# **[MS-RSREST]:**

## **Reporting Services REST API**

#### **Intellectual Property Rights Notice for Open Specifications Documentation**

- **Technical Documentation.** Microsoft publishes Open Specifications documentation for protocols, file formats, languages, standards as well as overviews of the interaction among each of these technologies.
- **Copyrights**. This documentation is covered by Microsoft copyrights. Regardless of any other terms that are contained in the terms of use for the Microsoft website that hosts this documentation, you may make copies of it in order to develop implementations of the technologies described in the Open Specifications and may distribute portions of it in your implementations using these technologies or your documentation as necessary to properly document the implementation. You may also distribute in your implementation, with or without modification, any schema, IDL's, or code samples that are included in the documentation. This permission also applies to any documents that are referenced in the Open Specifications.
- **No Trade Secrets**. Microsoft does not claim any trade secret rights in this documentation.
- **Patents**. Microsoft has patents that may cover your implementations of the technologies described in the Open Specifications. Neither this notice nor Microsoft's delivery of the documentation grants any licenses under those or any other Microsoft patents. However, a given Open Specification may be covered by Microsoft [Open Specification Promise](http://go.microsoft.com/fwlink/?LinkId=214445) or the [Community](http://go.microsoft.com/fwlink/?LinkId=214448)  [Promise.](http://go.microsoft.com/fwlink/?LinkId=214448) If you would prefer a written license, or if the technologies described in the Open Specifications are not covered by the Open Specifications Promise or Community Promise, as applicable, patent licenses are available by contacting *iplg@microsoft.com.*
- **Trademarks**. The names of companies and products contained in this documentation may be covered by trademarks or similar intellectual property rights. This notice does not grant any licenses under those rights. For a list of Microsoft trademarks, visit [www.microsoft.com/trademarks.](http://www.microsoft.com/trademarks)
- **Fictitious Names**. The example companies, organizations, products, domain names, e-mail addresses, logos, people, places, and events depicted in this documentation are fictitious. No association with any real company, organization, product, domain name, email address, logo, person, place, or event is intended or should be inferred.

**Reservation of Rights**. All other rights are reserved, and this notice does not grant any rights other than specifically described above, whether by implication, estoppel, or otherwise.

**Tools**. The Open Specifications do not require the use of Microsoft programming tools or programming environments in order for you to develop an implementation. If you have access to Microsoft programming tools and environments you are free to take advantage of them. Certain Open Specifications are intended for use in conjunction with publicly available standard specifications and network programming art, and assumes that the reader either is familiar with the aforementioned material or has immediate access to it.

## **Revision Summary**

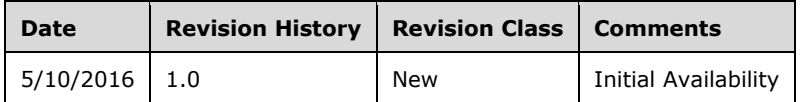

## **Table of Contents**

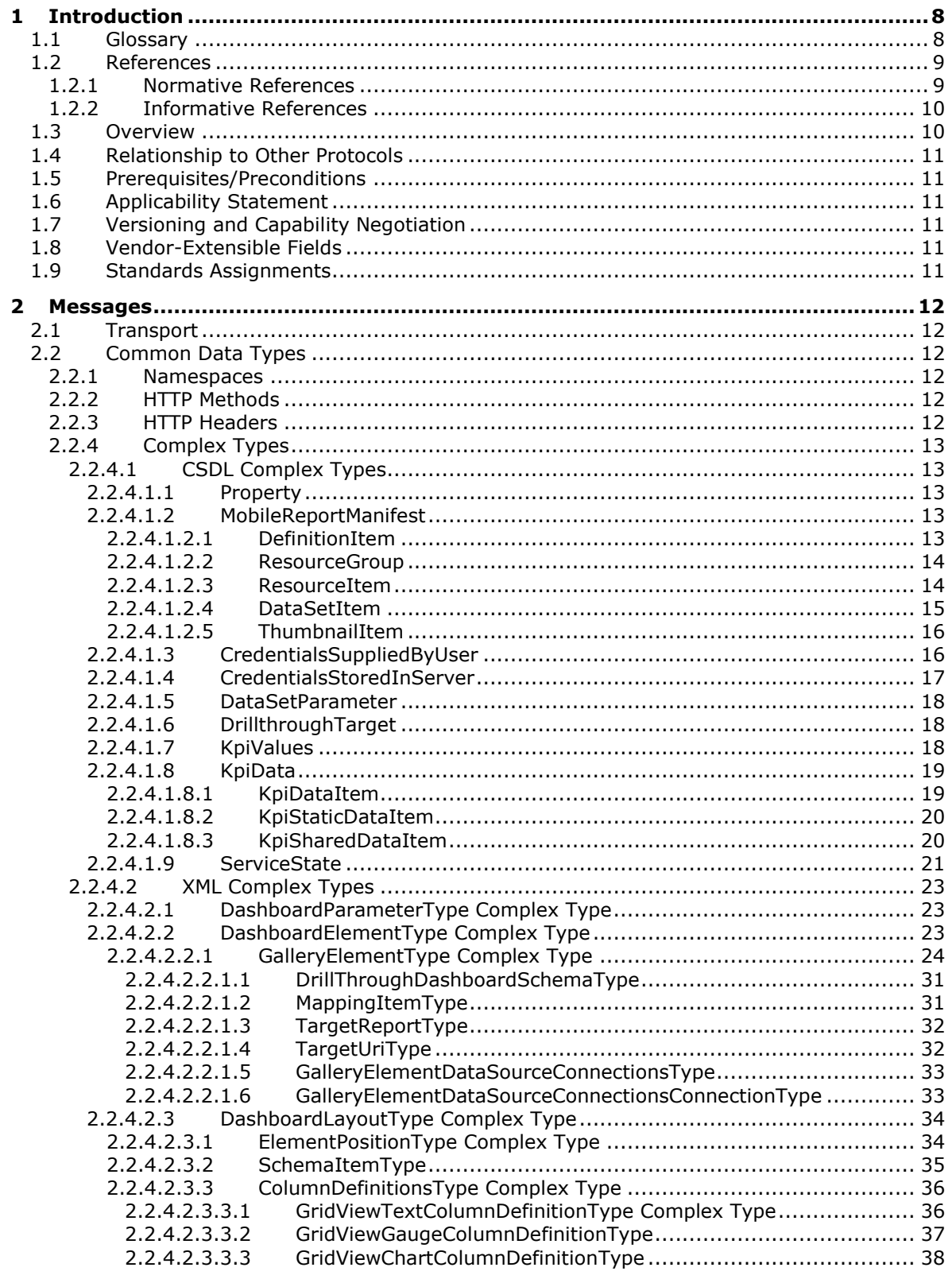

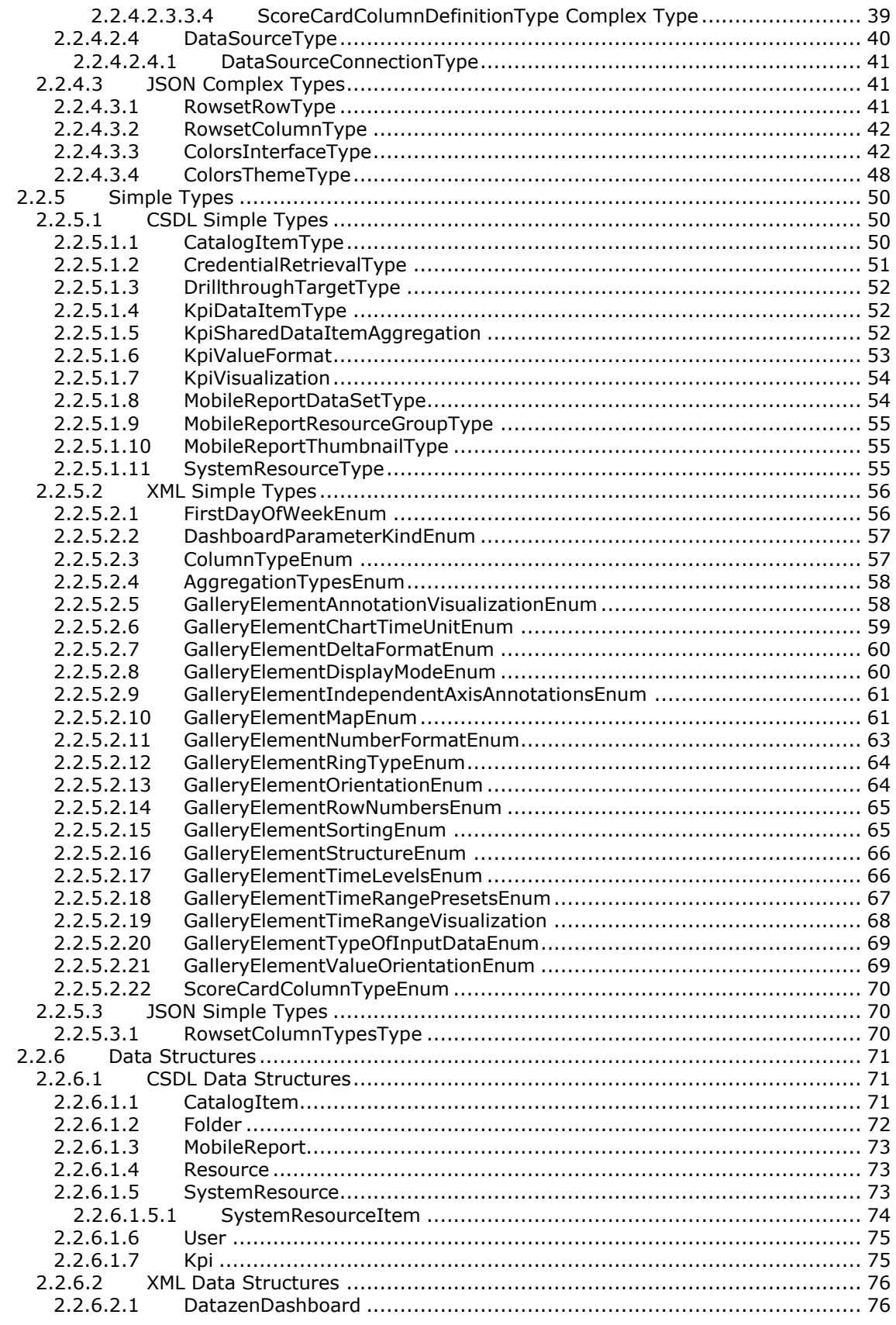

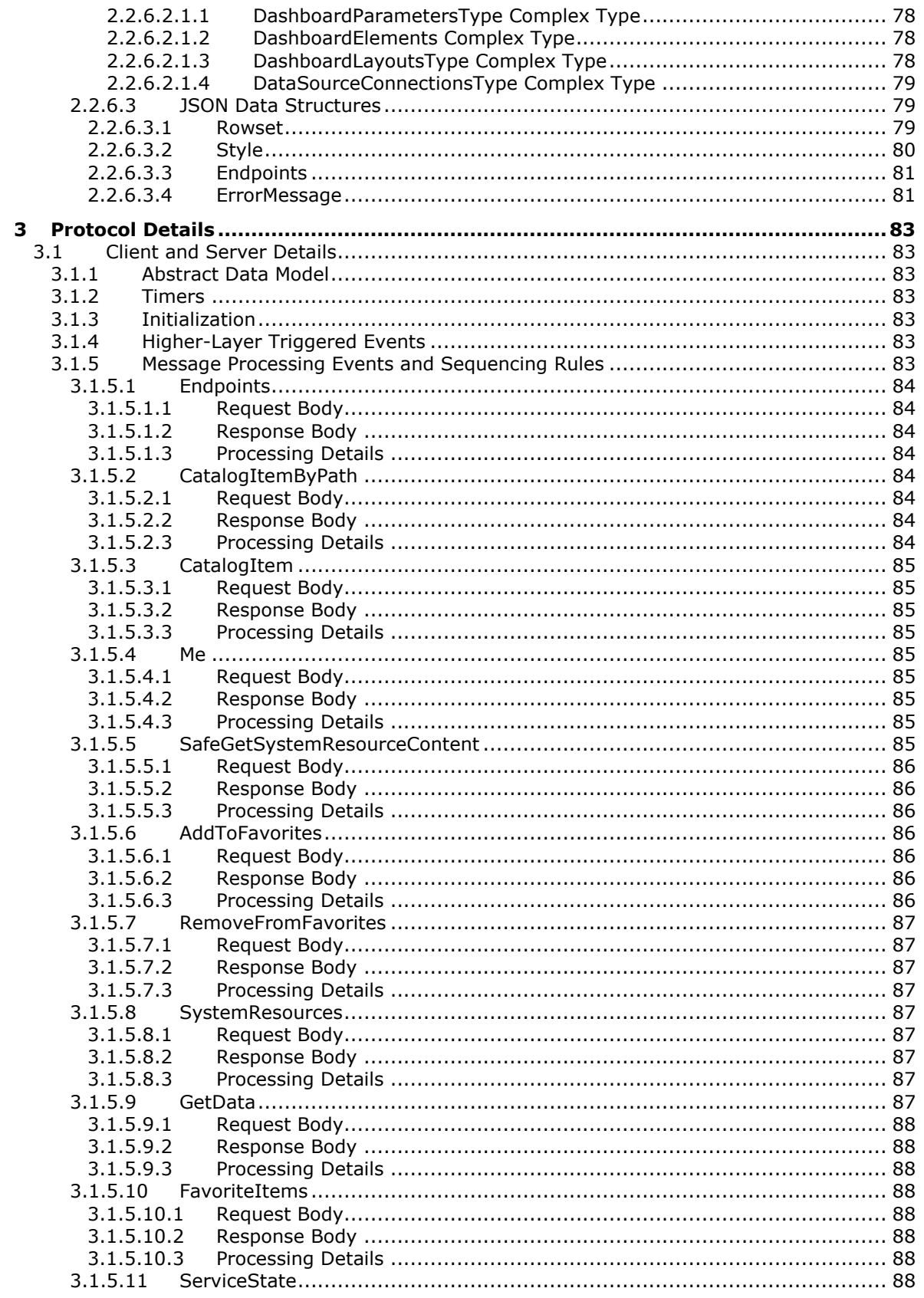

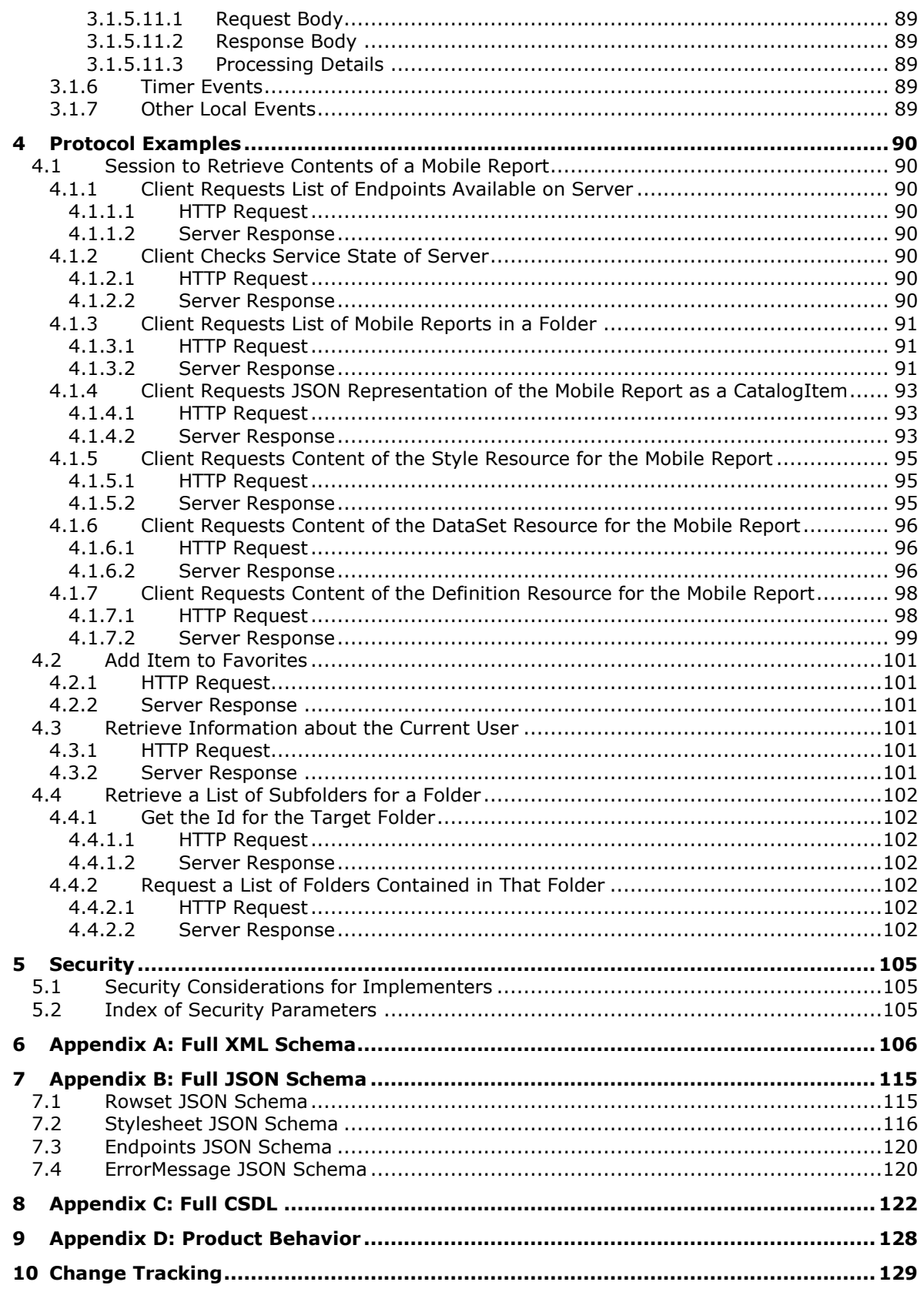

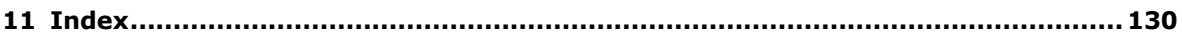

## <span id="page-7-0"></span>**1 Introduction**

The Microsoft SQL Server Reporting Services REST API protocol specifies an HTTP-based web service API for a client to communicate with a Reporting Services server.

Sections 1.5, 1.8, 1.9, 2, and 3 of this specification are normative. All other sections and examples in this specification are informative.

#### <span id="page-7-1"></span>**1.1 Glossary**

This document uses the following terms:

<span id="page-7-7"></span>**Basic**: An authentication access type supported by HTTP as defined by [\[RFC2617\].](http://go.microsoft.com/fwlink/?LinkId=90373)

- <span id="page-7-9"></span>**conceptual schema definition language (CSDL)**: A language that is based on XML and that can be used to define conceptual models that are based on the Entity Data Model (EDM).
- <span id="page-7-2"></span>**data source**: A database, web service, disk, file, or other collection of information from which data is queried or submitted. Supported data sources vary based on application and data provider.
- <span id="page-7-11"></span>**dataset**: A named specification that includes a data source definition, a query definition, and optional parameter values, calculated fields, and filtering and collation information as part of a report definition.
- <span id="page-7-3"></span>**folder**: A file system construct. File systems organize a volume's data by providing a hierarchy of objects, which are referred to as folders or directories, that contain files and can also contain other folders.
- <span id="page-7-6"></span>**JavaScript Object Notation (JSON)**: A text-based, data interchange format that is used to transmit structured data, typically in Asynchronous JavaScript + XML (AJAX) web applications, as described in [\[RFC4627\].](http://go.microsoft.com/fwlink/?LinkId=140879) The JSON format is based on the structure of ECMAScript (Jscript, JavaScript) objects.
- <span id="page-7-4"></span>**key performance indicator (KPI)**: A predefined measure that is used to track performance against a strategic goal, objective, plan, initiative, or business process. A visual cue is frequently used to communicate performance against the measure.
- **linked report**: A **[report server](#page-8-2)** item that provides an access point to an existing report. Conceptually, it is similar to a program shortcut that is used to run a program or open a file. A linked report is derived from an existing report and retains the **[report definition](#page-8-3)** of the original report. A linked report always inherits report layout and **[data source](#page-7-2)** properties of the original report. All other properties and settings can be different from those of the original report, including security, parameters, location, subscriptions, and schedules.
- **MIME type**: A method that is used by protocol clients to associate files of a certain type with applications that can open or access files of that type.
- <span id="page-7-5"></span>**mobile report**: A report that is optimized for a mobile device such as a phone or tablet. Mobile reports scale well to any screen size, on a design surface with adjustable grid rows and columns, and flexible mobile report elements.
- <span id="page-7-8"></span>**NT LAN Manager (NTLM) Authentication Protocol**: A protocol using a challenge-response mechanism for authentication (2) in which clients are able to verify their identities without sending a password to the server. It consists of three messages, commonly referred to as Type 1 (negotiation), Type 2 (challenge) and Type 3 (authentication). For more information, see [\[MS-](%5bMS-NLMP%5d.pdf#Section_b38c36ed28044868a9ff8dd3182128e4)[NLMP\].](%5bMS-NLMP%5d.pdf#Section_b38c36ed28044868a9ff8dd3182128e4)
- <span id="page-7-10"></span>**Open Data Protocol (OData)**: A web protocol for querying and updating data specified in the OData protocol.
- <span id="page-8-4"></span>**report**: An object that is a combination of three kinds of information: data or other kinds of information about how to obtain the data (queries) as well as the structure of the data; layout or formatting information that describes how the data is presented; and properties of the report, such as author of the report, report parameters, and images included in the report.
- <span id="page-8-3"></span>**report definition**: The blueprint for a report before the report is processed or rendered. A report definition contains information about the query and layout for the report.
- **report model**: A user-friendly description of an underlying database, with pre-established data relationships and auto-generated queries.
- <span id="page-8-2"></span>**report server**: A location on the network to which clients can connect by using SOAP over HTTP or SOAP over HTTPS to publish, manage, and execute reports.
- <span id="page-8-5"></span>**XML**: The Extensible Markup Language, as described in [\[XML1.0\].](http://go.microsoft.com/fwlink/?LinkId=90599)
- <span id="page-8-6"></span>**XML namespace**: A collection of names that is used to identify elements, types, and attributes in XML documents identified in a URI reference [\[RFC3986\].](http://go.microsoft.com/fwlink/?LinkId=90453) A combination of XML namespace and local name allows XML documents to use elements, types, and attributes that have the same names but come from different sources. For more information, see [\[XMLNS-2ED\].](http://go.microsoft.com/fwlink/?LinkId=90602)
- <span id="page-8-7"></span>**XML schema definition (XSD)**: The World Wide Web Consortium (W3C) standard language that is used in defining XML schemas. Schemas are useful for enforcing structure and constraining the types of data that can be used validly within other XML documents. XML schema definition refers to the fully specified and currently recommended standard for use in authoring XML schemas.
- **MAY, SHOULD, MUST, SHOULD NOT, MUST NOT:** These terms (in all caps) are used as defined in [\[RFC2119\].](http://go.microsoft.com/fwlink/?LinkId=90317) All statements of optional behavior use either MAY, SHOULD, or SHOULD NOT.

#### <span id="page-8-0"></span>**1.2 References**

Links to a document in the Microsoft Open Specifications library point to the correct section in the most recently published version of the referenced document. However, because individual documents in the library are not updated at the same time, the section numbers in the documents may not match. You can confirm the correct section numbering by checking the [Errata.](http://msdn.microsoft.com/en-us/library/dn781092.aspx)

## <span id="page-8-1"></span>**1.2.1 Normative References**

We conduct frequent surveys of the normative references to assure their continued availability. If you have any issue with finding a normative reference, please contact [dochelp@microsoft.com.](mailto:dochelp@microsoft.com) We will assist you in finding the relevant information.

[MC-CSDL] Microsoft Corporation, ["Conceptual Schema Definition File Format"](%5bMC-CSDL%5d.pdf#Section_c03ad8c3e8b74306af96a9e52bb3df12).

[MS-ODATAJSON] Microsoft Corporation, "OData Protocol JSON Format Standards Support Document", [OData Protocol JSON Format Standards Support Document](http://go.microsoft.com/fwlink/?LinkId=304226)

[OData-Protocol] OASIS, "OData Version 4.0 Part 1: Protocol", OASIS Standard, [http://docs.oasis](http://go.microsoft.com/fwlink/?LinkId=397415)[open.org/odata/odata/v4.0/odata-v4.0-part1-protocol.doc](http://go.microsoft.com/fwlink/?LinkId=397415)

[ODataJSON4.0] OASIS, "OData JSON Format Version 4.0", OASIS Standard, February 2014, [http://docs.oasis-open.org/odata/odata-json-format/v4.0/os/odata-json-format-v4.0-os.doc](http://go.microsoft.com/fwlink/?LinkId=301473)

[RFC2119] Bradner, S., "Key words for use in RFCs to Indicate Requirement Levels", BCP 14, RFC 2119, March 1997, [http://www.rfc-editor.org/rfc/rfc2119.txt](http://go.microsoft.com/fwlink/?LinkId=90317)

[RFC2616] Fielding, R., Gettys, J., Mogul, J., et al., "Hypertext Transfer Protocol -- HTTP/1.1", RFC 2616, June 1999, [http://www.rfc-editor.org/rfc/rfc2616.txt](http://go.microsoft.com/fwlink/?LinkId=90372)

[RFC2818] Rescorla, E., "HTTP Over TLS", RFC 2818, May 2000, [http://www.rfc](http://go.microsoft.com/fwlink/?LinkId=90383)[editor.org/rfc/rfc2818.txt](http://go.microsoft.com/fwlink/?LinkId=90383)

[RFC7230] Fielding, R., and Reschke, J., Eds., "Hypertext Transfer Protocol -- HTTP/1.1: Message Syntax and Routing", RFC 7230, June 2014, [http://www.rfc-editor.org/rfc/rfc7230.txt](http://go.microsoft.com/fwlink/?LinkId=402094)

[XMLNS] Bray, T., Hollander, D., Layman, A., et al., Eds., "Namespaces in XML 1.0 (Third Edition)", W3C Recommendation, December 2009, [http://www.w3.org/TR/2009/REC-xml-names-20091208/](http://go.microsoft.com/fwlink/?LinkId=191840)

[XMLSCHEMA1/2] Thompson, H., Beech, D., Maloney, M., and Mendelsohn, N., Eds., "XML Schema Part 1: Structures Second Edition", W3C Recommendation, October 2004, [http://www.w3.org/TR/2004/REC-xmlschema-1-20041028/](http://go.microsoft.com/fwlink/?LinkId=90607)

[XMLSCHEMA2/2] Biron, P., and Malhotra, A., Eds., "XML Schema Part 2: Datatypes Second Edition", W3C Recommendation, October 2004, [http://www.w3.org/TR/2004/REC-xmlschema-2-20041028/](http://go.microsoft.com/fwlink/?LinkId=90609)

#### <span id="page-9-0"></span>**1.2.2 Informative References**

[CSRF] Anderson, R., "XSRF/CSRF Prevention in ASP.NET MVC and Web Pages", March 2013, [http://www.asp.net/mvc/overview/security/xsrfcsrf-prevention-in-aspnet-mvc-and-web-pages](http://go.microsoft.com/fwlink/?LinkId=784978)

[MSDN-RSCONFIG] Microsoft Corporation, "RsReportServer.config Configuration File", [https://msdn.microsoft.com/en-us/library/ms157273.aspx](http://go.microsoft.com/fwlink/?LinkId=785001)

[MSDN-SHA256CL] Microsoft Corporation, "SHA256 Class", [https://msdn.microsoft.com/en](http://go.microsoft.com/fwlink/?LinkId=785002)[us/library/system.security.cryptography.sha256\(v=vs.110\).aspx](http://go.microsoft.com/fwlink/?LinkId=785002)

[REST] Fielding, R., "Architectural Styles and the Design of Network-based Software Architectures", 2000, [http://www.ics.uci.edu/~fielding/pubs/dissertation/top.htm](http://go.microsoft.com/fwlink/?LinkId=140866)

#### <span id="page-9-1"></span>**1.3 Overview**

The Reporting Services REST API protocol specifies a web service API for a client to perform the following actions.

- Navigate the report catalog;
- Retrieve information about **[folders](#page-7-3)**, **[KPIs](#page-7-4)**, **[mobile reports](#page-7-5)**, paginated reports, and other items;
- Retrieve a particular user's favorite KPIs and reports; and
- Retrieve information that the client would need to display or embed a particular report and to serve reports to a client.

The API also allows the client to designate **[reports](#page-8-4)** as favorites and remove reports from its favorite list. The API does not allow the client to define, modify, or manipulate reports. That work is done elsewhere. The Reporting Services Web Service API is built on top of the OData protocol [\[OData-](http://go.microsoft.com/fwlink/?LinkId=397415)[Protocol\]](http://go.microsoft.com/fwlink/?LinkId=397415) unless otherwise noted, and is constructed to be a RESTful API. For more information on REST, see [\[REST\]](http://go.microsoft.com/fwlink/?LinkId=140866) chapter 5.

All requests are initiated by the client. The server responds to client requests. Some server responses are provided as in the [JSON](#page-7-6) format [\[ODataJSON4.0\],](http://go.microsoft.com/fwlink/?LinkId=301473) and some server responses are provided in an **[XML](#page-8-5)** format [\[XMLSCHEMA1/2\]](http://go.microsoft.com/fwlink/?LinkId=90607) [\[XMLSCHEMA2/2\],](http://go.microsoft.com/fwlink/?LinkId=90609) as illustrated in the following diagram.

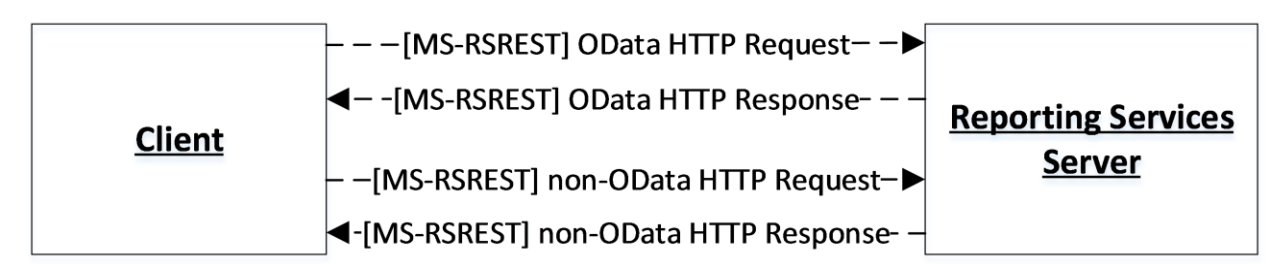

#### **Figure 1: Communication flow for OData and non-OData requests**

### <span id="page-10-0"></span>**1.4 Relationship to Other Protocols**

The Reporting Services REST API protocol transmits messages by using HTTP [\[RFC2616\]](http://go.microsoft.com/fwlink/?LinkId=90372) or HTTPS [\[RFC2818\].](http://go.microsoft.com/fwlink/?LinkId=90383)

The following diagram shows the protocol layering.

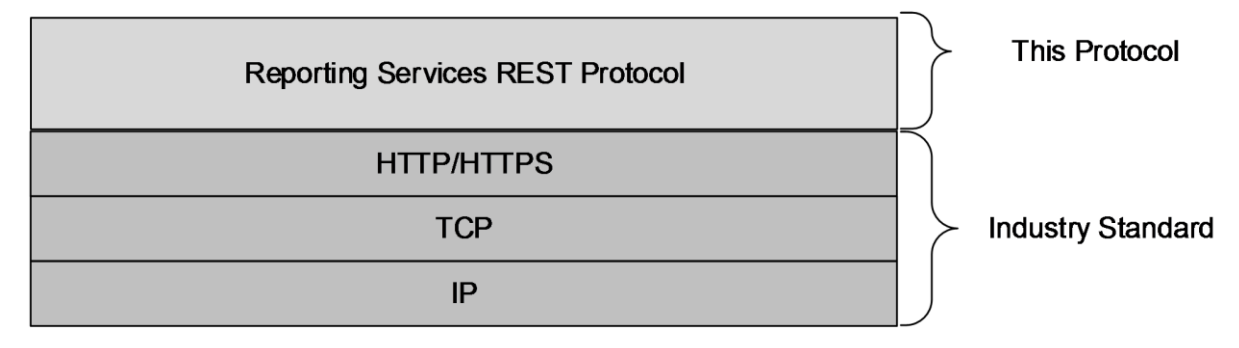

#### **Figure 2: Protocol layering**

#### <span id="page-10-1"></span>**1.5 Prerequisites/Preconditions**

None.

## <span id="page-10-2"></span>**1.6 Applicability Statement**

This protocol supports exchanging messages between a client and a Reporting Services server.

#### <span id="page-10-3"></span>**1.7 Versioning and Capability Negotiation**

This protocol does not include capability negotiation features. The API does allow for a client to query the server as to which protocol versions are supported.

#### <span id="page-10-4"></span>**1.8 Vendor-Extensible Fields**

None.

#### <span id="page-10-5"></span>**1.9 Standards Assignments**

None.

## <span id="page-11-0"></span>**2 Messages**

## <span id="page-11-1"></span>**2.1 Transport**

The Microsoft SQL Server Reporting Services REST API protocol uses HTTP or HTTPS as the transport.

The protocol does not define authentication. Implementers utilize authentication outside of this protocol. Implementers MAY configure their servers to use standard authentication such as HTTP **[Basic](#page-7-7)** or **[NTLM](#page-7-8)**, or any other standard or non-standard authentication of their choice. <1>

The protocol is encoded by Open Data standards [\[OData-Protocol\]](http://go.microsoft.com/fwlink/?LinkId=397415) except as noted.

The protocol does not require any specific HTTP ports, character sets, or transfer encoding.

## <span id="page-11-2"></span>**2.2 Common Data Types**

## <span id="page-11-3"></span>**2.2.1 Namespaces**

This specification defines and references various **[XML namespaces](#page-8-6)** that use the mechanisms specified in [\[XMLNS\].](http://go.microsoft.com/fwlink/?LinkId=191840) Although this specification associates a specific XML namespace prefix with each XML namespace that is used, the choice of any particular XML namespace prefix is implementationspecific and not significant for interoperability.

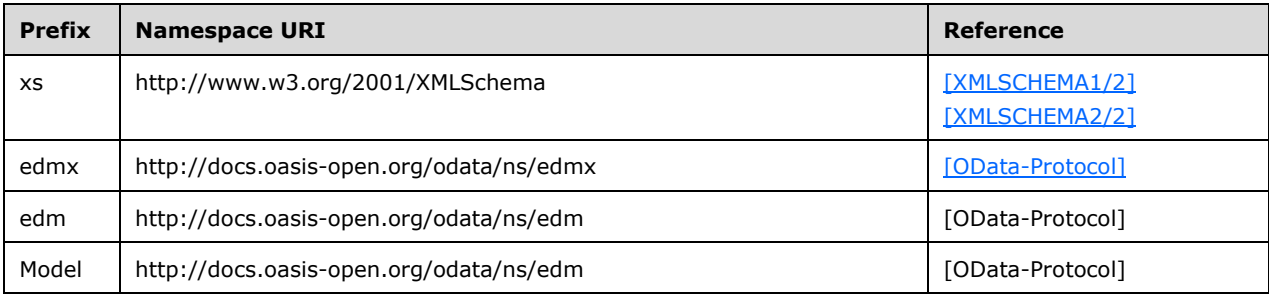

## <span id="page-11-4"></span>**2.2.2 HTTP Methods**

This protocol uses HTTP methods GET and POST.

## <span id="page-11-5"></span>**2.2.3 HTTP Headers**

All headers use syntax that is compliant with [\[RFC7230\].](http://go.microsoft.com/fwlink/?LinkId=402094)

All HTTP POST, PUT, and DELETE operations MUST contain an X-XSRF-TOKEN header in the request. This token is obtained in a server response as an XSRF-TOKEN cookie. All server responses contain this cookie, so the client MUST copy the cookie from the previous response into the next request, if the request is an HTTP POST, PUT, or DELETE. For more information on the intended use of this token, see [\[CSRF\].](http://go.microsoft.com/fwlink/?LinkId=784978)

## <span id="page-12-0"></span>**2.2.4 Complex Types**

## <span id="page-12-1"></span>**2.2.4.1 CSDL Complex Types**

All types defined in this section flow through the protocol in JSON and are defined in **[CSDL](#page-7-9)** [\[MC-](%5bMC-CSDL%5d.pdf#Section_c03ad8c3e8b74306af96a9e52bb3df12)[CSDL\].](%5bMC-CSDL%5d.pdf#Section_c03ad8c3e8b74306af96a9e52bb3df12) They are part of the **[OData](#page-7-10)** implementation [\[OData-Protocol\].](http://go.microsoft.com/fwlink/?LinkId=397415)

## <span id="page-12-2"></span>**2.2.4.1.1 Property**

The **Property** complex type specifies a name/value pair that represents a property.

The following CSDL defines the **Property** complex type.

```
 <ComplexType Name="Property">
 <Property Name="Name" Type="Edm.String" />
  <Property Name="Value" Type="Edm.String" />
</ComplexType>
```
The following table describes the properties for the **Property** complex type.

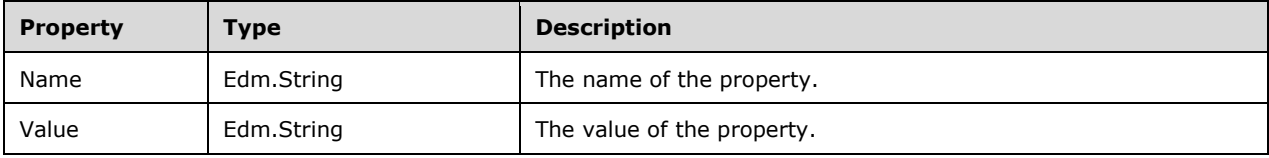

#### <span id="page-12-3"></span>**2.2.4.1.2 MobileReportManifest**

The **MobileReportManifest** complex type specifies the contents of a mobile report.

The following CSDL defines the **MobileReportManifest** complex type.

```
 <ComplexType Name="MobileReportManifest">
       <Property Name="Definition" Type="Model.DefinitionItem" />
       <Property Name="Resources" Type="Collection(Model.ResourceGroup)" />
<Property Name="DataSets" Type="Collection(Model.DataSetItem)" />
<Property Name="Thumbnails" Type="Collection(Model.ThumbnailItem)" />
     </ComplexType>
```
The following table describes the properties for the **MobileReportManifest** complex type.

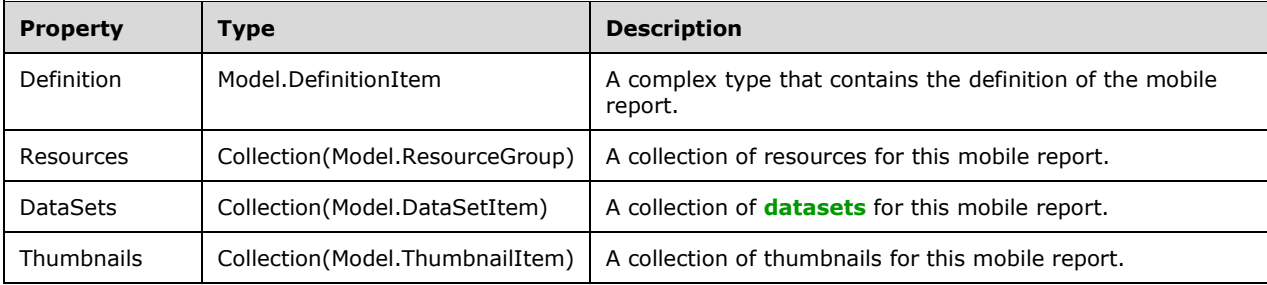

## <span id="page-12-4"></span>**2.2.4.1.2.1 DefinitionItem**

The **DefinitionItem** complex type specifies the metadata for a mobile report.

The following CSDL defines the **DefinitionItem** complex type.

```
 <ComplexType Name="DefinitionItem">
 <Property Name="Id" Type="Edm.Guid" Nullable="false" />
 <Property Name="Path" Type="Edm.String" />
 <Property Name="Name" Type="Edm.String" />
 <Property Name="Hash" Type="Edm.String" />
</ComplexType>
```
The following table describes the properties for the **DefinitionItem** complex type.

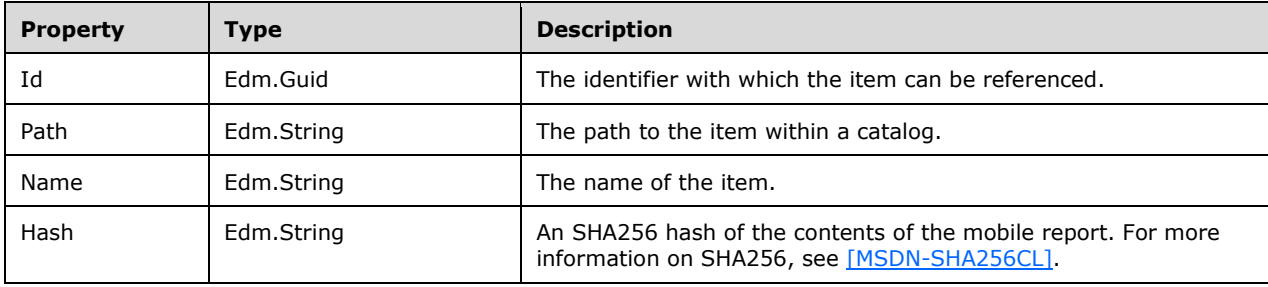

## <span id="page-13-0"></span>**2.2.4.1.2.2 ResourceGroup**

The **ResourceGroup** complex type specifies the instance contents of a Resource within a catalog item.

The following CSDL defines the **ResourceGroup** complex type.

```
 <ComplexType Name="ResourceGroup">
 <Property Name="Name" Type="Edm.String"/>
 <Property Name="Type" Type="Model.MobileReportResourceGroupType" 
           Nullable="false"/>
 <Property Name="Items" Type="Collection(Model.ResourceItem)"/>
</ComplexType>
```
The following table describes the properties for the **ResourceGroup** complex type.

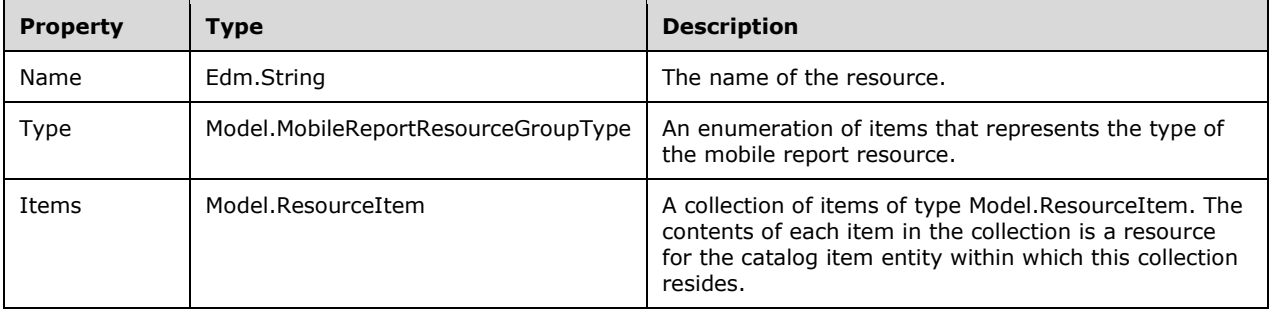

## <span id="page-13-1"></span>**2.2.4.1.2.3 ResourceItem**

The **ResourceItem** complex type specifies metadata about an item of a resource.

The following CSDL defines the **ResourceItem** complex type.

```
 <ComplexType Name="ResourceItem">
       <Property Name="Key" Type="Edm.String"/>
       <Property Name="Id" Type="Edm.Guid" Nullable="false"/>
<Property Name="Path" Type="Edm.String"/>
<Property Name="Name" Type="Edm.String"/>
       <Property Name="Hash" Type="Edm.String"/>
     </ComplexType>
```
The following table describes the properties for the **ResourceItem** complex type.

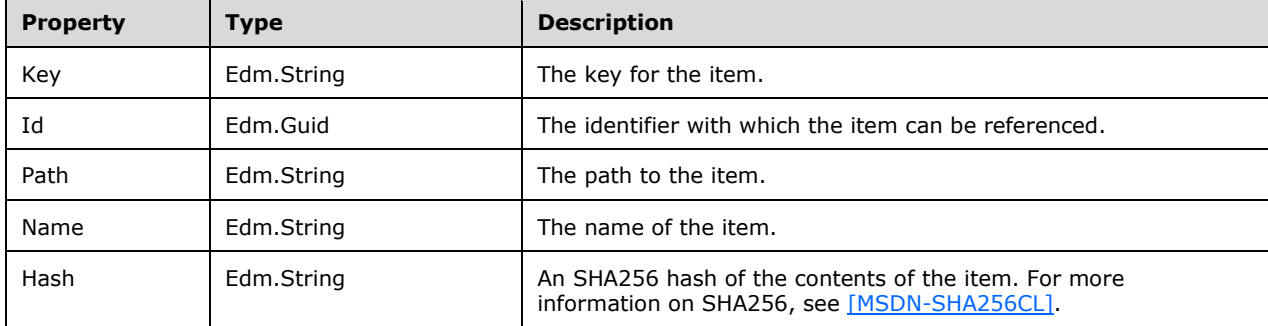

## <span id="page-14-0"></span>**2.2.4.1.2.4 DataSetItem**

The **DataSetItem** complex type specifies the contents of a dataset item.

The following CSDL defines the **DataSetItem** complex type.

```
 <ComplexType Name="DataSetItem">
 <Property Name="Type" Type="Model.MobileReportDataSetType" Nullable="false" />
 <Property Name="TimeUnit" Type="Edm.String" />
 <Property Name="DateTimeColumn" Type="Edm.String" />
 <Property Name="IsParameterized" Type="Edm.Boolean" Nullable="false" />
 <Property Name="Id" Type="Edm.Guid" Nullable="false" />
 <Property Name="Path" Type="Edm.String" />
 <Property Name="Name" Type="Edm.String" />
  <Property Name="Hash" Type="Edm.String" />
</ComplexType>
```
The following table describes the properties for the **DataSetItem** complex type.

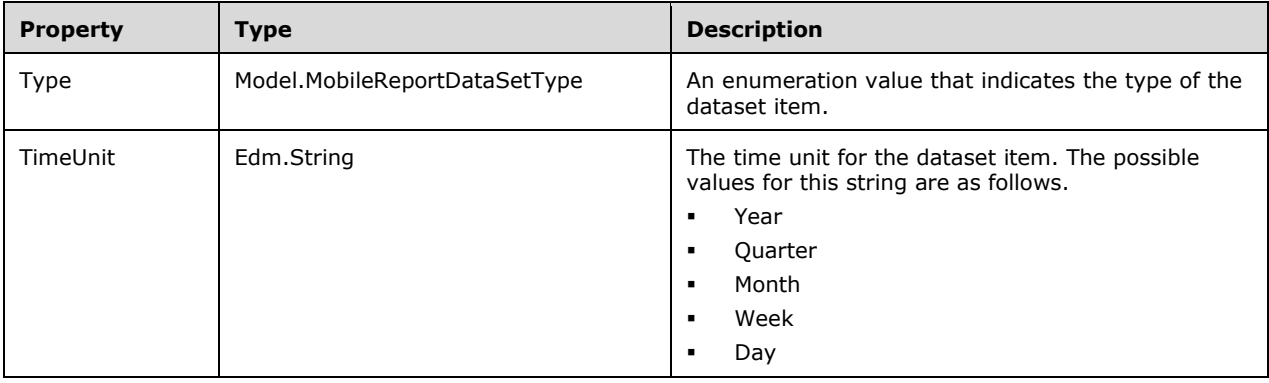

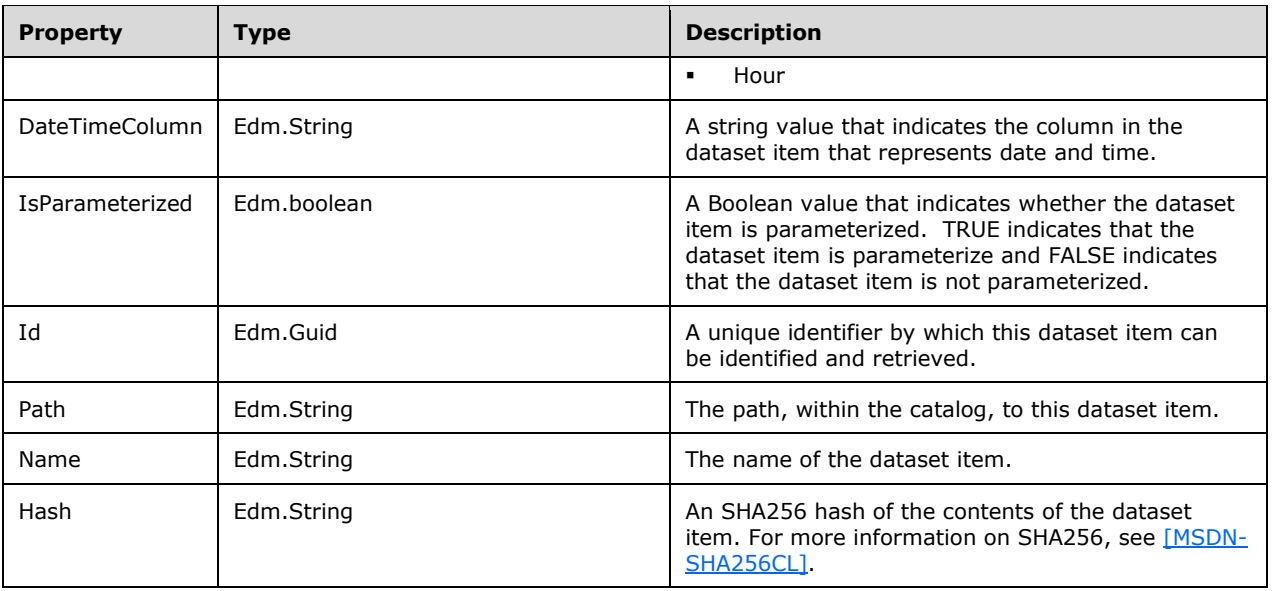

## <span id="page-15-0"></span>**2.2.4.1.2.5 ThumbnailItem**

The **ThumbnailItem** complex type specifies the metadata for a thumbnail in a report.

The following CSDL defines the **ThumbnailItem** complex type.

```
 <ComplexType Name="ThumbnailItem">
   <Property Name="Type" Type="Model.MobileReportThumbnailType" Nullable="false"/>
   <Property Name="Id" Type="Edm.Guid" Nullable="false" />
   <Property Name="Path" Type="Edm.String" />
<Property Name="Name" Type="Edm.String" />
<Property Name="Hash" Type="Edm.String" />
 </ComplexType>
```
The following table describes the properties for the **ThumbnailItem** complex type.

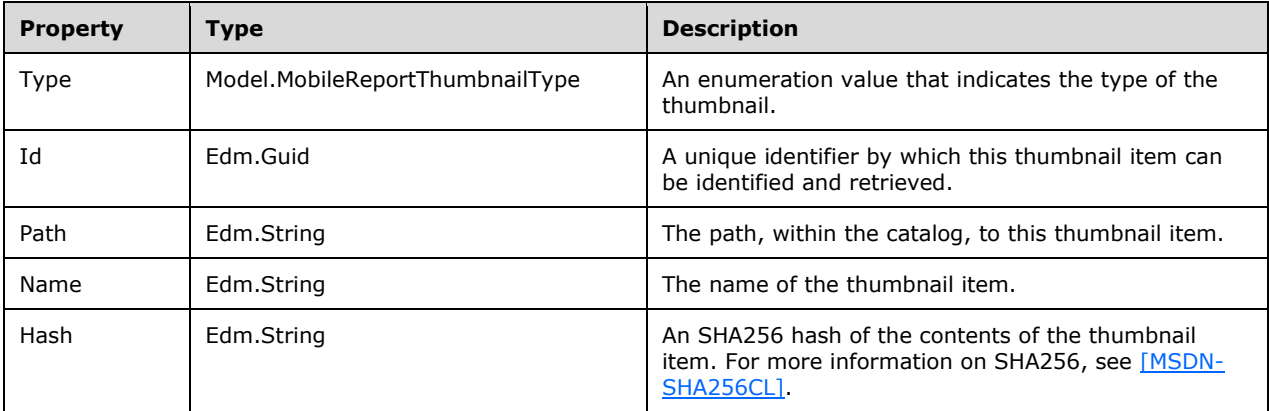

## <span id="page-15-1"></span>**2.2.4.1.3 CredentialsSuppliedByUser**

The **CredentialsSuppliedByUser** complex type specifies how credentials supplied by the user are prompted for and utilized.

The following CSDL defines the **CredentialsSuppliedByUser** complex type.

```
 <ComplexType Name="CredentialsSuppliedByUser">
  <Property Name="DisplayText" Type="Edm.String" />
  <Property Name="UseAsWindowsCredentials" Type="Edm.Boolean" Nullable="false" />
</ComplexType>
```
The following table describes the properties of the **CredentialsSuppliedByUser** complex type.

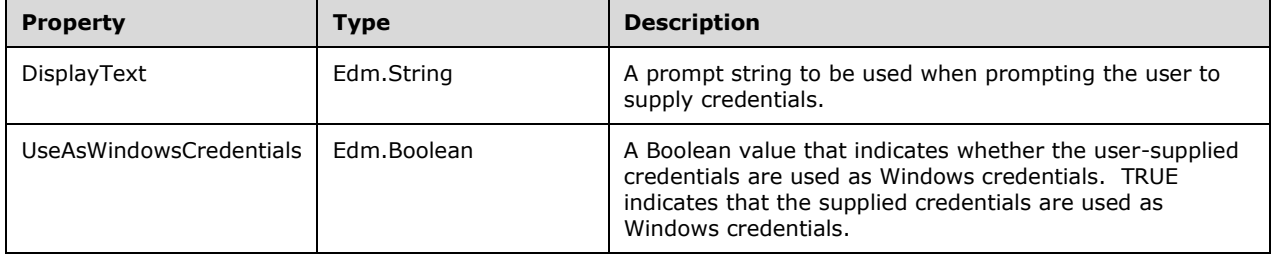

## <span id="page-16-0"></span>**2.2.4.1.4 CredentialsStoredInServer**

The **CredentialsStoredInServer** complex type specifies credential information that is stored in the server.

The following CSDL defines the **CredentialsStoredInServer** complex type.

```
 <ComplexType Name="CredentialsStoredInServer">
 <Property Name="UserName" Type="Edm.String" />
 <Property Name="Password" Type="Edm.String" />
 <Property Name="UseAsWindowsCredentials" Type="Edm.Boolean" 
           Nullable="false" />
 <Property Name="ImpersonateAuthenticatedUser" 
            Type="Edm.Boolean" Nullable="false" />
</ComplexType>
```
The following table describes the properties of the **CredentialsStoredInServer** complex type.

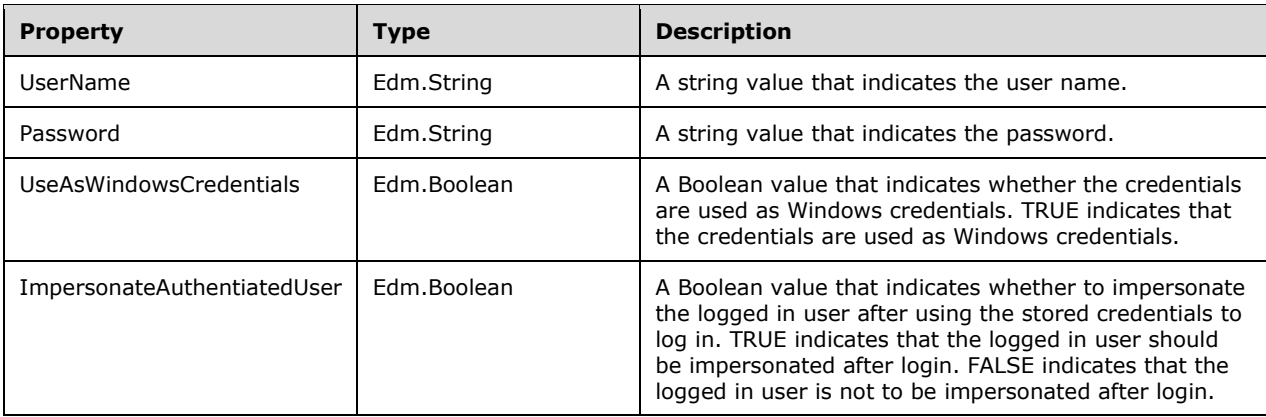

#### <span id="page-17-0"></span>**2.2.4.1.5 DataSetParameter**

The **DataSetParameter** complex type specifies a name/value pair for a parameter of a dataset.

The following CSDL defines the **DataSetParameter** complex type.

```
 <ComplexType Name="DataSetParameter">
 <Property Name="Name" Type="Edm.String" />
  <Property Name="Value" Type="Edm.String" />
</ComplexType>
```
The following table describes the properties of the **DataSetParameter** complex type.

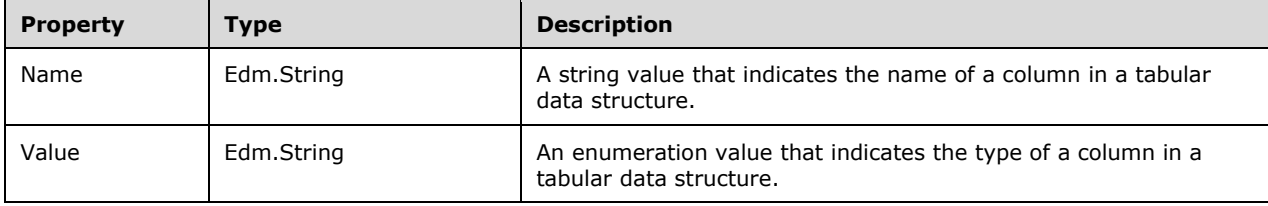

#### <span id="page-17-1"></span>**2.2.4.1.6 DrillthroughTarget**

The **DrillthroughTarget** complex type specifies the type of the target of a drillthrough operation.

The following CSDL defines the **DrillthroughTarget** complex type.

```
 <ComplexType Name="DrillthroughTarget" Abstract="true">
 <Property Name="Type" Type="Model.DrillthroughTargetType" 
           Nullable="false"/>
</ComplexType>
```
The following table describes the properties of the **DrillthroughTarget** complex type.

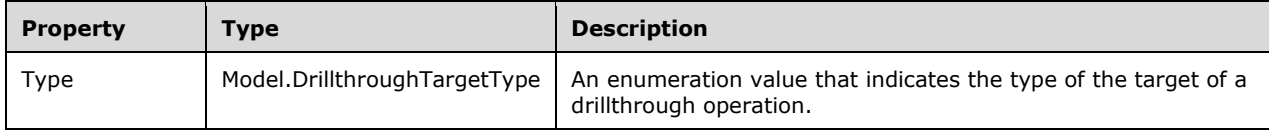

#### <span id="page-17-2"></span>**2.2.4.1.7 KpiValues**

The **KpiValues** complex type specifies the current value, goal, status, and trend of the KPI.

The following CSDL defines the **KpiValues** complex type.

```
 <ComplexType Name="KpiValues">
  <Property Name="Value" Type="Edm.String"/>
  <Property Name="Goal" Type="Edm.Double"/>
 <Property Name="Status" Type="Edm.Double"/>
  <Property Name="TrendSet" Type="Collection(Edm.Double)"/>
</ComplexType>
```
The following table describes the properties of the **KpiValues** complex type.

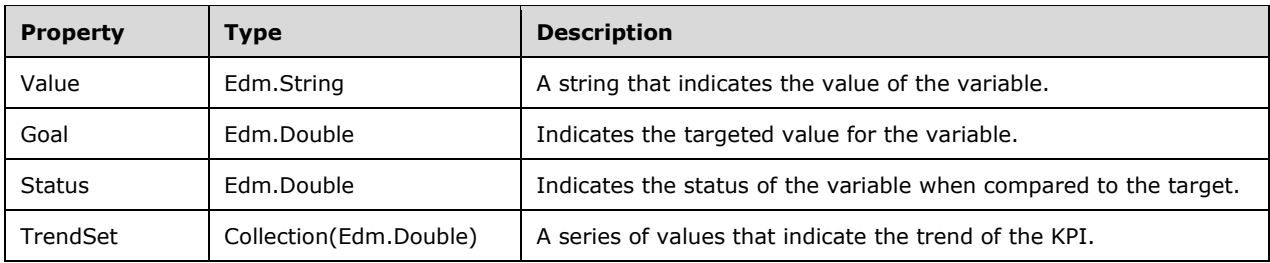

#### <span id="page-18-0"></span>**2.2.4.1.8 KpiData**

The **KpiData** complex type specifies metadata for the computation of a KPI.

The following CSDL defines the **KpiData** complex type.

```
 <ComplexType Name="KpiData">
  <Property Name="Value" Type="Model.KpiDataItem"/>
 <Property Name="Goal" Type="Model.KpiDataItem"/>
 <Property Name="Status" Type="Model.KpiDataItem"/>
  <Property Name="TrendSet" Type="Model.KpiDataItem"/>
</ComplexType>
```
The following table describes the properties of the **KpiData** complex type.

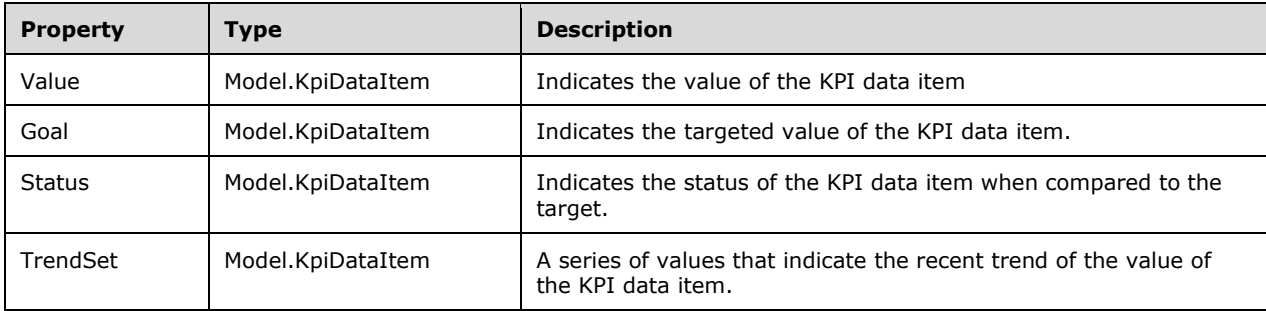

## <span id="page-18-1"></span>**2.2.4.1.8.1 KpiDataItem**

The **KpiDataItem** complex type specifies one of the data items of a KPI. This abstract type can also be used to derive further types.

The following CSDL defines the **KpiDataItem** complex type.

```
 <ComplexType Name="KpiDataItem" Abstract="true">
  <Property Name="Type" Type="Model.KpiDataItemType" Nullable="false"/>
</ComplexType>
```
The following table describes the properties of the **KpiDataItem** complex type.

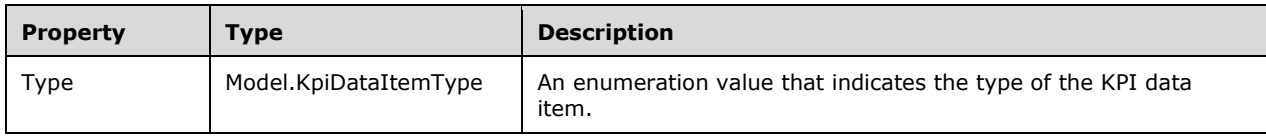

## <span id="page-19-0"></span>**2.2.4.1.8.2 KpiStaticDataItem**

The **KpiStaticDataItem** complex type specifies the value of a static KPI data item. It is derived from **KpiDataItem** (see section [2.2.4.1.8.1\)](#page-18-1).

The following CSDL defines the **KpiStaticDataItem** complex type.

```
 <ComplexType Name="KpiStaticDataItem" BaseType="Model.KpiDataItem">
  <Property Name="Value" Type="Edm.String"/>
</ComplexType>
```
The following table describes the properties of the **KpiStaticDataItem** complex type. All properties of **KpiDataItem** are also included because it is a derived type.

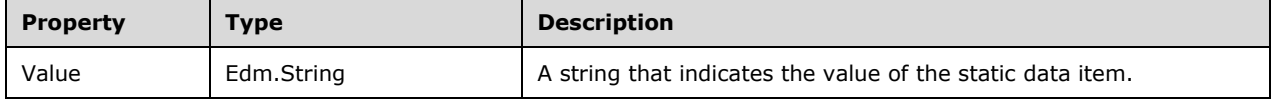

## <span id="page-19-1"></span>**2.2.4.1.8.3 KpiSharedDataItem**

The **KpiSharedDataItem** complex type specifies a shared KPI data item. It is derived from **KpiDataItem** (see section [2.2.4.1.8.1\)](#page-18-1).

The following CSDL defines the **KpiSharedDataItem** complex type.

```
 <ComplexType Name="KpiSharedDataItem" BaseType="Model.KpiDataItem">
  <Property Name="Id" Type="Edm.Guid" Nullable="false"/>
  <Property Name="Path" Type="Edm.String"/>
  <Property Name="Parameters" Type="Collection(Model.DataSetParameter)" 
           Nullable="false"/>
  <Property Name="Aggregation" Type="Model.KpiSharedDataItemAggregation" 
           Nullable="false"/>
  <Property Name="Column" Type="Edm.String"/>
</ComplexType>
```
The following table describes the properties of the **KpiSharedDataItem** complex type. All properties of **KpiDataItem** are also included because it is a derived type.

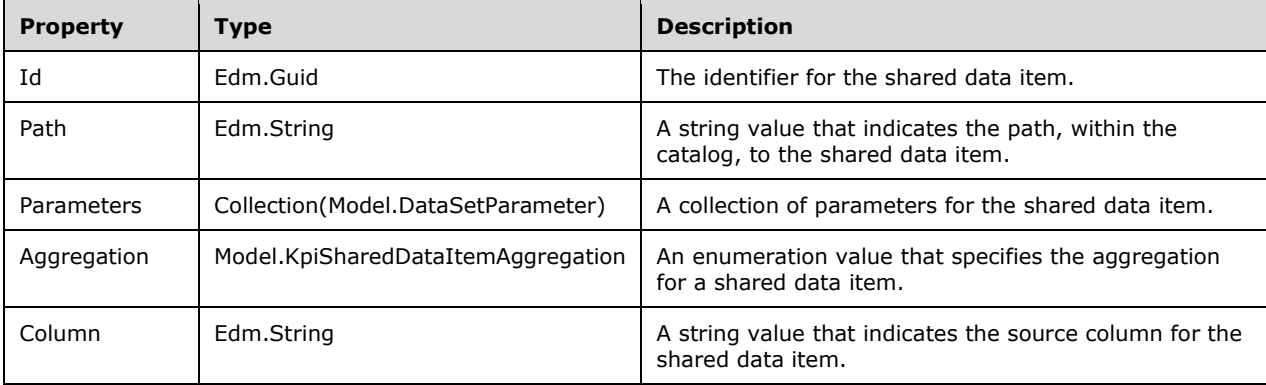

## <span id="page-20-0"></span>**2.2.4.1.9 ServiceState**

The **ServiceState** complex type specifies whether a server is available. It also contains information that a client MAY use to determine whether certain server product features are enabled in the edition of the server currently being connected to  $\leq 2>$ 

The following CSDL defines the **ServiceState** complex type.

```
 <ComplexType Name="ServiceState">
       <Property Name="IsAvailable" Type="Edm.Boolean" Nullable="false"/>
<Property Name="RestrictedFeatures" Type="Collection(Edm.String)"/>
<Property Name="AllowedSystemActions" Type="Collection(Edm.String)"/>
<Property Name="TimeZone" Type="Edm.String"/>
       <Property Name="UserHasFavorites" Type="Edm.Boolean" Nullable="False"/>
     </ComplexType>
```
The following table describes the properties of the **ServiceState** complex type.

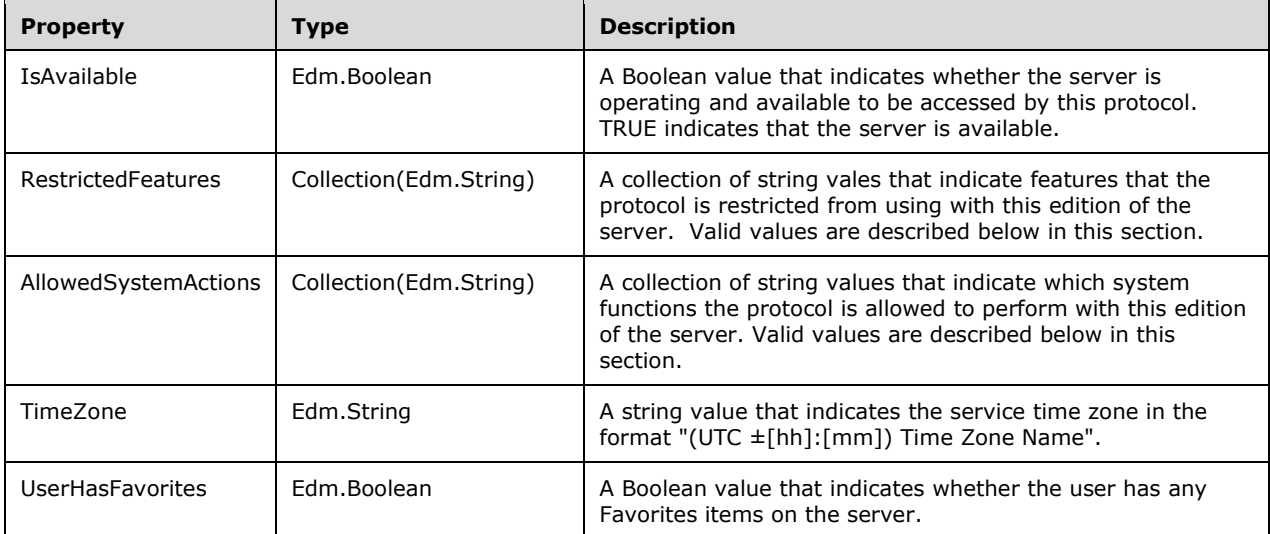

The following table describes the strings that are returned for the **RestrictedFeatures** property.

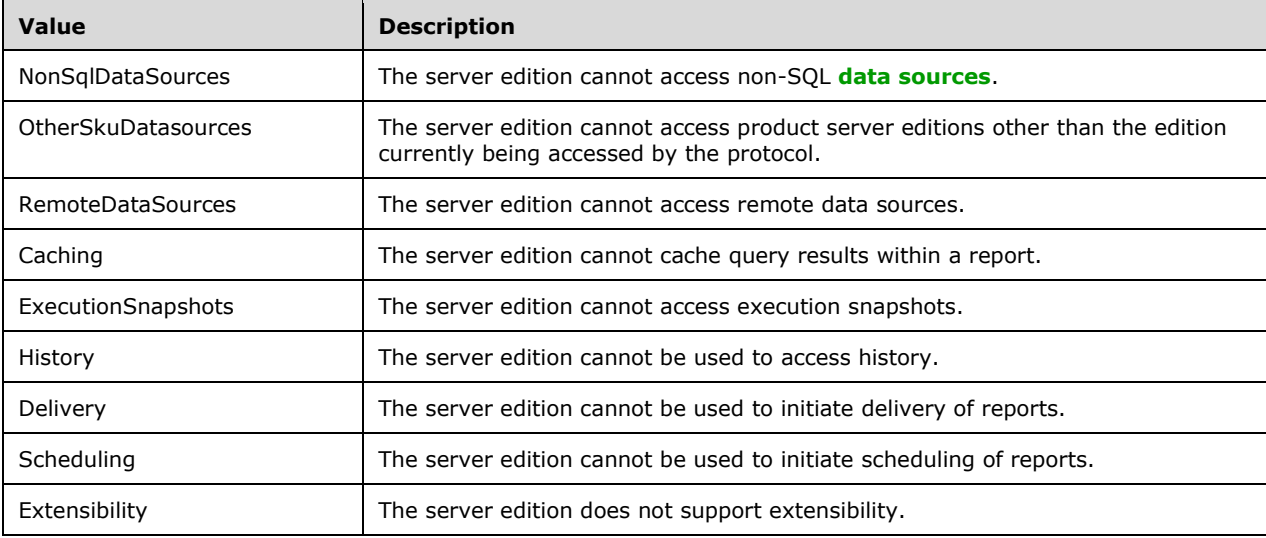

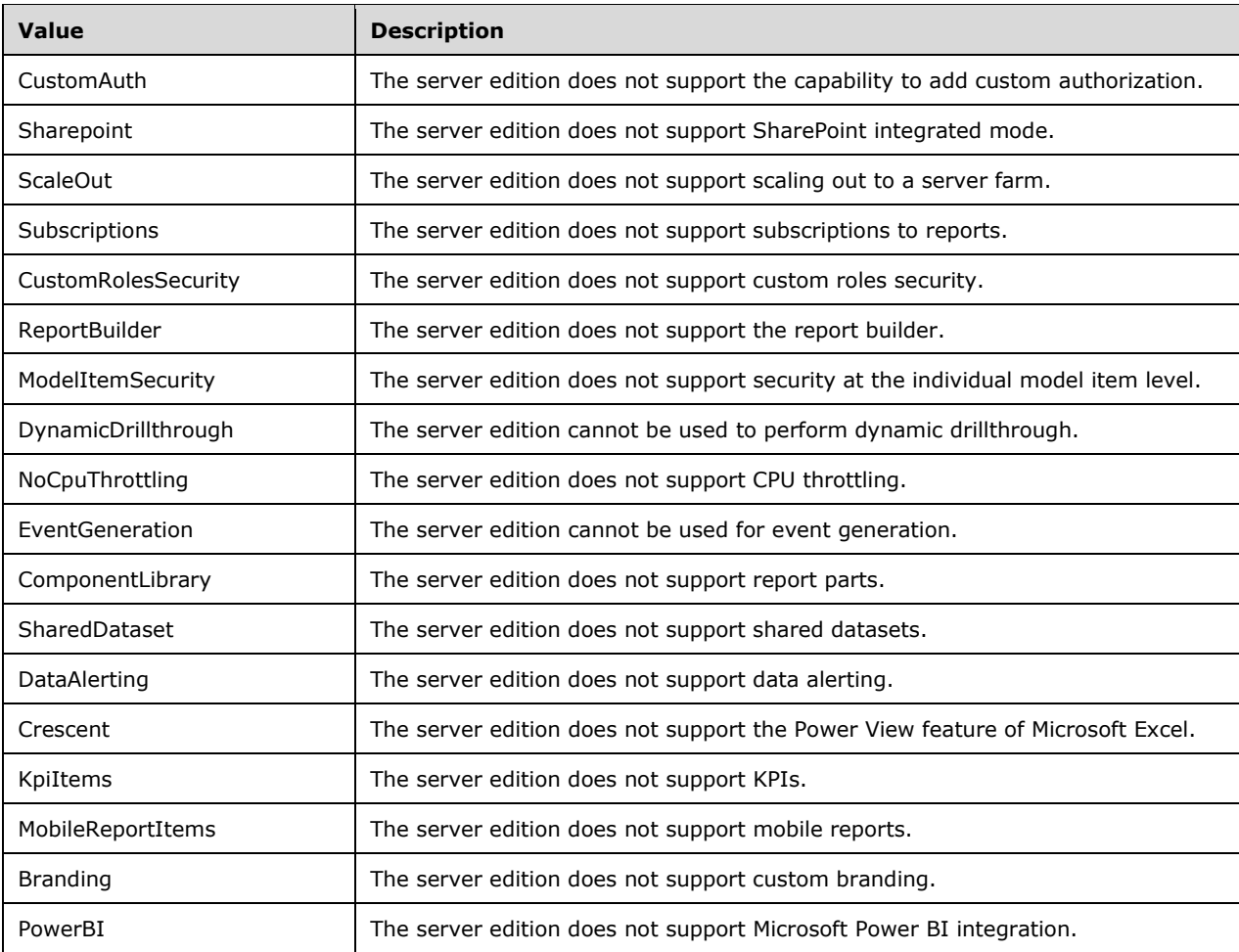

The following table describes the strings that are returned for the **AllowedSystemActions** property.

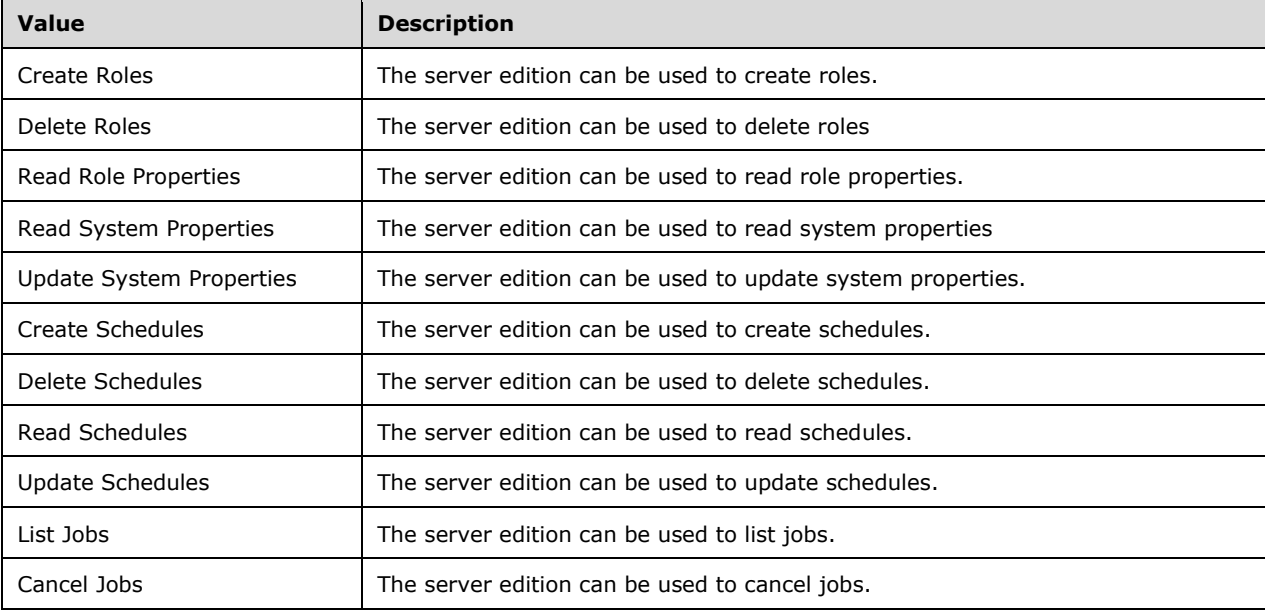

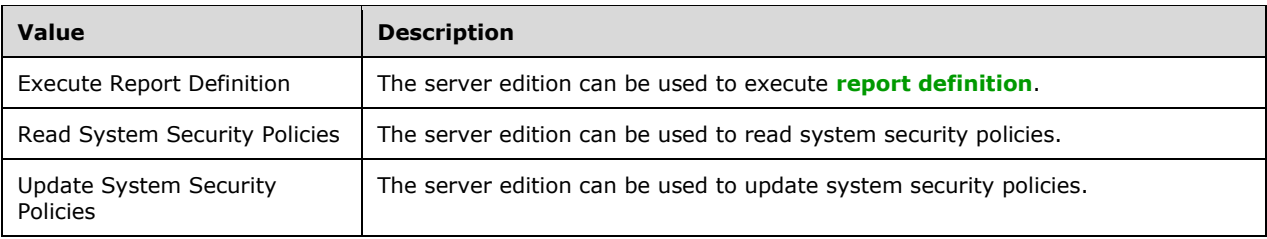

#### <span id="page-22-0"></span>**2.2.4.2 XML Complex Types**

All types defined in this section flow through the protocol in XML and are defined in **[XSD](#page-8-7)**.

#### <span id="page-22-1"></span>**2.2.4.2.1 DashboardParameterType Complex Type**

The **DashboardParameterType** complex type specifies the attributes of a single dashboard parameter.

The following is the XSD for the **DashboardParameterType** complex type.

```
 <xs:complexType name="DashboardParameterType">
   <xs:attribute name="ObjectName" type="xs:string" use="required" />
<xs:attribute name="Name" type="xs:string" use="required" />
<xs:attribute name="Kind" type="DashboardParameterKindEnum" use="required" />
   <xs:attribute name="ObjectDescription" type="xs:string" 
                 use="required" />
 </xs:complexType>
```
The **DashboardParameterType** complex type contains no elements.

The following table describes the XML attributes for the **DashboardParameterType** complex type.

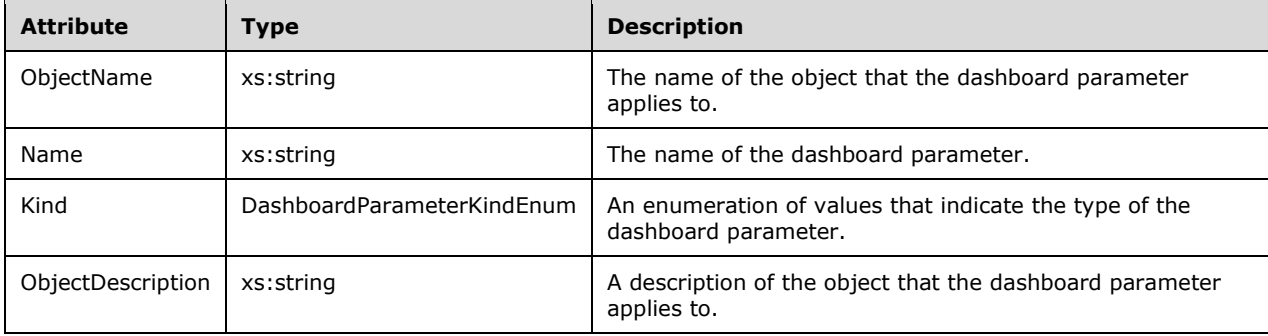

## <span id="page-22-2"></span>**2.2.4.2.2 DashboardElementType Complex Type**

The **DashboardElementType** complex type specifies the collection of elements that will appear in a dashboard gallery.

The following is the XSD for the **DashboardElementType** complex type.

```
 <xs:complexType name="DashboardElementType">
  <xs:sequence>
    <xs:element name="GalleryElement" type="GalleryElementType"
```

```
 maxOccurs="unbounded" />
  </xs:sequence>
</xs:complexType>
```
The following table describes the XML elements for the **DashboardElementType** complex type.

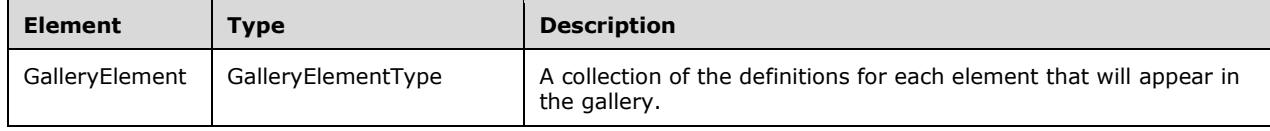

#### <span id="page-23-0"></span>**2.2.4.2.2.1 GalleryElementType Complex Type**

The **GalleryElementType** complex type defines one element of a gallery. Gallery elements are a heterogeneous collection. This type holds the diverse attributes for the entire superset of possible gallery elements.

The following is the XSD for the **GalleryElementType** complex type.

```
 <xs:complexType name="GalleryElementType">
    <xs:sequence>
     <xs:element name="SchemaItem" type="SchemaItemType" minOccurs="0"
                maxOccurs="unbounded" />
     <xs:element name="Title" type="xs:string" minOccurs="0" />
     <xs:element name="SubTitle" type="xs:string" minOccurs="0" />
     <xs:element name="ColumnDefinitions" type="ColumnDefinitionsType"
                 minOccurs="0" />
     <xs:element name="TimeLevels" type="GalleryElementTimeLevelsEnum"
                 minOccurs="0" />
      <xs:element name="TimeRangePresets"
                 type="GalleryElementTimeRangePresetsEnum" minOccurs="0" />
      <xs:element name="DefaultTimeRangePreset"
                 type="GalleryElementTimeRangePresetsEnum" minOccurs="0" />
     <xs:element name="TimeRangeVisualization"
                 type="GalleryElementTimeRangeVisualization" minOccurs="0" />
     <xs:element name="DrillThroughDashboardSchema"
                 type="DrillThroughDashboardSchemaType" minOccurs="0"/>
   <xs:element name="DataSourceConnections" type="GalleryElementDataSourceConnectionsType" 
               minOccurs="0" />
   </xs:sequence>
   <xs:attribute name="Name" type="xs:string" use="required" />
   <xs:attribute name="Type" type="xs:string" use="required" />
   <xs:attribute name="Accent" type="xs:boolean" use="required" />
   <xs:attribute name="NumberFormat" type="GalleryElementNumberFormatEnum"
                 use="optional" />
    <xs:attribute name="ShowComparisonDelta" type="xs:boolean" use="optional" />
   <xs:attribute name="ValueOrientation" type="GalleryElementValueOrientationEnum"
                 use="optional" />
   <xs:attribute name="AdjustYRangeToValues" type="xs:boolean" use="optional" />
<xs:attribute name="MinimumRangeStop" type="xs:decimal" use="optional" />
<xs:attribute name="MaximumRangeStop" type="xs:decimal" use="optional" />
   <xs:attribute name="NeutralStartRangeStop" type="xs:decimal" use="optional" />
   <xs:attribute name="NeutralEndRangeStop" type="xs:decimal" use="optional" />
   <xs:attribute name="AllowMultiSelect" type="xs:boolean" use="optional" />
   <xs:attribute name="SelectAll" type="xs:boolean" use="optional" />
   <xs:attribute name="SelectAllText" type="Edm.String"
                 use="optional" />
   <xs:attribute name="ShowIcons" type="xs:boolean" use="optional" />
   <xs:attribute name="Structure" type="GalleryElementStructureEnum"
                 use="optional" />
   <xs:attribute name="FilterTargets" type="xs:string" use="optional" />
   <xs:attribute name="DeltaFormat" type="GalleryElementDeltaFormatEnum"
```

```
 use="optional" />
   <xs:attribute name="Visualization" type="GalleryElementVisualizationEnum"
                 use="optional" />
   <xs:attribute name="RingType" type="GalleryElementRingTypeEnum" use="optional" />
   <xs:attribute name="DisplayMode" type="GalleryElementDisplayModeEnum"
                 use="optional" />
   <xs:attribute name="ChartUnit" type="GalleryElementChartTimeUnitEnum"
                 use="optional" />
   <xs:attribute name="IndependentAxisAnnotations"
                 type="GalleryElementIndependentAxisAnnotationsEnum"
                use="optional" />
   <xs:attribute name="ShowLegend" type="xs:boolean" use="optional" />
   <xs:attribute name="Sorting" type="GalleryElementSortingEnum" use="optional" />
   <xs:attribute name="Orientation" type="GalleryElementOrientationEnum"
                use="optional" />
   <xs:attribute name="ShowPercentageTotals" type="xs:boolean" use="optional" />
   <xs:attribute name="ReuseColorsOnComparisonSeries" type="xs:boolean"
                 use="optional" />
   <xs:attribute name="ValueDirection" type="GalleryElementValueOrientationEnum"
                 use="optional" />
   <xs:attribute name="TypeOfInputData" type="GalleryElementTypeOfInputDataEnum"
                 use="optional" />
   <xs:attribute name="LastColumnLabel" type="xs:string" use="optional" />
   <xs:attribute name="AnnotationVisualization"
                 type="GalleryElementAnnotationVisualizationEnum" use="optional" />
   <xs:attribute name="Is3D" type="xs:boolean" use="optional" />
   <xs:attribute name="HasReflection" type="xs:boolean" use="optional" />
   <xs:attribute name="ShowPopup" type="xs:boolean" use="optional" />
   <xs:attribute name="TwoLevel" type="xs:boolean" use="optional" />
<xs:attribute name="InputDataAggregation" type="xs:boolean" use="optional" />
<xs:attribute name="ShowHeader" type="xs:boolean" use="optional" />
   <xs:attribute name="Map" type="GalleryElementMapEnum" use="optional" />
   <xs:attribute name="UseDifferentColors" type="xs:boolean" use="optional" />
   <xs:attribute name="AggregateByCategory" type="xs:boolean" use="optional" />
   <xs:attribute name="AggregateByTime" type="xs:boolean" use="optional" />
   <xs:attribute name="RowNumbers" type="GalleryElementRowNumbersEnum"
                 use="optional" />
   <xs:attribute name="MapCustomPath" type="xs:string" use="optional" />
 </xs:complexType>
```
The following table describes the XML elements for the **GalleryElementType** complex type.

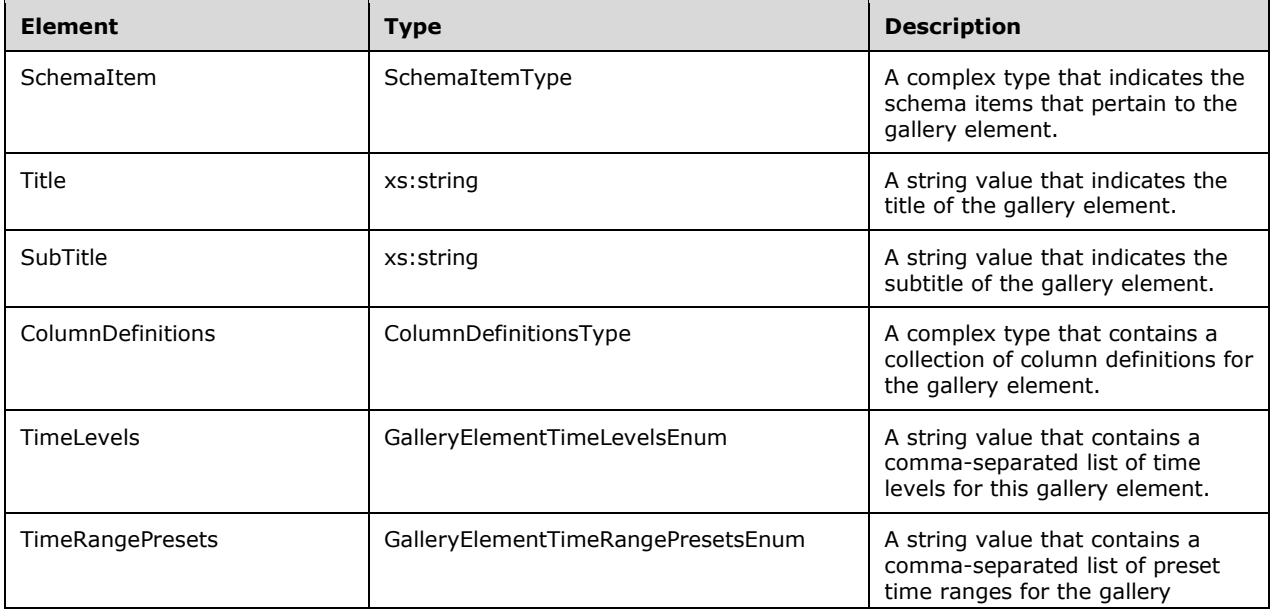

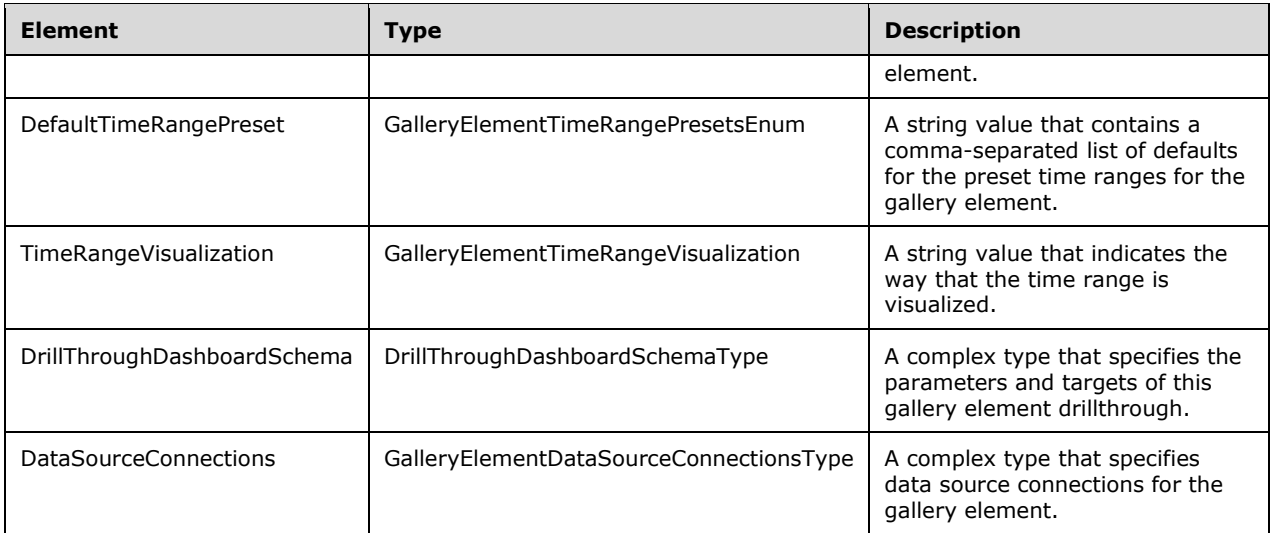

The following table describes the XML attributes for the **GalleryElementType** complex type.

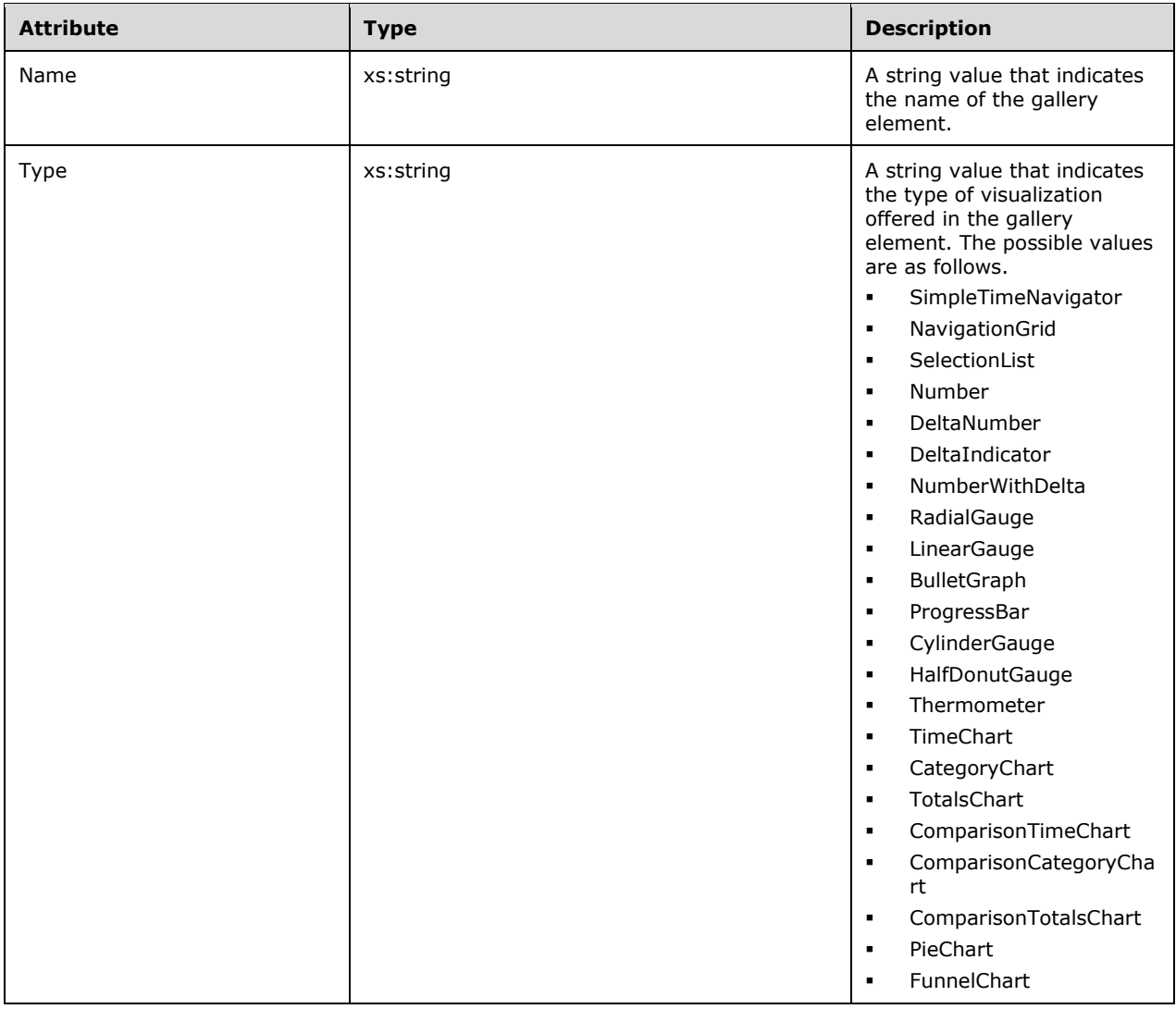

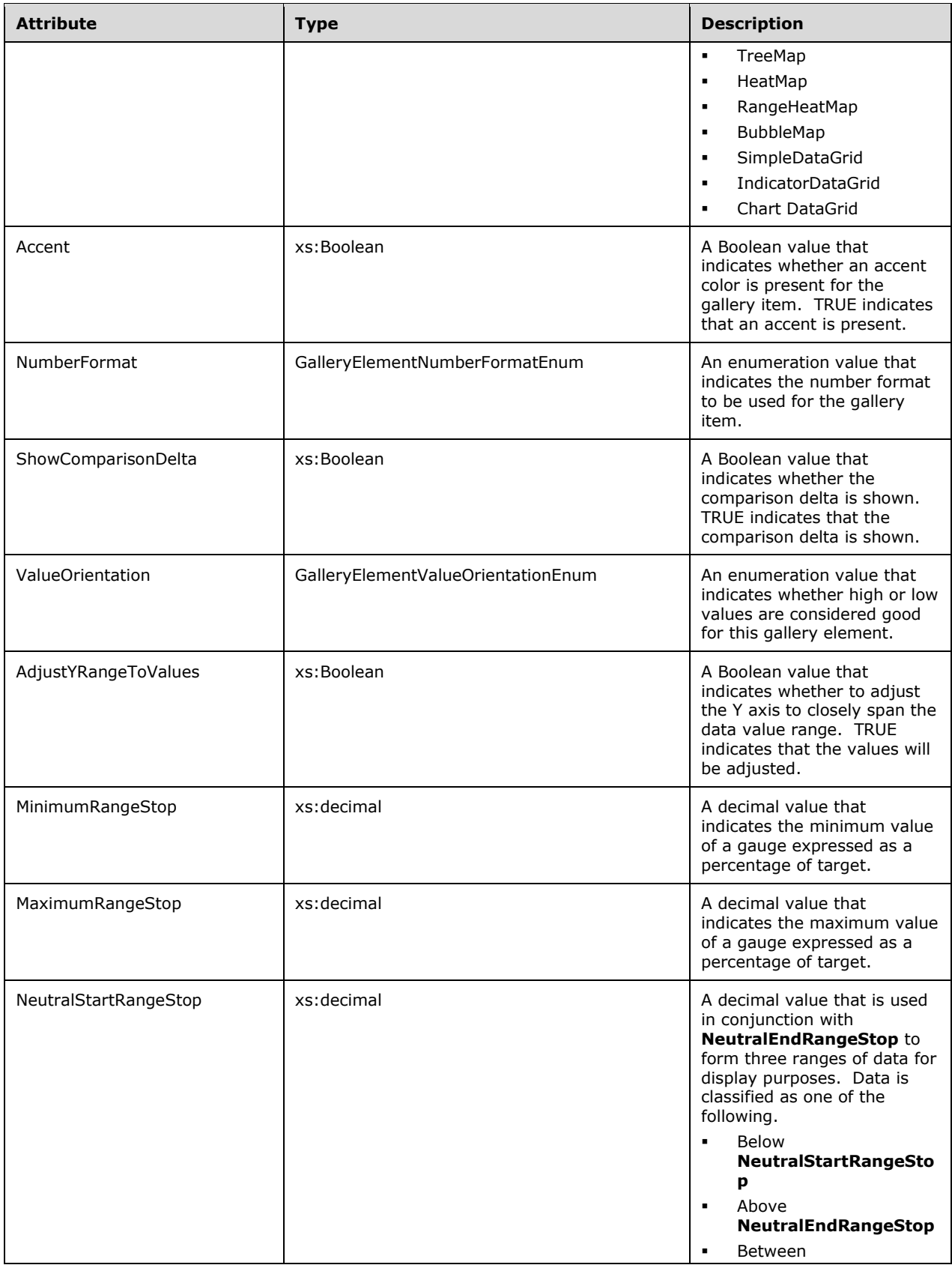

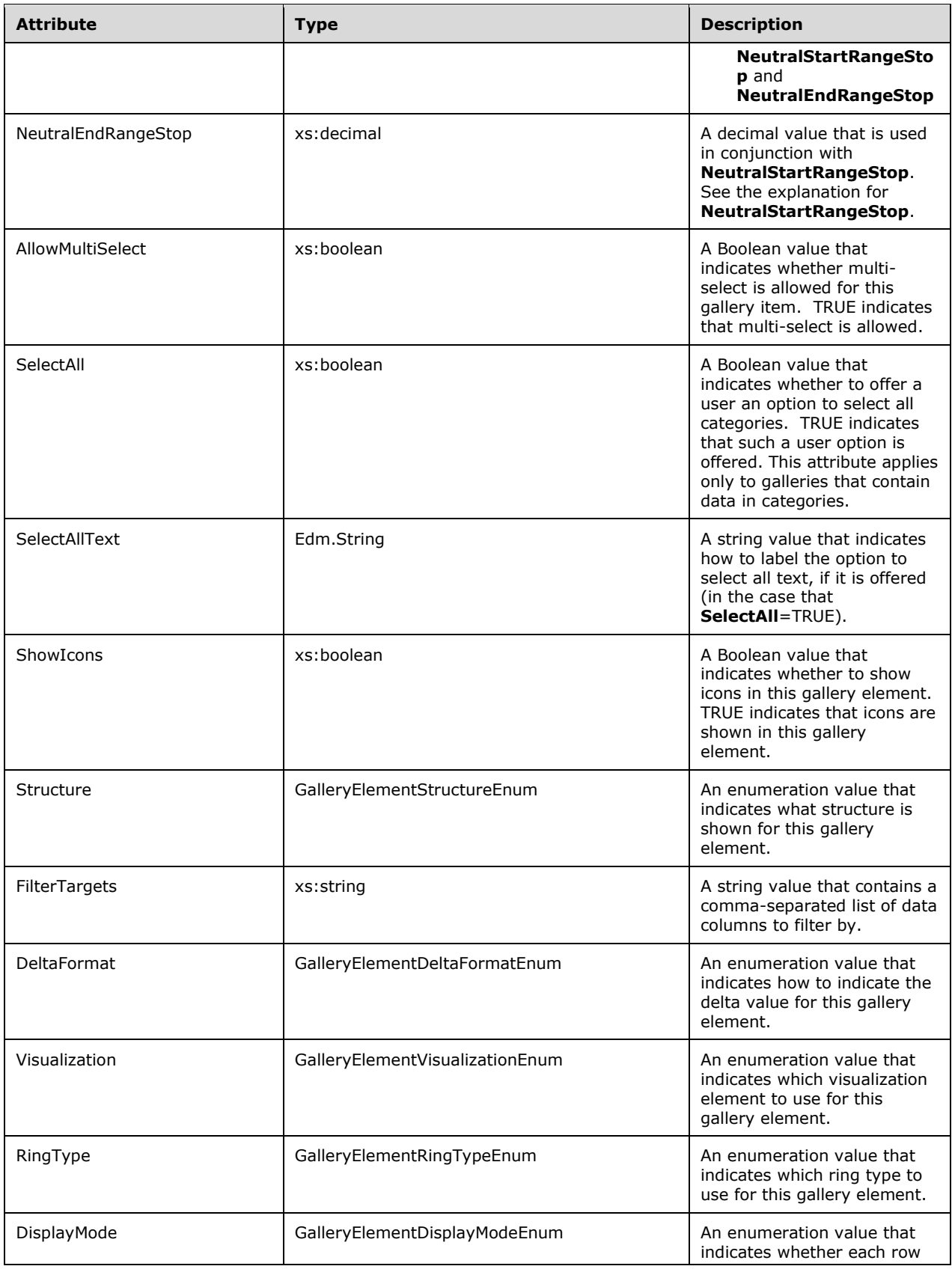

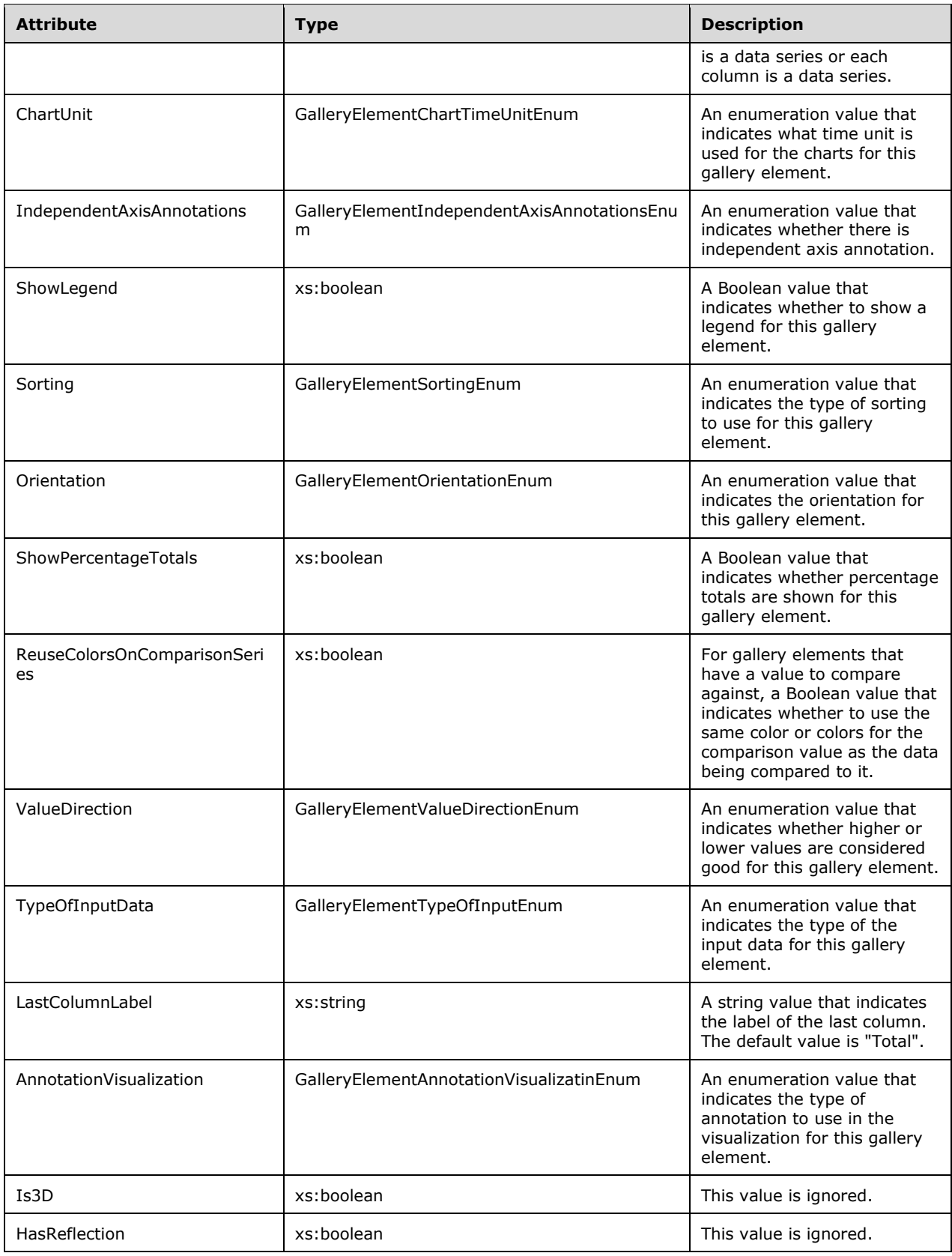

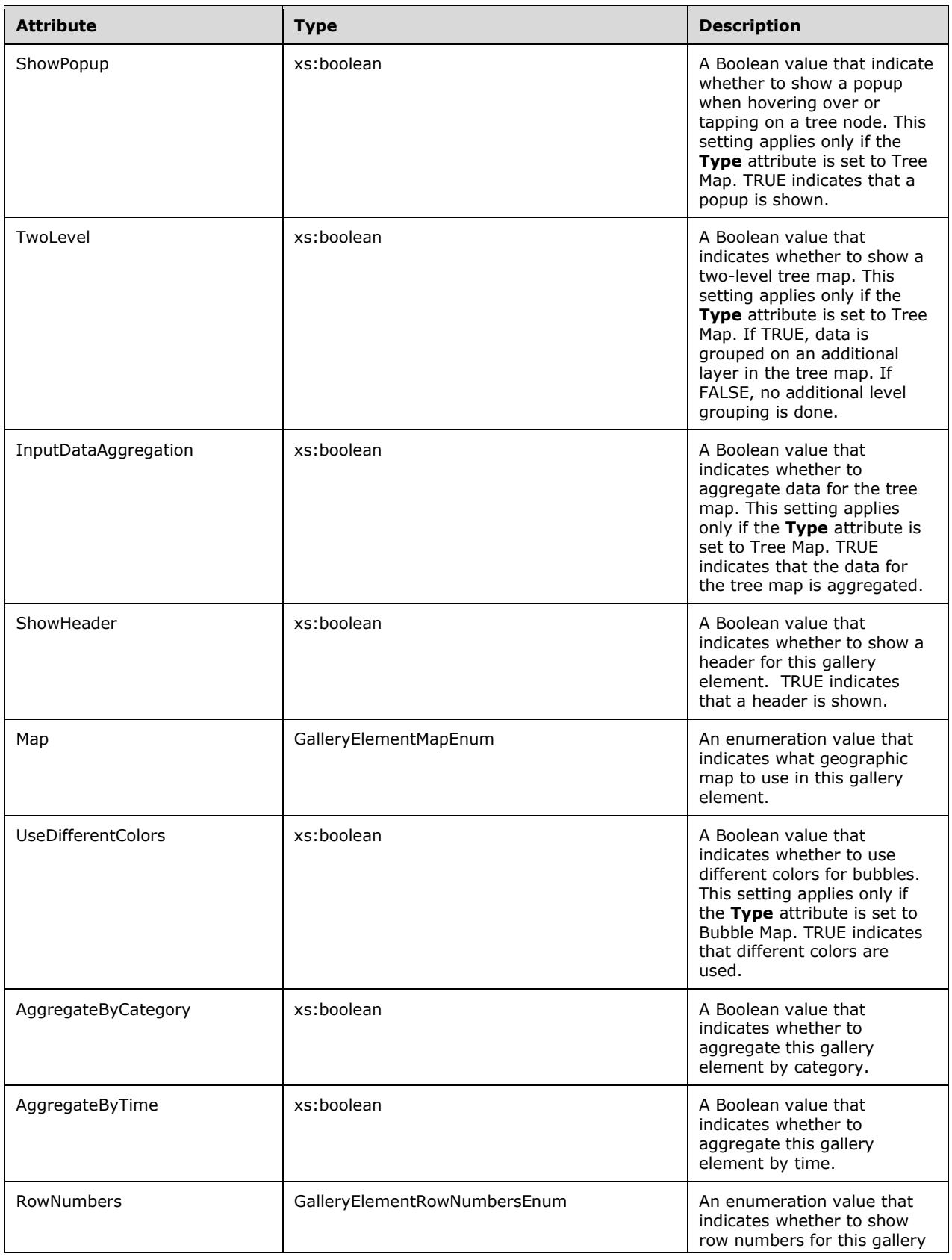

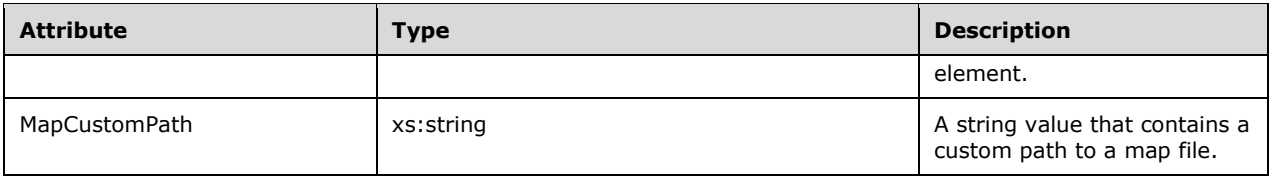

### <span id="page-30-0"></span>**2.2.4.2.2.1.1 DrillThroughDashboardSchemaType**

The **DrillThroughDashboardSchemaType** complex type defines information about the target and parameters of this gallery element's drillthrough.

The following is the XSD for the **DrillThroughDashboardSchemaType** complex type.

```
 <xs:complexType name="DrillThroughDashboardSchemaType">
 <xs:sequence>
   <xs:element name="MappingItem" type="MappingItemType"
               maxOccurs="unbounded" />
   <xs:choice>
      <xs:element name="TargetReport" type="TargetReportType" />
      <xs:element name="TargetUri" type="TargetUriType" />
    </xs:choice>
  </xs:sequence>
</xs:complexType>
```
The following table describes the XML elements for the **DrillThroughDashboardSchemaType** complex type.

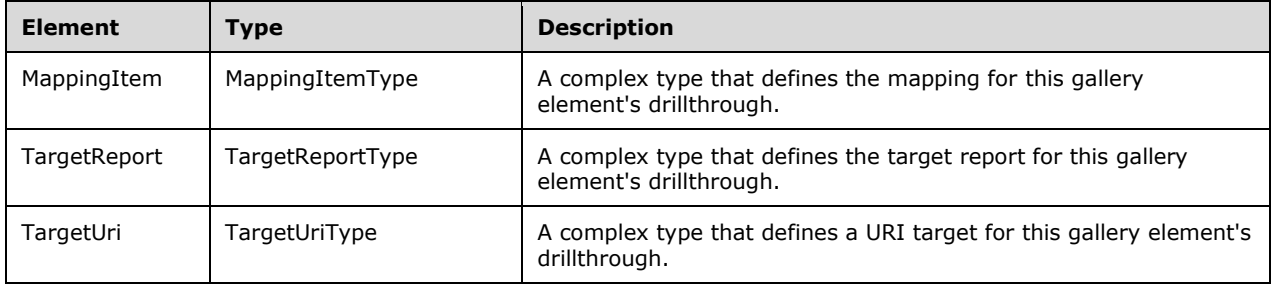

#### <span id="page-30-1"></span>**2.2.4.2.2.1.2 MappingItemType**

The **MappingItemType** complex type defines the information that is used to map a source report parameter to the target report's parameter.

The following is the XSD for the **MappingItemType** complex type.

```
 <xs:complexType name="MappingItemType">
  <xs:sequence>
   <xs:element name="DashboardParameter" type="DashboardParameterType" />
  </xs:sequence>
 <xs:attribute name="DestinationObjectName" type="xs:string" 
               use="required" />
 <xs:attribute name="DestinationName" type="xs:string" use="required" />
</xs:complexType>
```
The following table describes the XML elements for the **MappingItemType** complex type.

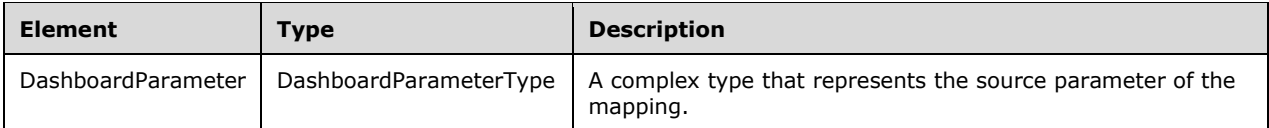

The following table describes the XML attributes for the **MappingItemType** complex type.

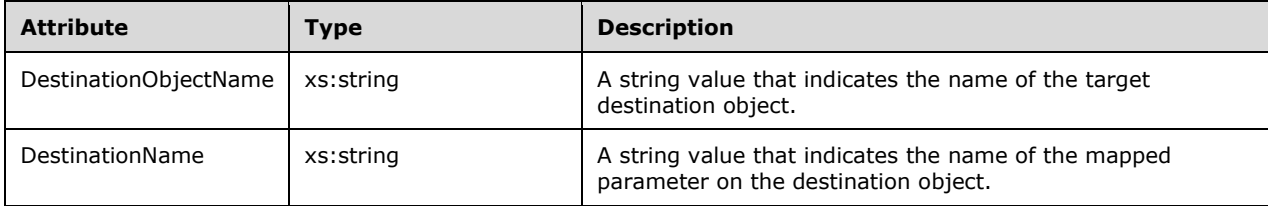

## <span id="page-31-0"></span>**2.2.4.2.2.1.3 TargetReportType**

The **TargetReportType** complex type specifies the report that is targeted by a drillthrough operation.

The following is the XSD for the **TargetReportType** complex type.

```
 <xs:complexType name="TargetReportType">
 <xs:attribute name="Id" type="xs:string" use="required" />
 <xs:attribute name="Path" type="xs:string" use="required" />
 <xs:attribute name="Server" type="xs:string" use="required" />
</xs:complexType>
```
The **TargetReportType** contains no XML elements.

The following table describes the XML attributes for the **TargetReportType** complex type.

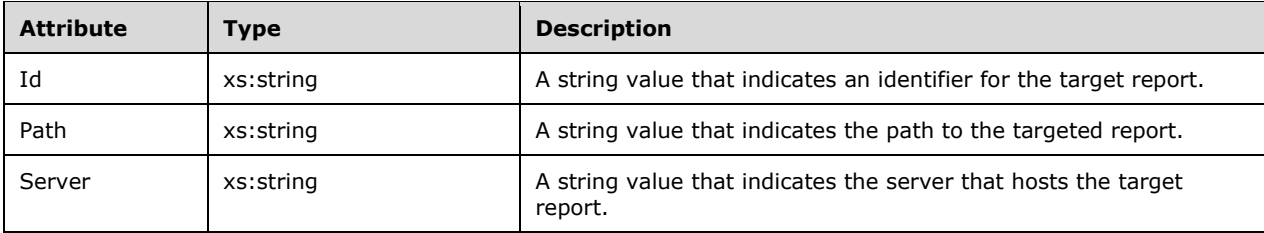

## <span id="page-31-1"></span>**2.2.4.2.2.1.4 TargetUriType**

The **TargetUriType** complex type specifies the URI targeted by a drillthrough operation.

The following is the XSD for the **TargetUriType** complex type.

```
 <xs:complexType name="TargetUriType">
 <xs:attribute name="Uri" type="xs:string" use="required" />
</xs:complexType>
```
The **TargetUriType** contains no XML elements.

The following table describes the XML attributes for the **TargetUriType** complex type.

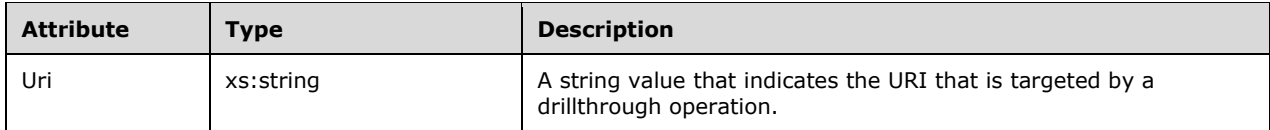

#### <span id="page-32-0"></span>**2.2.4.2.2.1.5 GalleryElementDataSourceConnectionsType**

The **GalleryElementDataSourceConnectionsType** complex type specifies the data source connections for a gallery element.

The following is the XSD for the **GalleryElementDataSourceConnectionsType** complex type.

```
 <xs:complexType name="GalleryElementDataSourceConnectionsType">
 <xs:sequence>
    <xs:element name="Connection"
               type="GalleryElementDataSourceConnectionsConnectionType"
              maxOccurs="unbounded" />
 </xs:sequence>
</xs:complexType>
```
The following table describes the XML elements for the **GalleryElementDataSourceConnectionsType** complex type.

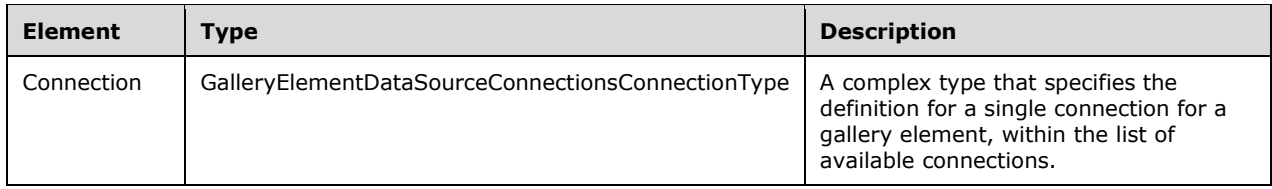

## <span id="page-32-1"></span>**2.2.4.2.2.1.6 GalleryElementDataSourceConnectionsConnectionType**

The **GalleryElementDataSourceConnectionsConnectionType** complex type specifies a single connection for a gallery element.

The following is the XSD for the **GalleryElementDataSourceConnectionsConnectionType** complex type.

```
 <xs:complexType name="GalleryElementDataSourceConnectionsConnectionType">
  <xs:attribute name="DataSource" type="xs:string" use="required" />
  <xs:attribute name="Parameter" type="xs:string" use="required" />
  <xs:attribute name="ConnectionPoint" type="xs:string" use="required" />
</xs:complexType>
```
The **GalleryElementDataSourceConnectionsConnectionType** complex type contains no elements.

The following table describes the XML attributes for the **GalleryElementDataSourceConnectionsConnectionType** complex type.

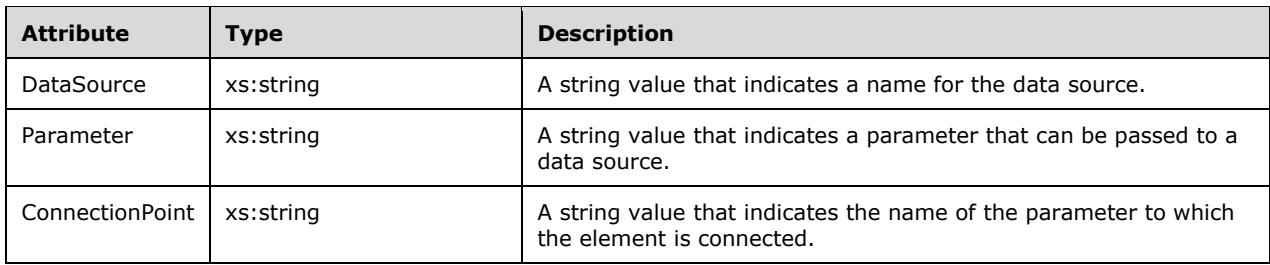

## <span id="page-33-0"></span>**2.2.4.2.3 DashboardLayoutType Complex Type**

The **DashboardLayoutType** complex type specifies the layout position of each element of a dashboard.

The following is the XSD for the **DashboardLayoutType** complex type.

```
 <xs:complexType name="DashboardLayoutType">
   <xs:sequence>
     <xs:element name="ElementPosition" type="ElementPositionType" 
                 minOccurs="0" maxOccurs="unbounded" >
     </xs:element>
   </xs:sequence>
   <xs:attribute name="Name" type="xs:string" use="required" />
   <xs:attribute name="RowCount" type="xs:int" use="required" />
<xs:attribute name="ColumnCount" type="xs:int" use="required" />
<xs:attribute name="CellSpacing" type="xs:int" use="required" />
 </xs:complexType>
```
The following table describes the XML elements for the **DashboardLayoutType** complex type.

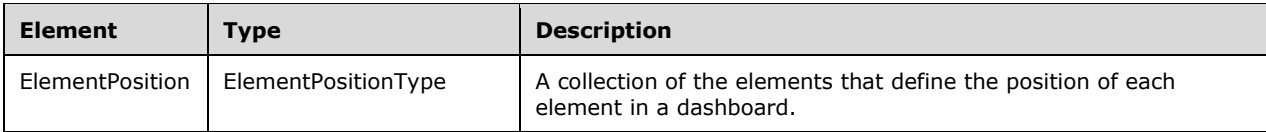

The following table describes the XML attributes for the **DashboardLayoutType** complex type.

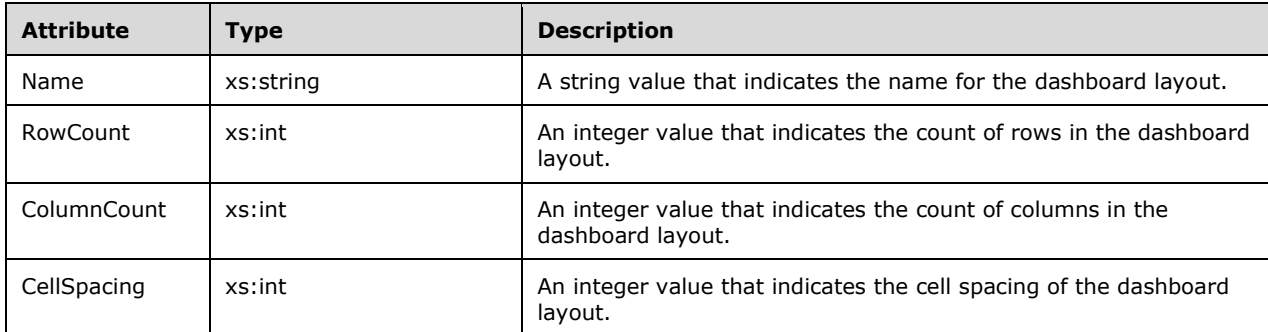

## <span id="page-33-1"></span>**2.2.4.2.3.1 ElementPositionType Complex Type**

The **ElementPositionType** complex type specifies the position information for the elements that will appear in a dashboard gallery.

The following is the XSD for the **ElementPositionType** complex type.

```
 <xs:complexType name="ElementPositionType">
   <xs:attribute name="Name" type="xs:string" use="required" />
   <xs:attribute name="Row" type="xs:int" use="required" />
<xs:attribute name="Column" type="xs:int" use="required" />
<xs:attribute name="RowSpan" type="xs:int" use="required" />
   <xs:attribute name="ColumnSpan" type="xs:int" use="required" />
 </xs:complexType>
```
The **ElementPositionType** complex type contains no XML elements.

The following table describes the XML attributes for the **ElementPositionType** complex type.

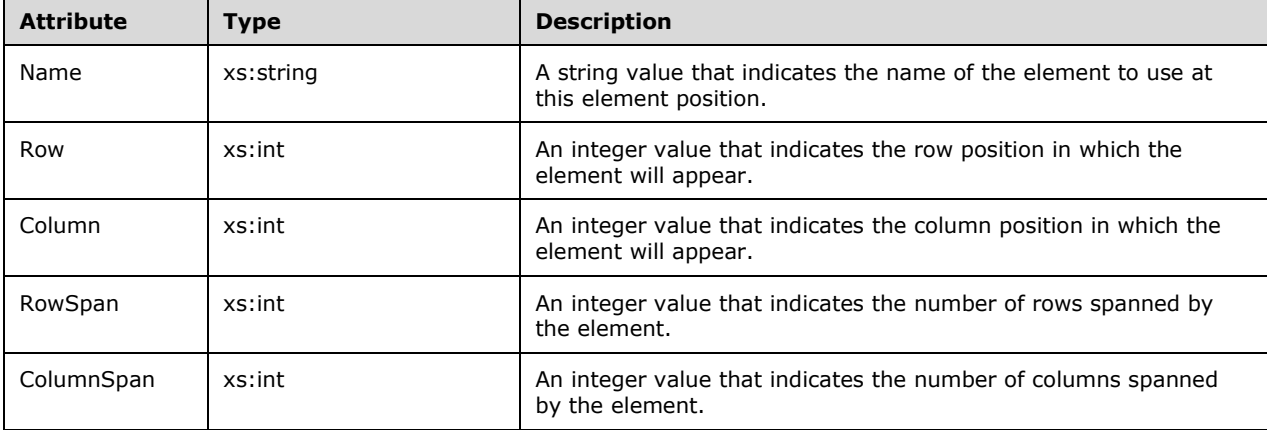

## <span id="page-34-0"></span>**2.2.4.2.3.2 SchemaItemType**

The **SchemaItemType** complex type specifies a collection of definitions of columns.

The following is the XSD for the **SchemaItemType** complex type.

```
 <xs:complexType name="SchemaItemType">
 <xs:attribute name="Id" type="xs:string" use="required" />
 <xs:attribute name="Input" type="xs:string" use="required" />
 <xs:attribute name="AggregationRule" type="AggregationTypesEnum" use="required" />
 <xs:attribute name="Filters" type="xs:string" use="required" />
</xs:complexType>
```
The **SchemaItemType** complex type contains no XML elements.

The following table describes the XML attributes for the **SchemaItemType** complex type.

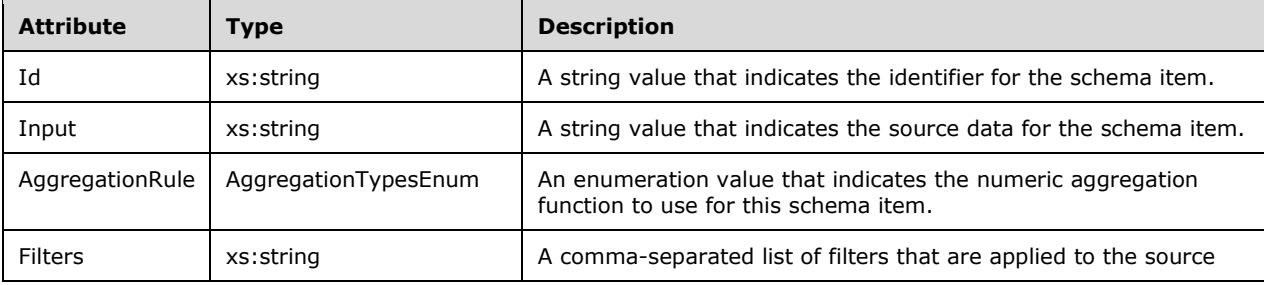

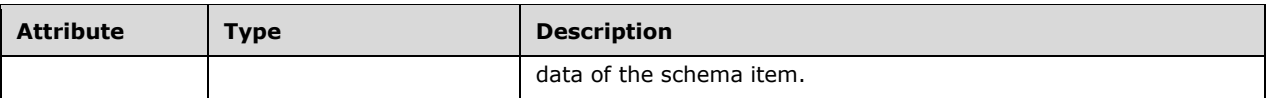

## <span id="page-35-0"></span>**2.2.4.2.3.3 ColumnDefinitionsType Complex Type**

The **ColumnDefinitionsType** complex type specifies a collection of definitions of columns.

The following is the XSD for the **ColumnDefinitionsType** complex type.

```
 <xs:complexType name="ColumnDefinitionsType" >
  <xs:sequence>
    <xs:choice maxOccurs="unbounded">
      <xs:element name="GridViewTextColumnDefinition" 
                  type="GridViewTextColumnDefinitionType"
                minOccurs="0" maxOccurs="unbounded"/>
      <xs:element name="GridViewGaugeColumnDefinition" 
                  type="GridViewGaugeColumnDefinitionType"
                 minOccurs="0" maxOccurs="unbounded"/>
      <xs:element name="ScoreCardColumnDefinition" 
                  type="ScoreCardColumnDefinitionType"
                 minOccurs="0" maxOccurs="unbounded"/>
      <xs:element name="GridViewChartColumnDefinition" 
                  type="GridViewChartColumnDefinitionType"
                 minOccurs="0" maxOccurs="unbounded"/>
    </xs:choice>
  </xs:sequence>
</xs:complexType>
```
The following table describes the XML elements for the **ColumnDefinitionsType** complex type.

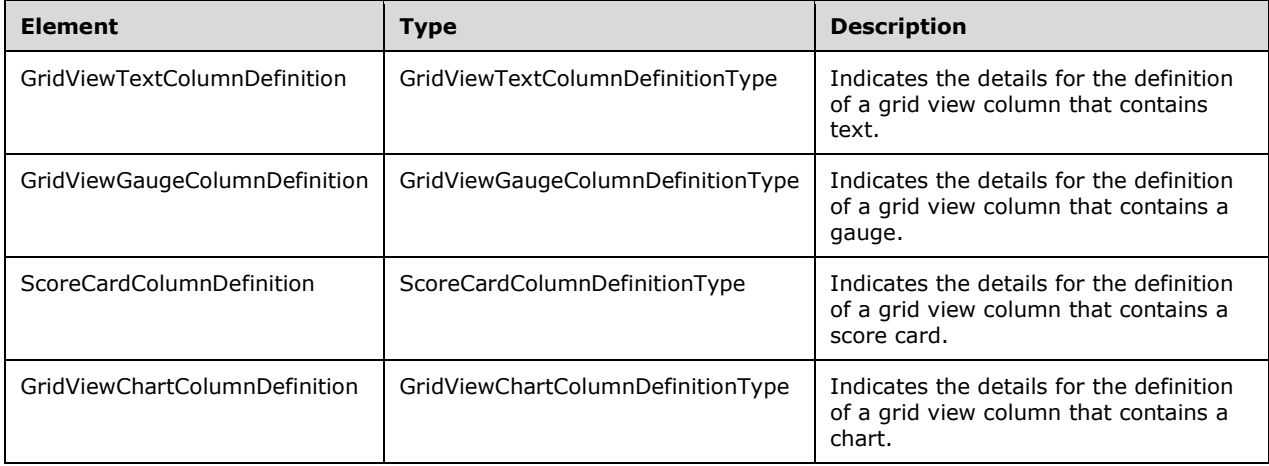

## <span id="page-35-1"></span>**2.2.4.2.3.3.1 GridViewTextColumnDefinitionType Complex Type**

The **GridViewTextColumnDefinitionType** complex type specifies a collection of definitions of columns.

The following is the XSD for the **GridViewTextColumnDefinitionType** complex type.

<xs:complexType name="GridViewTextColumnDefinitionType">
```
 <xs:attribute name="Title" type="xs:string" use="required" />
 <xs:attribute name="ColumnType" type="ColumnTypeEnum" use="required" />
 <xs:attribute name="AggregationType" type="AggregationTypesEnum" use="required" />
    <xs:attribute name="IsVisible" type="xs:boolean" use="required" />
 <xs:attribute name="ValueColumn" type="xs:string" use="required" />
 <xs:attribute name="StringFormat" type="xs:string" use="required" />
  </xs:complexType>
```
The **GridViewTextColumnDefinitionType** complex type contains no XML elements.

The following table describes the XML attributes for the **GridViewTextColumnDefinitionType** complex type.

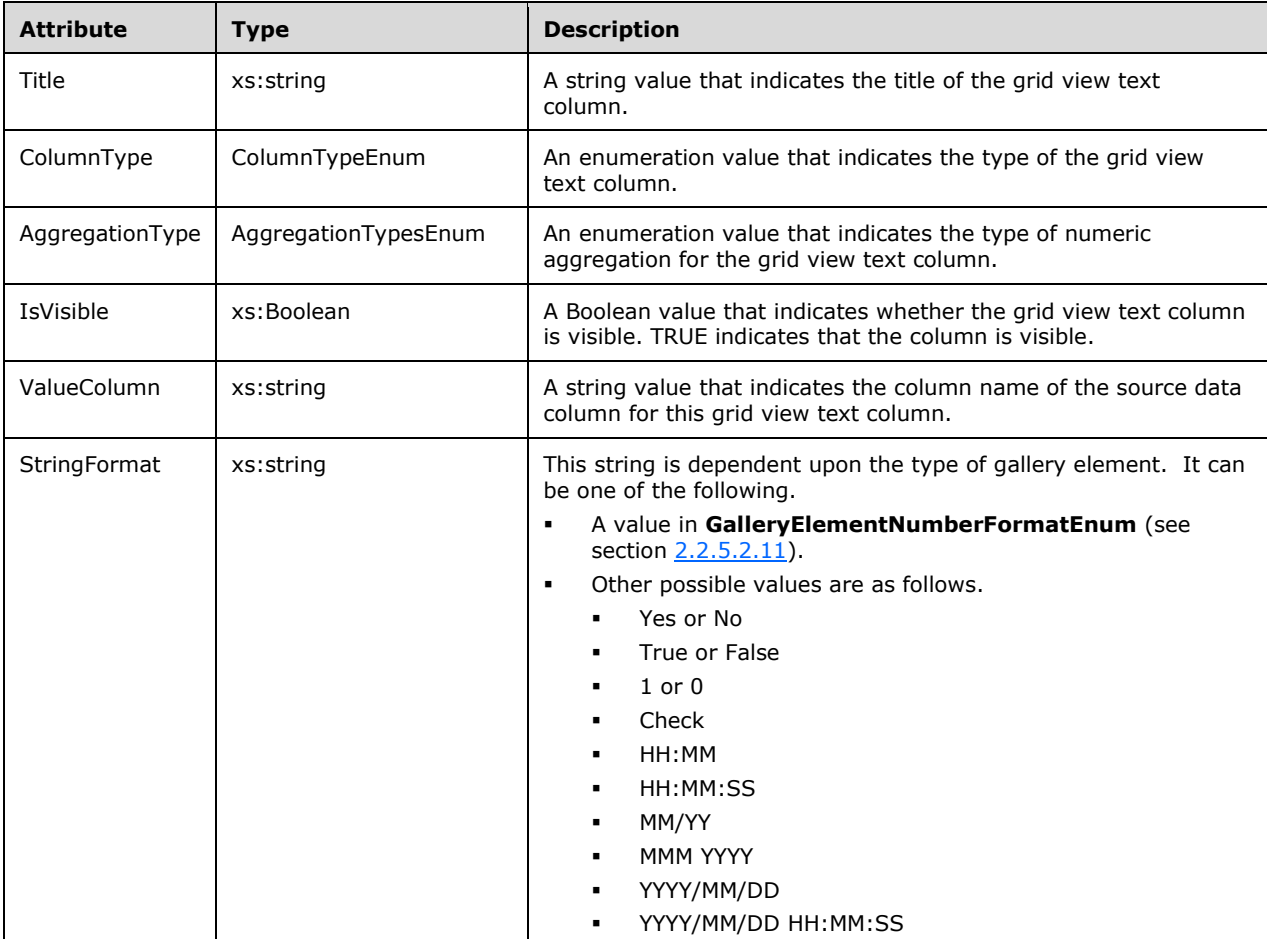

### **2.2.4.2.3.3.2 GridViewGaugeColumnDefinitionType**

The **GridViewGaugeColumnDefinitionType** complex type specifies a collection of definitions of columns.

The following is the XSD for the **GridViewGaugeColumnDefinitionType** complex type.

```
 <xs:complexType name="GridViewGaugeColumnDefinitionType">
  <xs:attribute name="Title" type="xs:string" use="required" />
```

```
 <xs:attribute name="ColumnType" type="ColumnTypeEnum" use="required" />
    <xs:attribute name="AggregationType" type="AggregationTypesEnum" 
                  use="required" />
    <xs:attribute name="IsVisible" type="xs:boolean" use="required" />
 <xs:attribute name="ValueColumn" type="xs:string" use="required" />
 <xs:attribute name="TargetColumn" type="xs:string" use="required" />
    <xs:attribute name="ValueOrientation" type="xs:string" use="required" />
  </xs:complexType>
```
The **GridViewGaugeColumnDefinitionType** complex type contains no XML elements.

The following table describes the XML attributes for the **GridViewGaugeColumnDefinitionType** complex type.

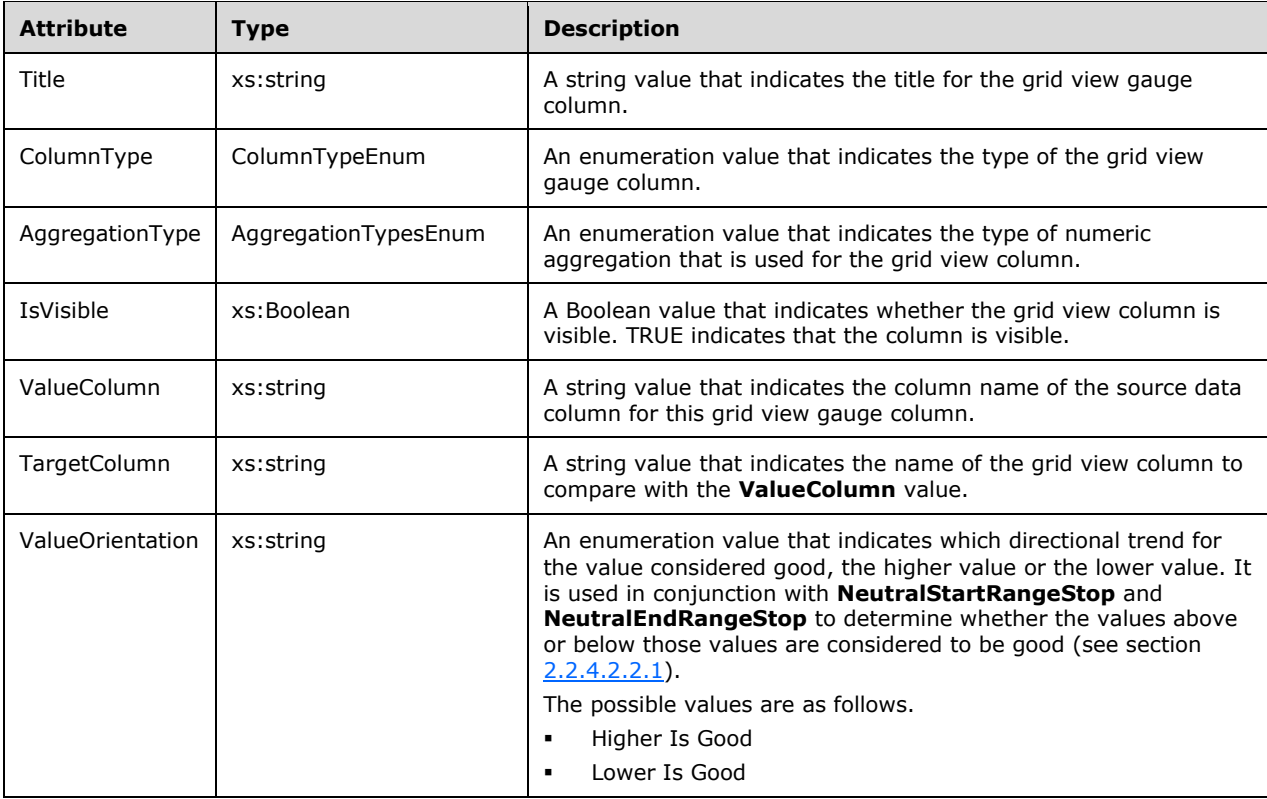

### **2.2.4.2.3.3.3 GridViewChartColumnDefinitionType**

The **GridViewChartColumnDefinitionType** complex type specifies a collection of definitions of chart columns.

The following is the XSD for the **GridViewChartColumnDefinitionType** complex type.

```
 <xs:complexType name="GridViewChartColumnDefinitionType">
   <xs:attribute name="Title" type="xs:string" use="required" />
   <xs:attribute name="ColumnType" type="ColumnTypeEnum" use="required" />
  <xs:attribute name="AggregationType" type="AggregationTypesEnum" use="required" />
   <xs:attribute name="IsVisible" type="xs:boolean" use="required" />
   <xs:attribute name="DataColumn" type="xs:string" use="required" />
  <xs:attribute name="SourceColumn" type="xs:string" use="required" />
  <xs:attribute name="DestinationColumn" type="xs:string" use="required" />
```
*[MS-RSREST] - v20160510 Reporting Services REST API Copyright © 2016 Microsoft Corporation Release: May 10, 2016*

</xs:complexType>

The **GridViewChartColumnDefinitionType** complex type contains no XML elements.

The following table describes the XML attributes for the **GridViewChartColumnDefinitionType** complex type.

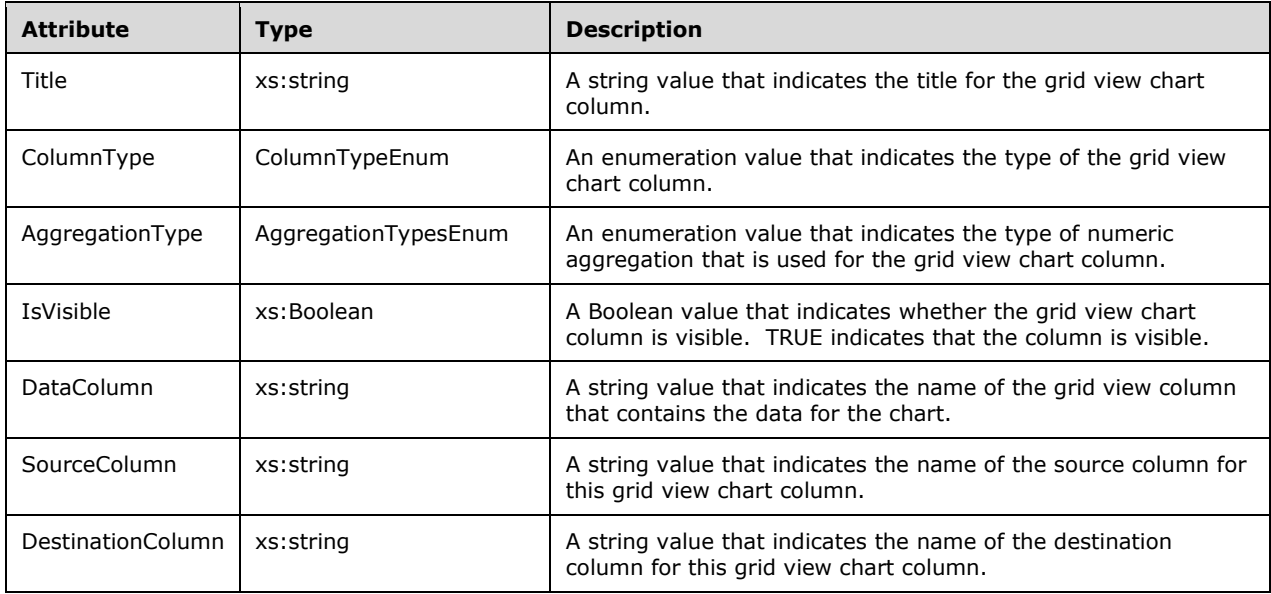

# **2.2.4.2.3.3.4 ScoreCardColumnDefinitionType Complex Type**

The **ScoreCardColumnDefinitionType** complex type specifies a collection of definitions of columns.

The following is the XSD for the **ScoreCardColumnDefinitionType** complex type.

```
 <xs:complexType name="ScoreCardColumnDefinitionType">
    <xs:attribute name="ColumnType" type="ScorecardColumnTypeEnum" 
                  use="required" />
    <xs:attribute name="ComparisonField" type="xs:string" use="required" />
    <xs:attribute name="StringFormat" type="xs:string" use="required" />
 <xs:attribute name="ValueField" type="xs:string" use="required" />
 <xs:attribute name="ValueOrientation"
                  type="GalleryElementValueOrientationEnum" use="required" />
    <xs:attribute name="Title" type="xs:string" use="required" />
  </xs:complexType>
```
The **ScoreCardColumnDefinitionType** complex type contains no XML elements.

The following table describes the XML attributes for the **ScoreCardColumnDefinitionType** complex type.

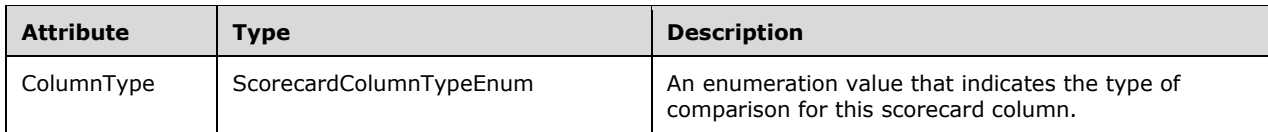

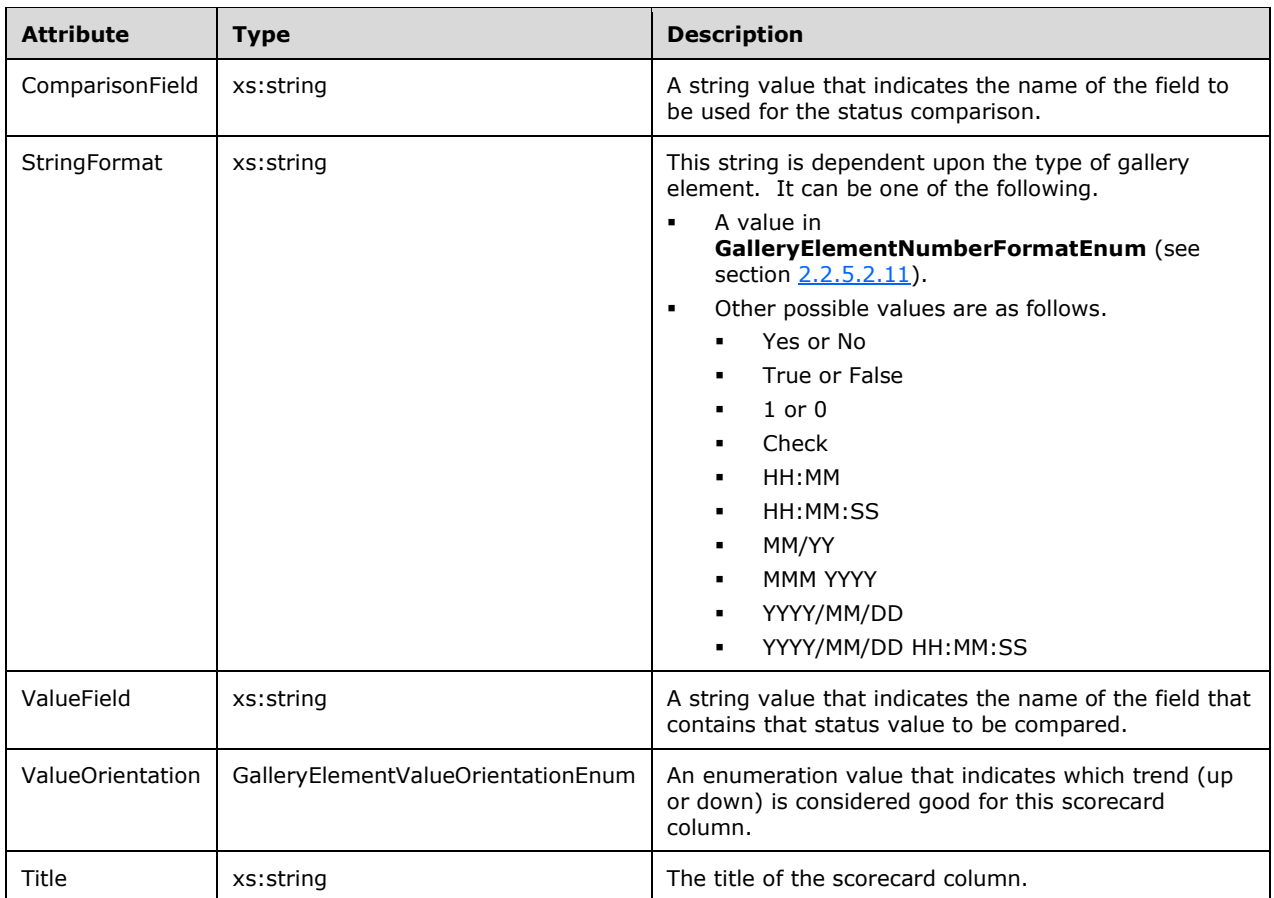

### **2.2.4.2.4 DataSourceType**

The **DataSourceType** complex type specifies the name and connection information to an external data source.

The following is the XSD for the **DataSourceType** complex type.

```
 <xs:complexType name="DataSourceType">
   <xs:sequence>
    <xs:element name="Connection" type="DataSourceConnectionType" 
                maxOccurs="unbounded" />
  </xs:sequence>
 <xs:attribute name="Name" type="xs:string" />
 </xs:complexType>
```
The following table describes the XML elements for the **DataSourceType** complex type.

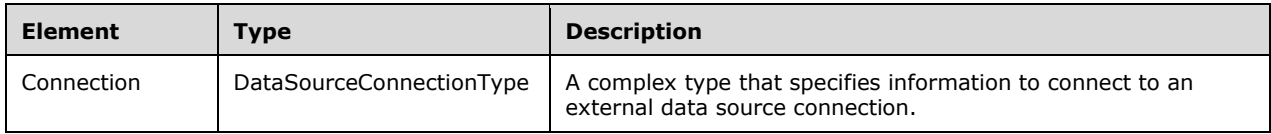

The following table describes the XML attributes for the **DataSourceType** complex type.

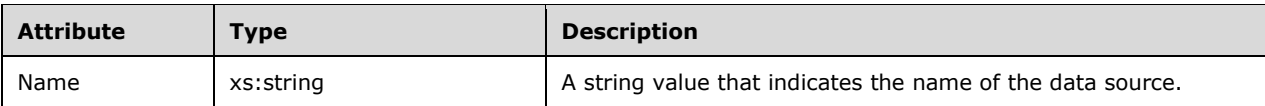

## **2.2.4.2.4.1 DataSourceConnectionType**

The **DataSourceConnectionType** complex type specifies the connection information to an external data source.

The following is the XSD for the **DataSourceConnectionType** complex type.

```
 <xs:complexType name="DataSourceConnectionType">
  <xs:simpleContent>
     <xs:extension base="xs:string">
      <xs:attribute name="Parameter" type="xs:string" use="required" />
     </xs:extension>
  </xs:simpleContent>
 </xs:complexType>
```
The **DataSourceConnectionType** complex type has no elements.

The following table describes the XML attributes for the **DataSourceConnectionType** complex type.

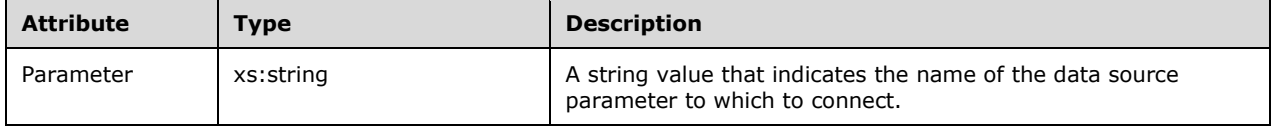

### **2.2.4.3 JSON Complex Types**

JSON complex types flow through the protocol in JSON. They are not part of the OData implementation [\[OData-Protocol\].](http://go.microsoft.com/fwlink/?LinkId=397415)

### **2.2.4.3.1 RowsetRowType**

The **RowsetRowType** JSON complex type specifies a single row in a tabular data structure.

The following JSON schema defines the **RowsetRowType** complex type.

```
 "RowsetRowType": {
   "properties": {
     "Rows": {
       "description": "The data values for a row of a tabular structure",
       "type": "array",
      "items": { "type": "string" },
       "minItems": 1,
       "uniqueItems": false
     }
  }
 }
```
The following table describes the properties of the **RowsetRowType** complex type.

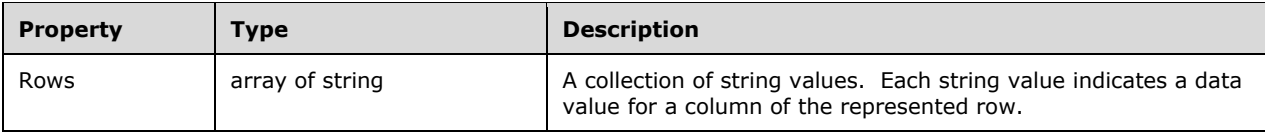

## **2.2.4.3.2 RowsetColumnType**

The **RowsetColumnType** JSON complex type specifies the metadata for a single column of a tabular data structure.

The following JSON schema defines the **RowsetColumnType** complex type.

```
 "RowsetColumnType": {
      "properties": {
        "Columns": {
          "type": "array",
          "minItems": 1,
          "uniqueItems": true,
 "items": {
 "type": "object",
            "properties": {
              "Name": {
                "description": "The name of the column",
                "type": "string"
 },
              "Type": { "$ref": "#/definitions/RowsetColumnTypesType" }
           }
         }
       }
     }
    }
```
The following table describes the properties of the **RowsetColumnType** complex type.

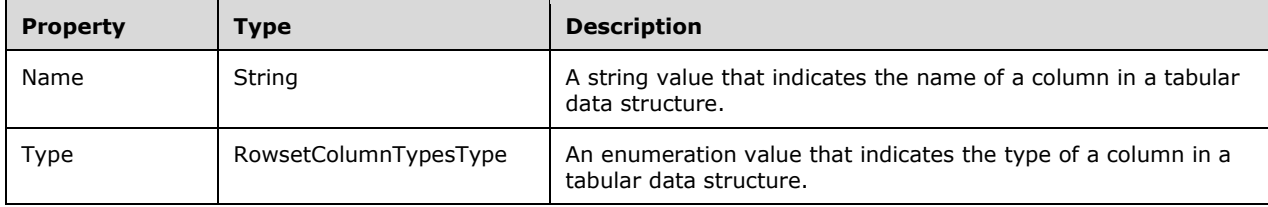

### **2.2.4.3.3 ColorsInterfaceType**

The **ColorsInterfaceType** JSON complex type specifies a set of colors that comprise a user interface.

The following JSON schema defines the **ColorsInterfaceType** complex type.

```
 "ColorsInterfaceType": {
   "properties": {
     "primary": {
       "type": "string",
       "description": "Primary color for this style"
     },
     "primaryAlt": {
       "type": "string",
       "description": "Alternate primary color for this style"
```

```
 },
         "primaryAlt2": {
           "type": "string",
           "description": "Alternate primary color for this style"
 },
         "primaryAlt3": {
           "type": "string",
           "description": "Alternate primary color for this style"
 },
         "primaryAlt4": {
           "type": "string",
           "description": "Alternate primary color for this style"
         },
         "primaryContrast": {
           "type": "string",
           "description": "The contrasting color for the primary color"
 },
         "secondary": {
           "type": "string",
           "description": "Secondary color for this style"
 },
         "secondaryAlt": {
          "type": "string",
           "description": "Alternate secondary color for this style"
         },
         "secondaryAlt2": {
           "type": "string",
           "description": "Alternate secondary color for this style"
         },
         "secondaryAlt3": {
          "type": "string",
           "description": "Alternate secondary color for this style"
         },
        "secondaryContrast": {
           "type": "string",
           "description": "Contrast to secondary color for this style"
 },
         "neutralPrimary": {
           "type": "string",
           "description": "A non-impactful complementary color to primary color"
         },
         "neutralPrimaryAlt": {
          "type": "string",
           "description": "An alternate non-impactful complementary color to primary color"
 },
         "neutralPrimaryAlt2": {
           "type": "string",
           "description": "An alternate non-impactful complementary color to primary color"
        },
        "neutralPrimaryAlt3": {
           "type": "string",
           "description": "An alternate non-impactful complementary color to primary color"
         },
         "neutralPrimaryContrast": {
          "type": "string",
           "description": "A non-impactful contrast to the primary color"
         },
         "neutralSecondary": {
          "type": "string",
           "description": "A non-impactful secondary color"
         },
         "neutralSecondaryAlt": {
          "type": "string",
           "description": "An alternate non-impactful secondary color"
 },
         "neutralSecondaryAlt2": {
           "type": "string",
           "description": "An alternate non-impactful secondary color"
        },
```

```
 "neutralSecondaryAlt3": {
          "type": "string",
           "description": "An alternate non-impactful secondary color"
         },
         "neutralSecondaryContrast": {
          "type": "string",
           "description": "A non-impactful secondary contrast color"
 },
         "neutralTertiary": {
           "type": "string",
           "description": "A non-impactful tertiary color"
        },
        "neutralTertiaryAlt": {
           "type": "string",
           "description": "A non-impactful alternate tertiary color"
 },
         "neutralTertiaryAlt2": {
          "type": "string",
           "description": "A non-impactful alternate tertiary color"
         },
         "neutralTertiaryAlt3": {
          "type": "string",
           "description": "A non-impactful alternate tertiary color"
         },
        "neutralTertiaryContrast": {
           "type": "string",
           "description": "A non-impactful tertiary contrast color"
 },
         "danger": {
           "type": "string",
           "description": "Error notification color"
         },
         "success": {
           "type": "string",
           "description": "Success notification color"
         },
         "warning": {
          "type": "string",
           "description": "Warning notification color"
 },
        "info": {
           "type": "string",
           "description": "Informational notification color"
 },
         "dangerContrast": {
           "type": "string",
           "description": "Error notification contrast color"
         },
         "successContrast": {
           "type": "string",
           "description": "Success notification contrast color"
         },
         "warningContrast": {
           "type": "string",
           "description": "Warning notification contrast color"
 },
        "infoContrast": {
           "type": "string",
           "description": "Informational notification contrast color"
         },
        "kpiGood": {
           "type": "string",
           "description": "The good or positive KPI color"
         },
         "kpiBad": {
           "type": "string",
           "description": "The bad or negative KPI color"
 },
        "kpiNeutral": {
```

```
 "type": "string",
         "description": "The neutral KPI color"
        },
        "kpiNone": {
 "type": "string",
 "description": "An unspecified KPI color"
 },
        "kpiGoodContrast": {
 "type": "string",
 "description": "The good or positive contrast KPI color"
        },
        "kpiBadContrast": {
         "type": "string",
         "description": "The bad or negative contrast KPI color"
        },
        "kpiNeutralContrast": {
 "type": "string",
 "description": "The neutral contrast KPI color"
        },
        "kpiNoneContrast": {
 "type": "string",
 "description": "The contrasting unspecified KPI color"
        }
      }
```
The following table describes the properties of the **ColorsInterfaceType** complex type.

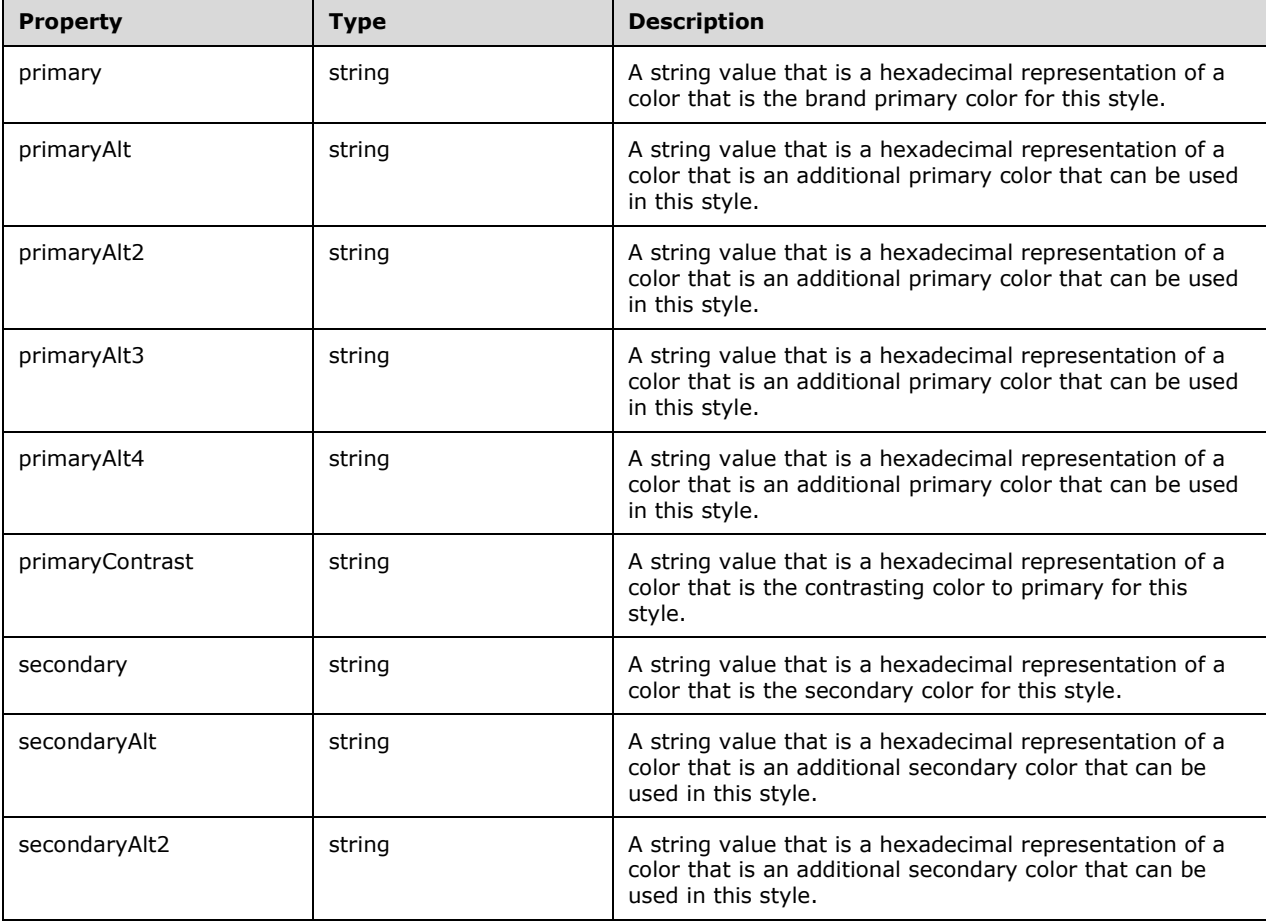

}

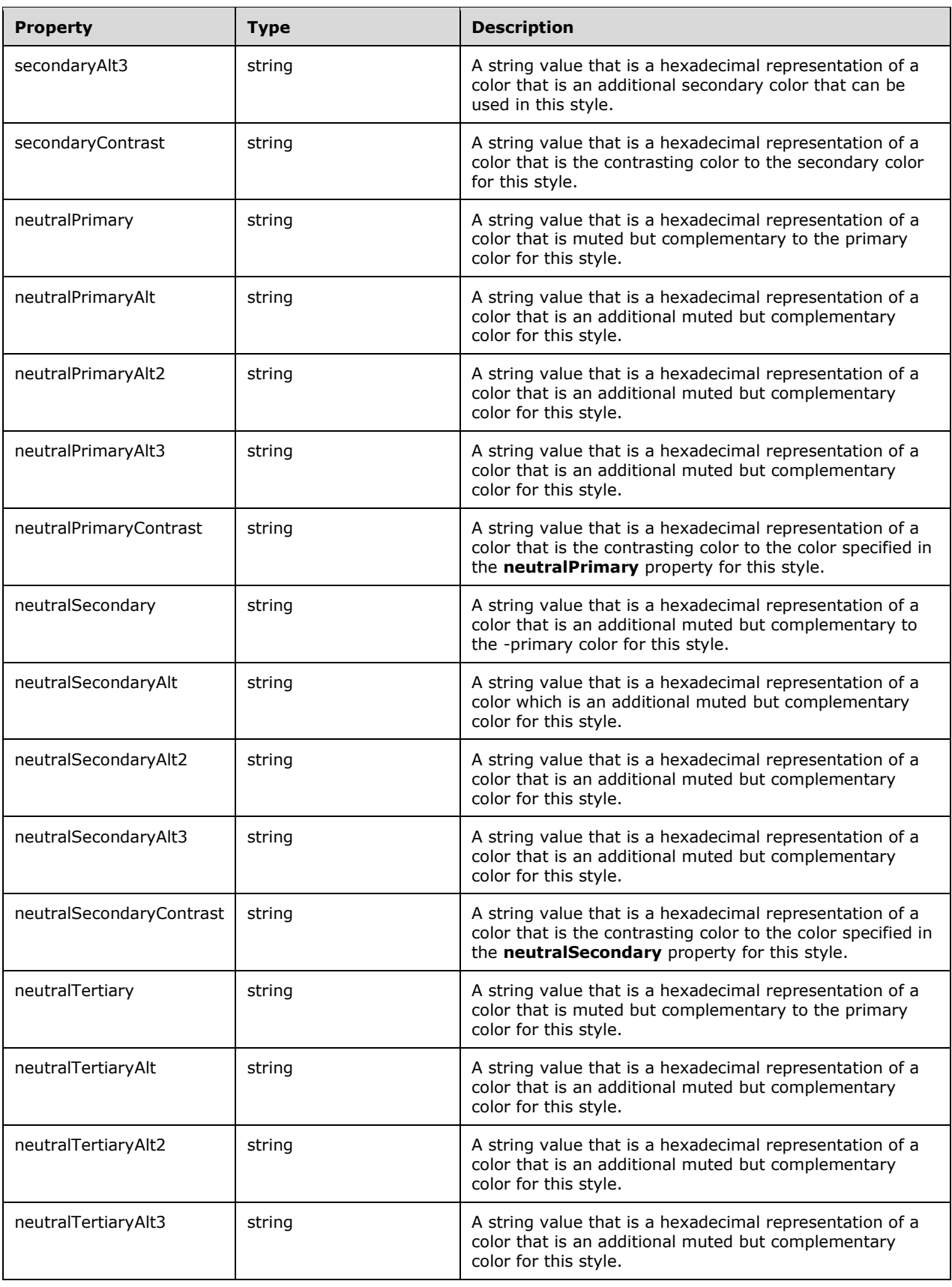

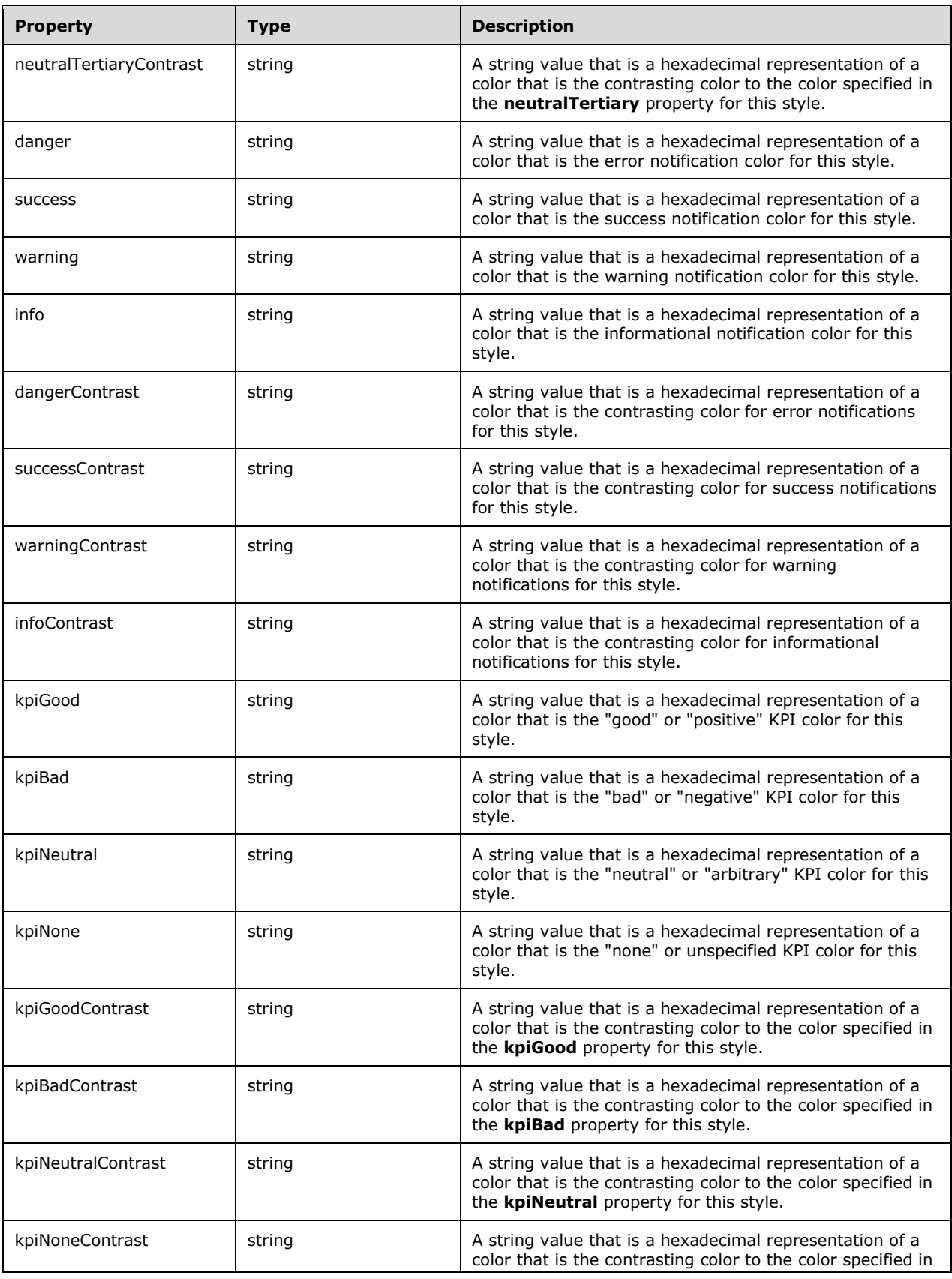

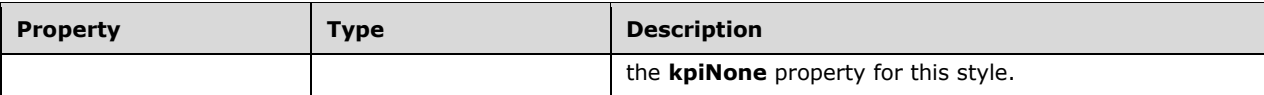

### **2.2.4.3.4 ColorsThemeType**

The **ColorsThemeType** complex type specifies the set of colors used in a theme.

The following JSON schema defines the **ColorsThemeType** complex type.

```
 "ColorsThemeType": {
       "properties": {
         "dataPoints": {
         "description": "The colors to use for each data series",
          "type": "array",
          "minItems": 12,
"maxItems": 12,
"items": { "type": "string" }
         },
         "good": {
           "type": "string",
           "description": "Color to indicate good/positive state"
         },
         "bad": {
           "type": "string",
           "description": "Color to indicate bad/negative state"
         },
         "neutral": {
          "type": "string",
           "description": "Color to indicate neutral state"
         },
         "none": {
           "type": "string",
           "description": "Additional unspecified color"
 },
         "background": {
           "type": "string",
           "description": "Background color"
 },
         "foreground": {
           "type": "string",
           "description": "Foreground color"
         },
         "mapBase": {
          "type": "string",
           "description": "Base map color"
         },
         "panelBackground": {
          "type": "string",
           "description": "Panel background color"
         },
         "panelForeground": {
          "type": "string",
           "description": "Panel foreground color"
 },
         "panelAccent": {
           "type": "string",
           "description": "Panel accent color"
         },
         "tableAccent": {
          "type": "string",
           "description": "Table header color"
         },
         "altBackground": {
```
*[MS-RSREST] - v20160510 Reporting Services REST API Copyright © 2016 Microsoft Corporation Release: May 10, 2016*

```
 "type": "string",
          "description": "Alternate background color"
        },
        "altForeground": {
 "type": "string",
 "description": "Alternate foreground color"
        },
        "altMapBase": {
 "type": "string",
 "description": "Alternate map base color"
        },
        "altPanelBackground": {
          "type": "string",
          "description": "Alternate panel background color"
        },
        "altPanelForeground": {
 "type": "string",
 "description": "Alternate panel foreground color"
        },
        "altPanelAccent": {
          "type": "string",
          "description": "Alternate panel accent color"
        },
        "altTableAccent": {
 "type": "string",
 "description": "Alternate table accent color"
        }
      }
```
The following table describes the properties of the **ColorsThemeType** complex type.

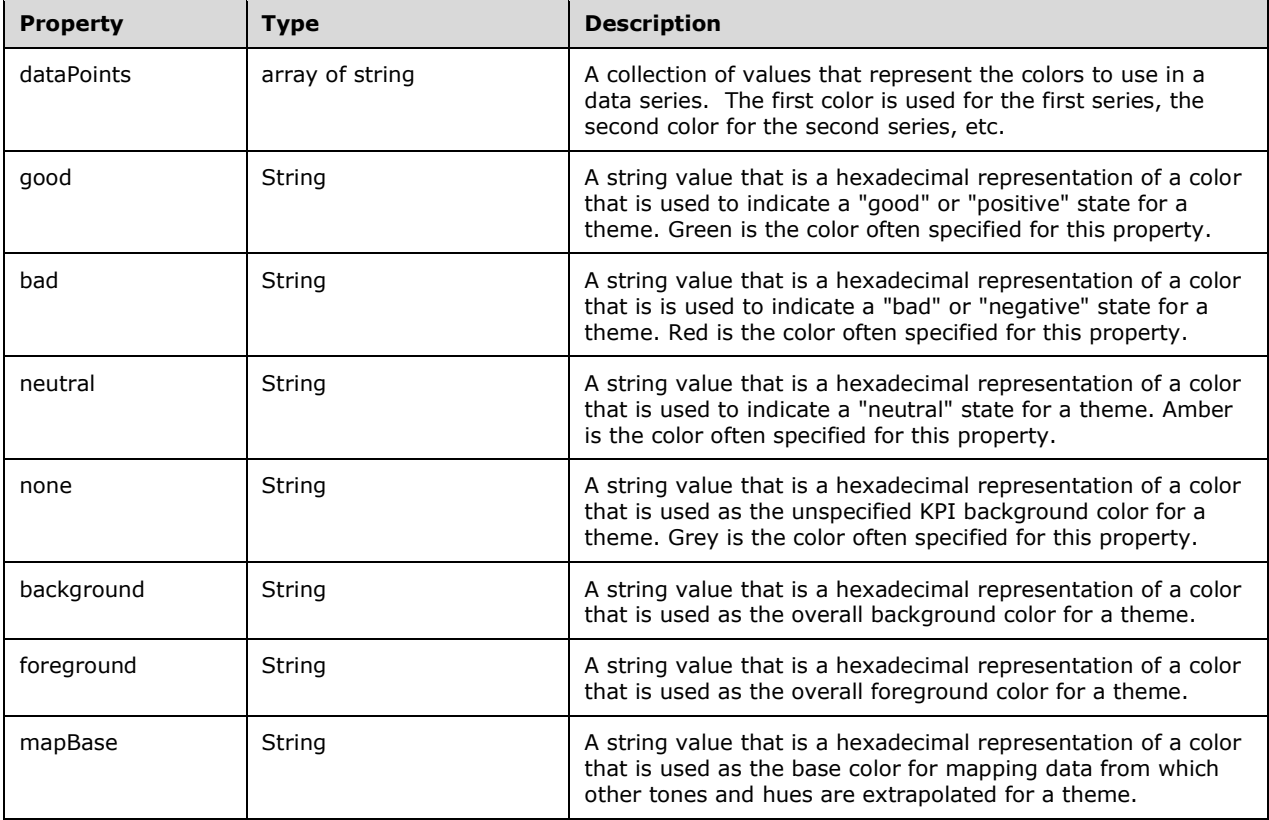

}

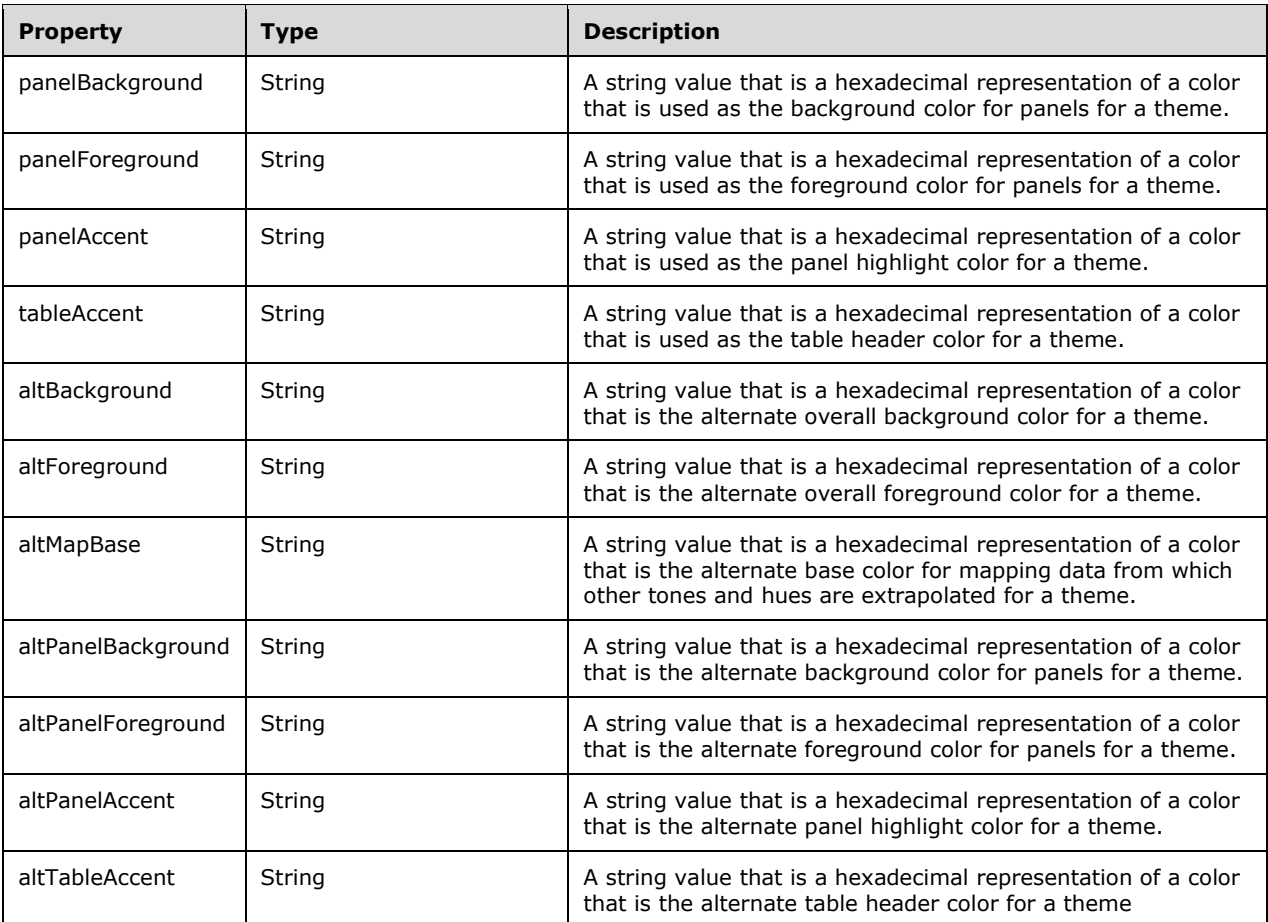

# **2.2.5 Simple Types**

# **2.2.5.1 CSDL Simple Types**

All types defined in this section flow through the protocol in JSON and are defined in CSDL [\[MC-CSDL\].](%5bMC-CSDL%5d.pdf#Section_c03ad8c3e8b74306af96a9e52bb3df12) They are part of the OData implementation [\[OData-Protocol\].](http://go.microsoft.com/fwlink/?LinkId=397415)

### **2.2.5.1.1 CatalogItemType**

The **CatalogItemType** simple type specifies the list of available item types for items within a catalog item.

The following CSDL schema defines the **CatalogItemType** simple type.

```
 <EnumType Name="CatalogItemType">
   <Member Name="Unknown" Value="0" />
   <Member Name="Folder" Value="1" />
  <Member Name="Report" Value="2" />
  <Member Name="DataSource" Value="3" />
  <Member Name="DataSet" Value="4" />
   <Member Name="Component" Value="5" />
  <Member Name="Resource" Value="6" />
   <Member Name="Kpi" Value="7" />
  <Member Name="MobileReport" Value="8" />
```

```
 <Member Name="LinkedReport" Value="9" />
   <Member Name="ReportModel" Value="10" />
 </EnumType>
```
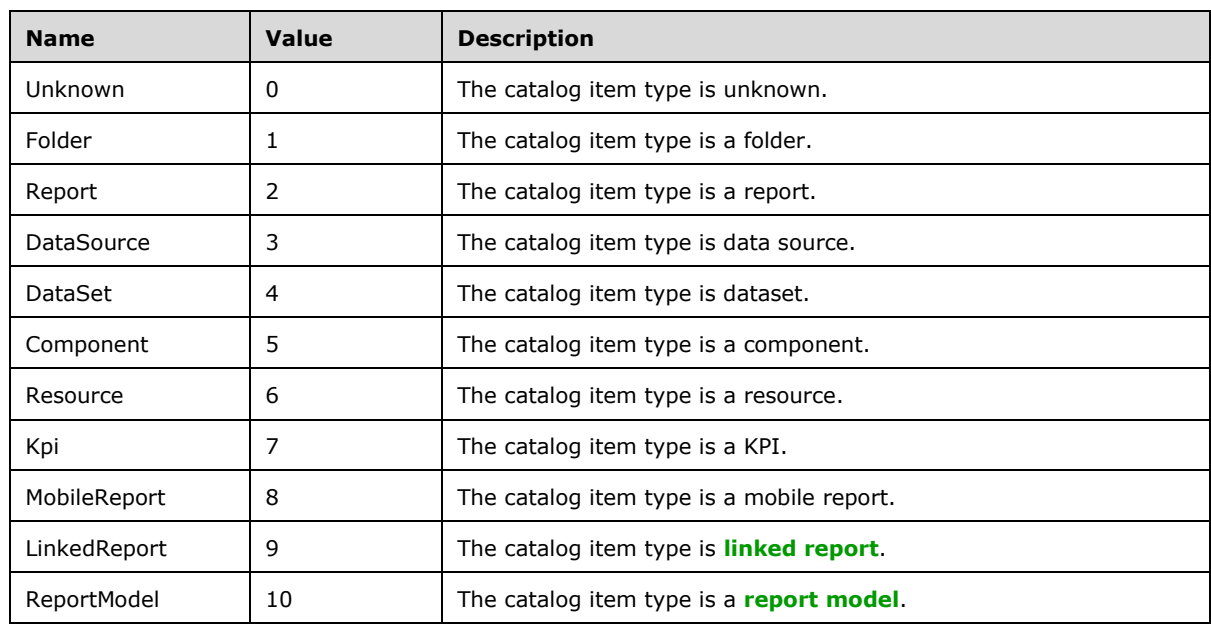

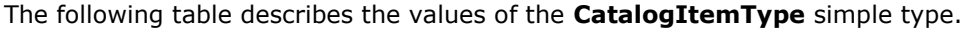

## **2.2.5.1.2 CredentialRetrievalType**

The **CredentialRetrievalType** simple type specifies the type of a connection to an external data source.

The following CSDL schema defines the **CredentialRetrievalType** simple type.

```
 <EnumType Name="CredentialRetrievalType">
   <Member Name="prompt" Value="0" />
  <Member Name="store" Value="1" />
  <Member Name="integrated" Value="2" />
  <Member Name="none" Value="3" />
 </EnumType>
```
The following table describes the values of the **CredentialRetrievalType** simple type.

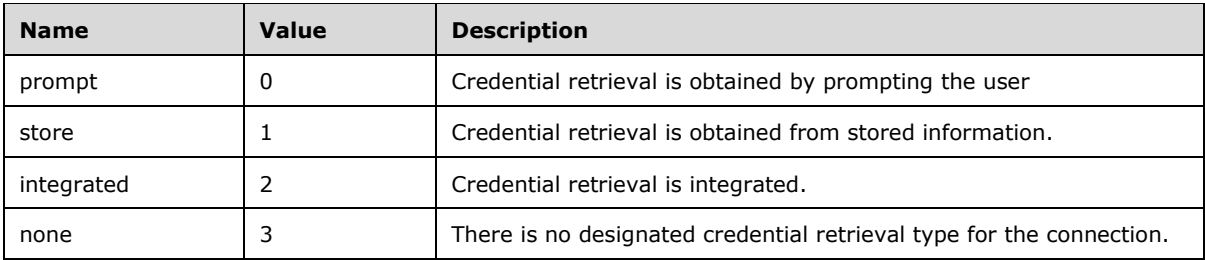

### **2.2.5.1.3 DrillthroughTargetType**

The **DrillthroughTargetType** simple type specifies the available destinations for a drillthrough operation.

The following CSDL schema defines the **DrillthroughTargetType** simple type.

```
 <EnumType Name="DrillthroughTargetType">
  <Member Name="Url" Value="0"/>
   <Member Name="CatalogItem" Value="1"/>
 </EnumType>
```
The following table describes the values for the **DrillthroughTargetType** simple type.

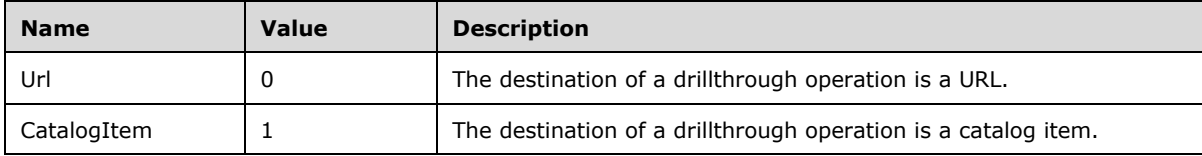

#### **2.2.5.1.4 KpiDataItemType**

The **KpiDataItemType** simple type specifies the possible types for a KPI data item.

The following CSDL schema defines the **KpiDataItemType** simple type.

```
 <EnumType Name="KpiDataItemType">
  <Member Name="Static" Value="0"/>
   <Member Name="Shared" Value="1"/>
 </EnumType>
```
The following table describes the values for the **KpiDataItemType** simple type.

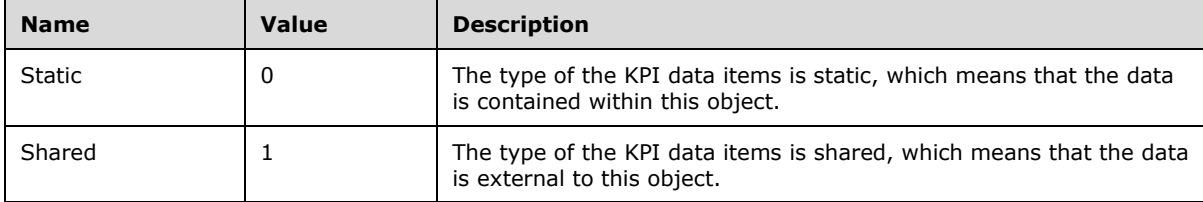

#### **2.2.5.1.5 KpiSharedDataItemAggregation**

The **KpiSharedDataItemAggregation** simple type specifies the possible types for aggregation of a shared item.

The following CSDL schema defines the **KpiSharedDataItemAggregation** simple type.

```
 <EnumType Name="KpiSharedDataItemAggregation">
  <Member Name="None" Value="0"/>
  <Member Name="First" Value="1"/>
  <Member Name="Last" Value="2"/>
  <Member Name="Min" Value="3"/>
  <Member Name="Max" Value="4"/>
```

```
 <Member Name="Average" Value="5"/>
  <Member Name="Sum" Value="6"/>
 </EnumType>
```
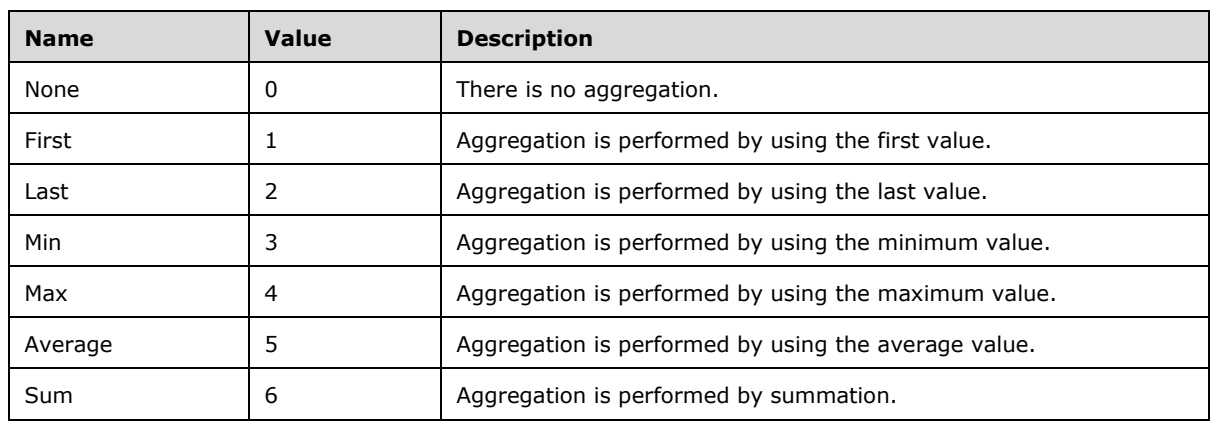

The following table describes the values for the **KpiSharedDataItemAggregation** simple type.

#### **2.2.5.1.6 KpiValueFormat**

The **KpiValueFormat** simple type specifies the available formats for KPI values.

The following CSDL schema defines the **KpiValueFormat** simple type.

```
 <EnumType Name="KpiValueFormat">
   <Member Name="General" Value="0"/>
   <Member Name="Abbreviated" Value="1"/>
   <Member Name="DefaultCurrency" Value="2"/>
   <Member Name="DefaultCurrencyWithDecimals" Value="3"/>
  <Member Name="AbbreviatedDefaultCurrency" Value="4"/>
   <Member Name="Percent" Value="5"/>
   <Member Name="PercentWithDecimals" Value="6"/>
 </EnumType>
```
The following table describes the values for the **KpiValueFormat** simple type.

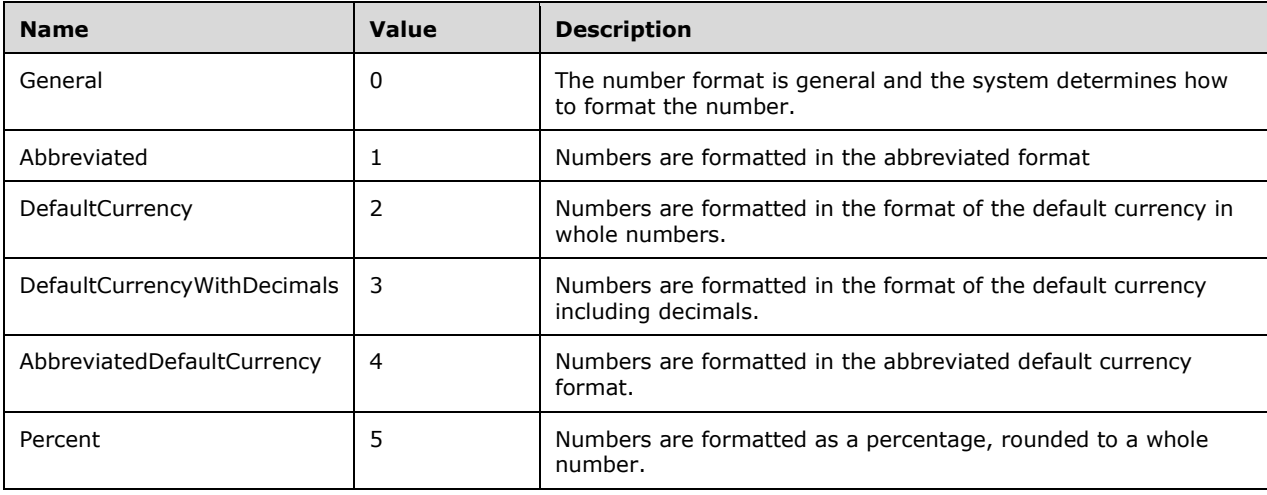

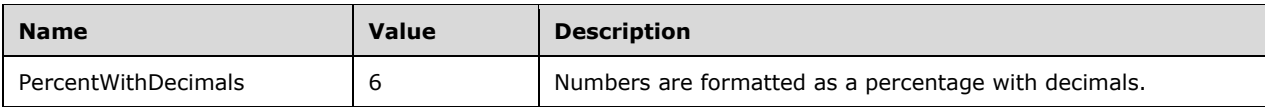

### **2.2.5.1.7 KpiVisualization**

The **KpiVisualization** simple type specifies the available visualizations for a KPI.

The following CSDL schema defines the **KpiVisualization** simple type.

```
 <EnumType Name="KpiVisualization">
   <Member Name="None" Value="0"/>
   <Member Name="Bar" Value="1"/>
   <Member Name="Line" Value="2"/>
  <Member Name="Step" Value="3"/>
   <Member Name="Area" Value="4"/>
 </EnumType>
```
The following table describes the values for the **KpiVisualization** simple type.

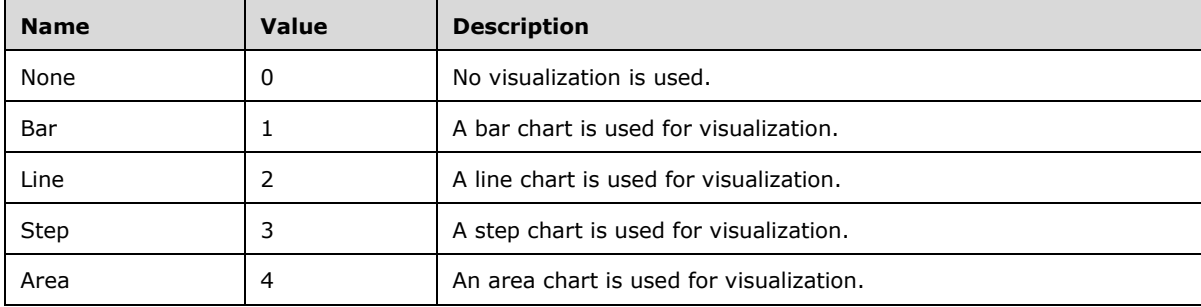

#### **2.2.5.1.8 MobileReportDataSetType**

The **MobileReportDataSetType** simple type specifies the type of a mobile report dataset.

The following CSDL schema defines the **MobileReportDataSetType** simple type.

```
 <EnumType Name="MobileReportDataSetType">
   <Member Name="Unknown" Value="0" />
   <Member Name="Embedded" Value="1" />
   <Member Name="Shared" Value="2" />
 </EnumType>
```
The following table describes the values of the **MobileReportDataSetType** simple type.

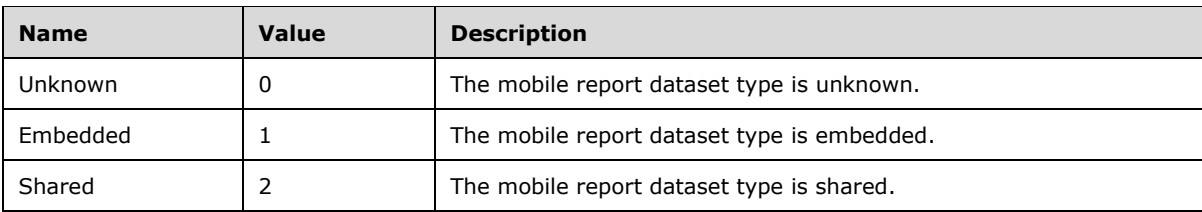

## **2.2.5.1.9 MobileReportResourceGroupType**

The **MobileReportResourceGroupType** simple type specifies the type of a mobile report resource.

The following CSDL schema defines the **MobileReportResourceGroupType** simple type.

```
 <EnumType Name="MobileReportResourceGroupType">
  <Member Name="Unknown" Value="0" />
  <Member Name="Style" Value="1" />
  <Member Name="Map" Value="2" />
 </EnumType>
```
The following table describes the values of the **MobileReportResourceGroupType** simple type.

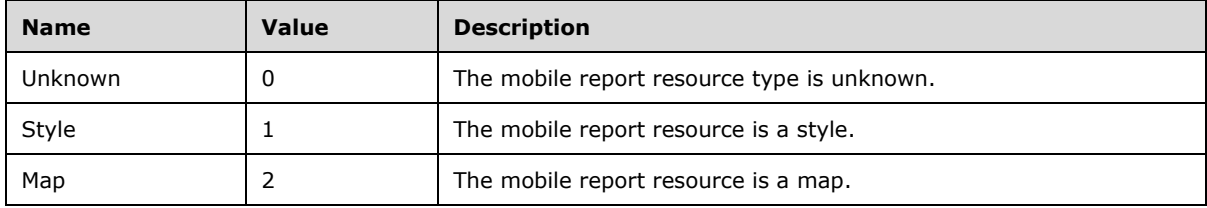

### **2.2.5.1.10 MobileReportThumbnailType**

The **MobileReportThumbnailType** simple type specifies the type of a mobile report thumbnail.

The following CSDL schema defines the **MobileReportThumbnailType** simple type.

```
 <EnumType Name="MobileReportThumbnailType">
  <Member Name="Unknown" Value="0" />
  <Member Name="Landscape" Value="1" />
  <Member Name="Portrait" Value="2" />
 </EnumType>
```
The following table describes the values of the **MobileReportThumbnailType** simple type.

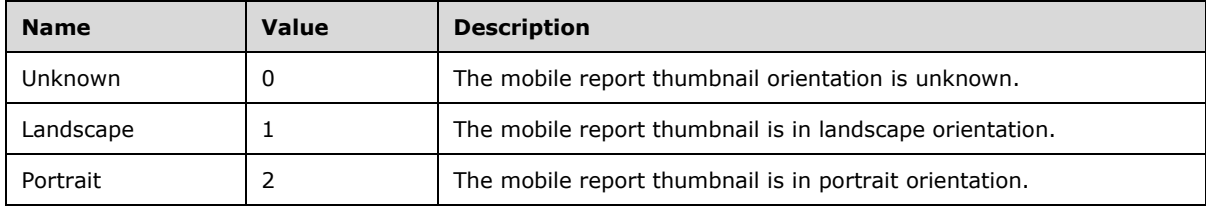

### **2.2.5.1.11 SystemResourceType**

The **SystemResourceType** simple type enumerates the possible types of a system resource.

The following CSDL schema defines the **SystemResourceType** simple type.

```
 <EnumType Name="SystemResourceType">
   <Member Name="Unknown" Value="0"/>
```

```
 <Member Name="Brand" Value="1"/>
   <Member Name="MobileReportRuntime" Value="2"/>
   <Member Name="UniversalBrand" Value="3"/>
 </EnumType>
```
The following table describes the values of the **SystemResourceType** simple type.

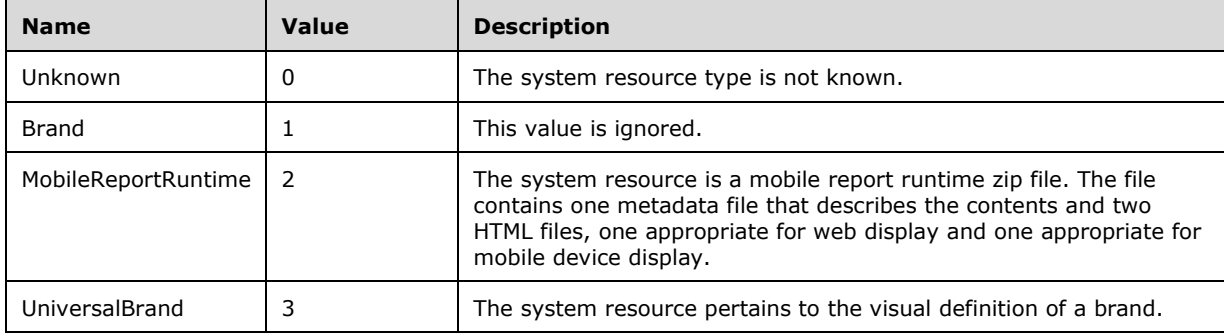

#### **2.2.5.2 XML Simple Types**

All types defined in this section flow through the protocol in XML and are defined in XSD.

#### **2.2.5.2.1 FirstDayOfWeekEnum**

The **FirstDayOfWeekEnum** simple type is an enumeration that specifies the values used to represent the first day of the week.

The following is the XSD for the **FirstDayOfWeekEnum** simple type.

```
 <xs:simpleType name="FirstDayOfWeekEnum">
   <xs:restriction base="xs:string" >
    <xs:enumeration value="Sunday" />
     <xs:enumeration value="Monday" />
    <xs:enumeration value="Tuesday" />
    <xs:enumeration value="Wednesday" />
    <xs:enumeration value="Thursday" />
    <xs:enumeration value="Friday" />
     <xs:enumeration value="Saturday" />
   </xs:restriction>
 </xs:simpleType>
```
The following table describes the enumeration values for the **FirstDayOfWeekEnum** simple type.

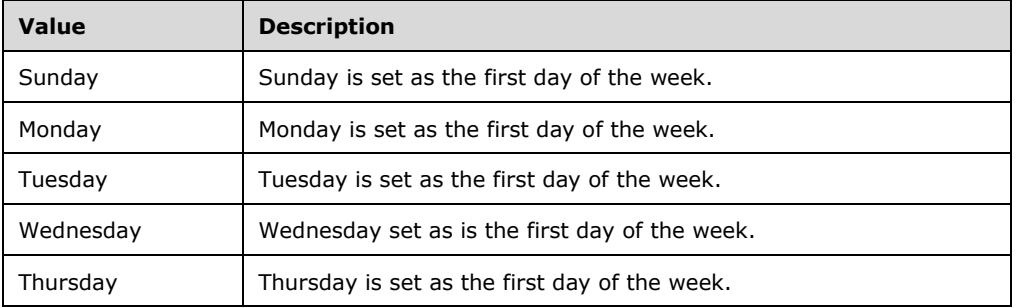

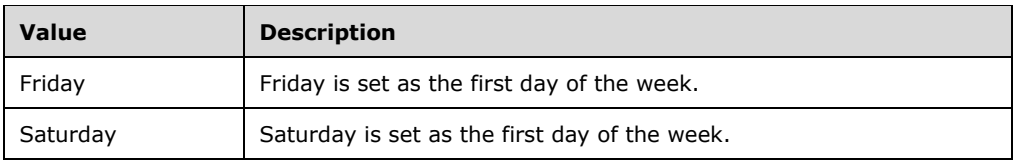

#### **2.2.5.2.2 DashboardParameterKindEnum**

The **DashboardParameterKindEnum** simple type is an enumeration that specifies the data types for a dashboard parameter.

The following is the XSD for the **DashboardParameterKindEnum** simple type.

```
 <xs:simpleType name="DashboardParameterKindEnum">
  <xs:restriction base="xs:string" >
     <xs:enumeration value="Numeric" />
    <xs:enumeration value="String" />
     <xs:enumeration value="DateTime" />
    <xs:enumeration value="Boolean" />
  </xs:restriction>
 </xs:simpleType>
```
The following table describes the enumeration values for the **DashboardParameterKindEnum** simple type.

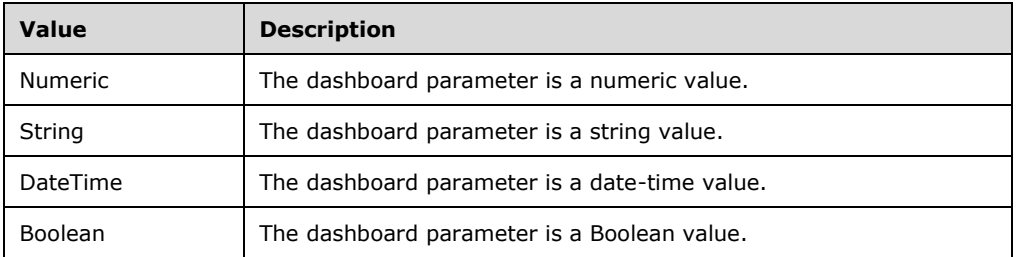

### **2.2.5.2.3 ColumnTypeEnum**

The **ColumnTypeEnum** simple type is an enumeration that specifies the data types for columns that appear in a dashboard.

The following is the XSD for the **ColumnTypeEnum** simple type.

```
 <xs:simpleType name="ColumnTypeEnum">
  <xs:restriction base="xs:string" >
     <xs:enumeration value="Text" />
    <xs:enumeration value="Number" />
    <xs:enumeration value="Date" />
     <xs:enumeration value="Boolean" />
  </xs:restriction>
 </xs:simpleType>
```
The following table describes the enumeration values for the **ColumnTypeEnum** simple type.

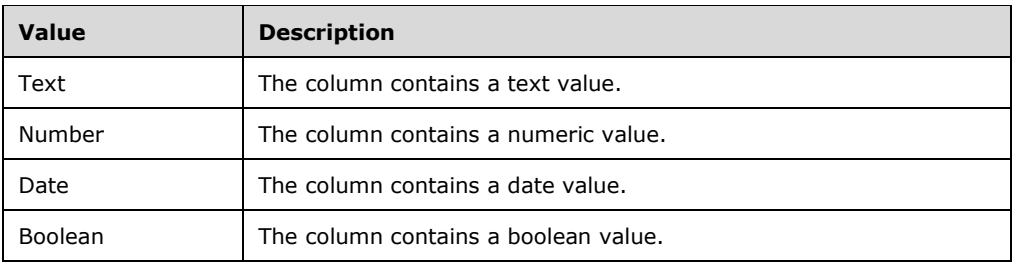

## **2.2.5.2.4 AggregationTypesEnum**

The **AggregationTypesEnum** simple type is an enumeration that specifies the types of aggregation that are available for objects that appear in a dashboard.

The following is the XSD for the **AggregationTypesEnum** simple type.

```
 <xs:simpleType name="AggregationTypesEnum">
  <xs:restriction base="xs:string" >
    <xs:enumeration value="None" />
    <xs:enumeration value="Sum" />
    <xs:enumeration value="Avg" />
     <xs:enumeration value="Count" />
    <xs:enumeration value="Min" />
    <xs:enumeration value="Max" />
    <xs:enumeration value="First" />
    <xs:enumeration value="Last" />
  </xs:restriction>
 </xs:simpleType>
```
The following table describes the enumeration values for the **AggregationTypesEnum** simple type.

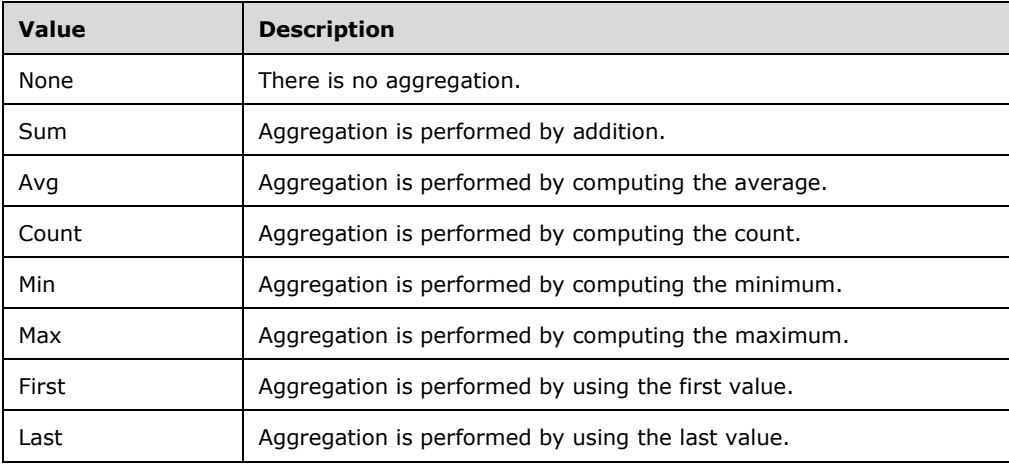

### **2.2.5.2.5 GalleryElementAnnotationVisualizationEnum**

The **GalleryElementAnnotationVisualizationEnum** simple type is an enumeration that specifies the location and type of annotations for visualizations that can appear in a gallery element.

The following is the XSD for the **GalleryElementAnnotationVisualizationEnum** simple type.

```
 <xs:simpleType name="GalleryElementAnnotationVisualizationEnum">
  <xs:restriction base="xs:string" >
     <xs:enumeration value="None" />
     <xs:enumeration value="ValueOnChart" />
     <xs:enumeration value="PercentageOnChart" />
     <xs:enumeration value="ValueOnLegend" />
    <xs:enumeration value="ValueOnChartPercentageOnLegend" />
     <xs:enumeration value="PercentageOnChartValueOnLegend" />
   </xs:restriction>
 </xs:simpleType>
```
The following table describes the enumeration values for the **GalleryElementAnnotationVisualizationEnum** simple type.

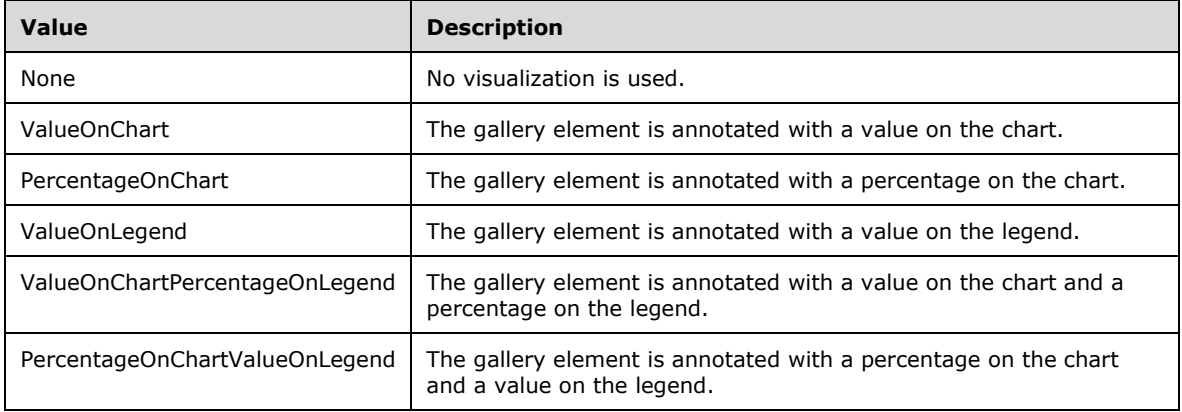

#### **2.2.5.2.6 GalleryElementChartTimeUnitEnum**

The **GalleryElementChartTimeUnitEnum** simple type is an enumeration that specifies the values for the time units on chart gallery elements.

The following is the XSD for the **GalleryElementChartTimeUnitEnum** simple type.

```
 <xs:simpleType name="GalleryElementChartTimeUnitEnum">
   <xs:restriction base="xs:string" >
    <xs:enumeration value="Auto" />
    <xs:enumeration value="Decade" />
    <xs:enumeration value="Year" />
     <xs:enumeration value="Quarter" />
     <xs:enumeration value="Month" />
    <xs:enumeration value="Week" />
    <xs:enumeration value="Day" />
    <xs:enumeration value="Hour" />
   </xs:restriction>
 </xs:simpleType>
```
The following table describes the enumeration values for the **GalleryElementChartTimeUnitEnum** simple type.

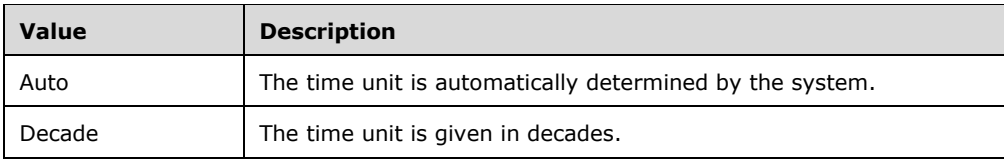

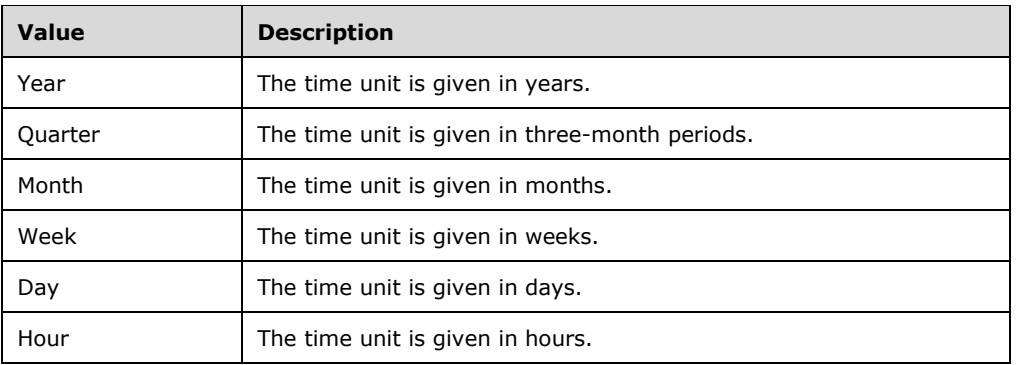

## **2.2.5.2.7 GalleryElementDeltaFormatEnum**

The **GalleryElementDeltaFormatEnum** simple type is an enumeration that specifies the options for how a gallery element represents change.

The following is the XSD for the **GalleryElementDeltaFormatEnum** simple type.

```
 <xs:simpleType name="GalleryElementDeltaFormatEnum">
  <xs:restriction base="xs:string" >
     <xs:enumeration value="None" />
    <xs:enumeration value="Value" />
    <xs:enumeration value="PercentageFromTarget" />
    <xs:enumeration value="PercentageOfTarget" />
     <xs:enumeration value="ValueAndPercentageFromTarget" />
  </xs:restriction>
 </xs:simpleType>
```
The following table describes the enumeration values for the **GalleryElementDeltaFormatEnum** simple type.

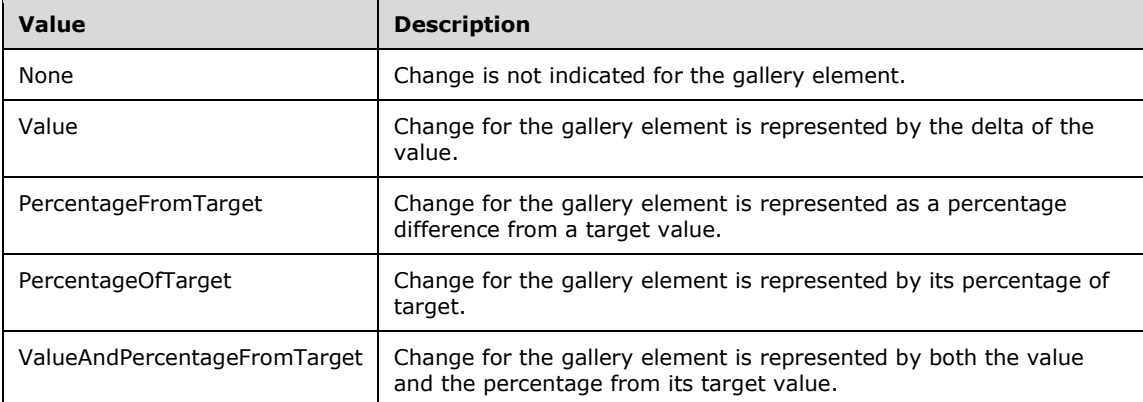

# **2.2.5.2.8 GalleryElementDisplayModeEnum**

The **GalleryElementDisplayModeEnum** simple type is an enumeration that specifies the manner in which the display is filled. The manner can be by rows or by columns.

The following is the XSD for the **GalleryElementDisplayModeEnum** simple type.

```
 <xs:simpleType name="GalleryElementDisplayModeEnum">
  <xs:restriction base="xs:string" >
    <xs:enumeration value="ByColumns" />
     <xs:enumeration value="ByRows" />
   </xs:restriction>
 </xs:simpleType>
```
The following table describes the enumeration values for the **GalleryElementDisplayModeEnum** simple type.

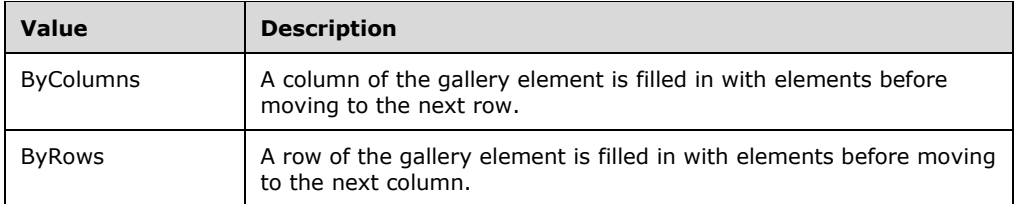

#### **2.2.5.2.9 GalleryElementIndependentAxisAnnotationsEnum**

The **GalleryElementIndependentAxisAnnotationsEnum** simple type is an enumeration that specifies the possible settings for annotations on the independent axis in a dashboard.

The following is the XSD for the **GalleryElementIndependentAxisAnnotationsEnum** simple type.

```
 <xs:simpleType name="GalleryElementIndependentAxisAnnotationsEnum">
  <xs:restriction base="xs:string" >
    <xs:enumeration value="No" />
    <xs:enumeration value="Yes" />
    <xs:enumeration value="Auto" />
  </xs:restriction>
 </xs:simpleType>
```
The following table describes the enumeration values for the **GalleryElementIndependentAxisAnnotationsEnum** simple type.

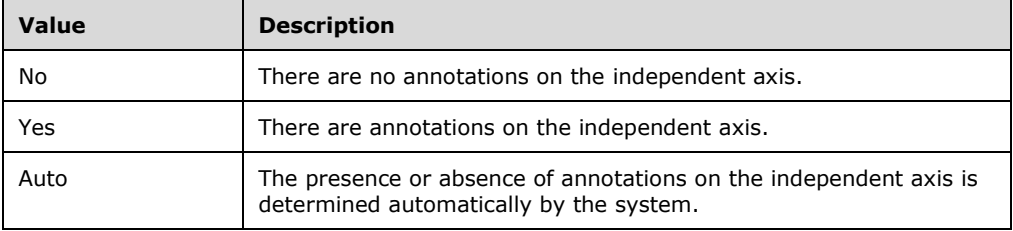

### **2.2.5.2.10 GalleryElementMapEnum**

The **GalleryElementMapEnum** simple type is an enumeration that specifies the available map types for gallery elements.

The following is the XSD for the **GalleryElementMapEnum** simple type.

```
 <xs:simpleType name="GalleryElementMapEnum">
  <xs:restriction base="xs:string" >
```
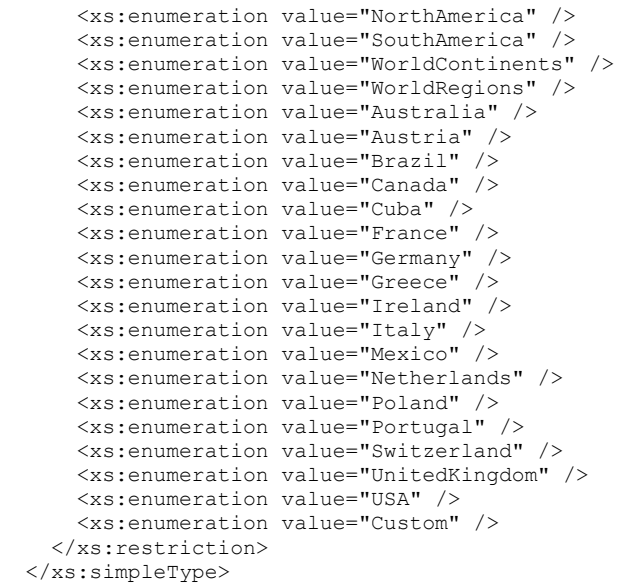

The following table describes the enumeration values for the **GalleryElementMapEnum** simple type.

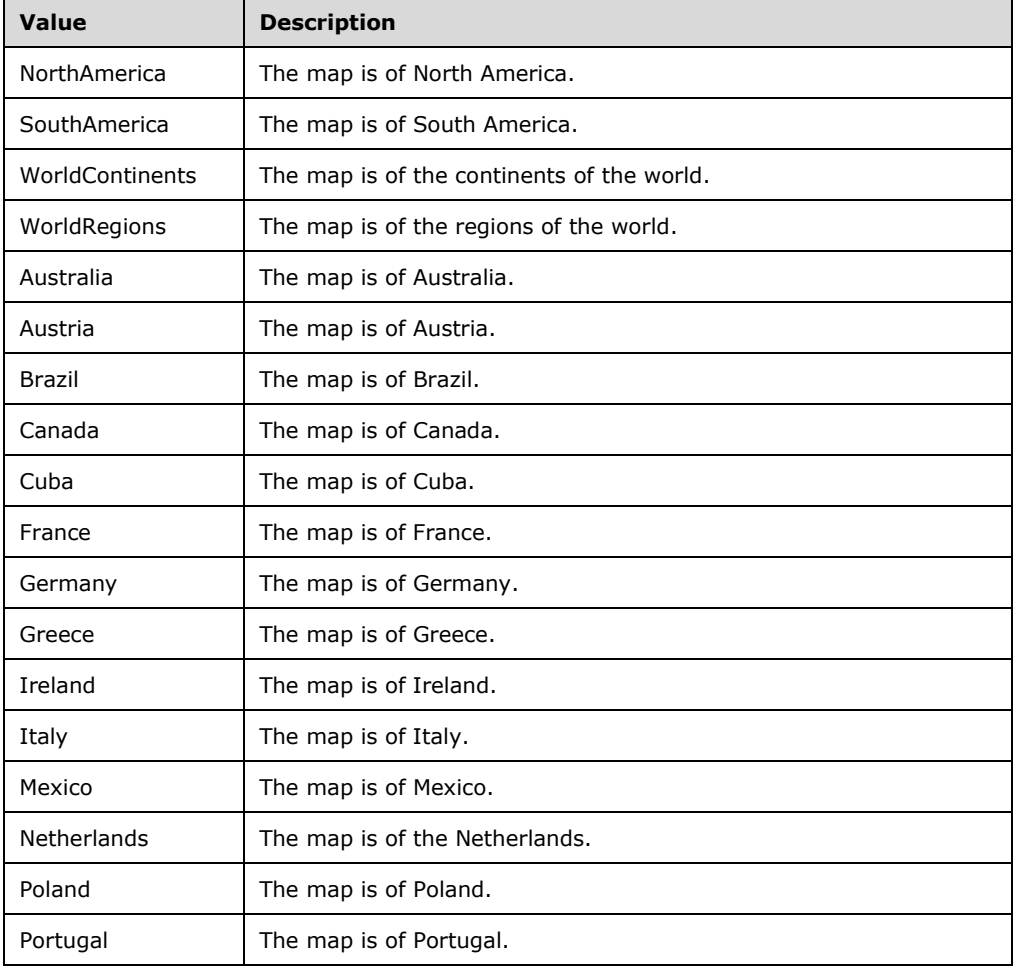

 $\overline{a}$ 

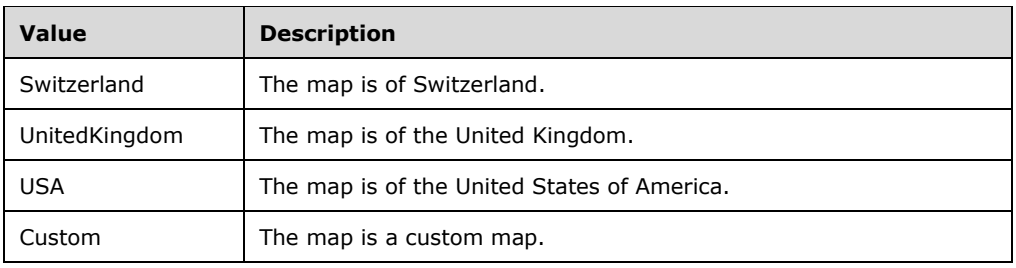

### <span id="page-62-0"></span>**2.2.5.2.11 GalleryElementNumberFormatEnum**

The **GalleryElementNumberFormatEnum** simple type is an enumeration that specifies the available formats for numbers in a gallery element.

The following is the XSD for the **GalleryElementNumberFormatEnum** simple type.

```
 <xs:simpleType name="GalleryElementNumberFormatEnum">
  <xs:restriction base="xs:string" >
    <xs:enumeration value="General" />
    <xs:enumeration value="Abbreviated" />
    <xs:enumeration value="DefaultCurrency" />
     <xs:enumeration value="DefaultCurrencyWithDecimals" />
     <xs:enumeration value="AbbreviatedDefaultCurrency" />
     <xs:enumeration value="Percent" />
     <xs:enumeration value="PercentWithDecimals" />
     <xs:enumeration value="GeneralWithoutDecimals" />
     <xs:enumeration value="TimeSpanGeneral" />
     <xs:enumeration value="TimeSpanHoursAndMinutes" />
     <xs:enumeration value="TimeSpanMinutesAndSeconds" />
     <xs:enumeration value="None" />
  </xs:restriction>
 </xs:simpleType>
```
The following table describes the enumeration values for the **GalleryElementNumberFormatEnum** simple type.

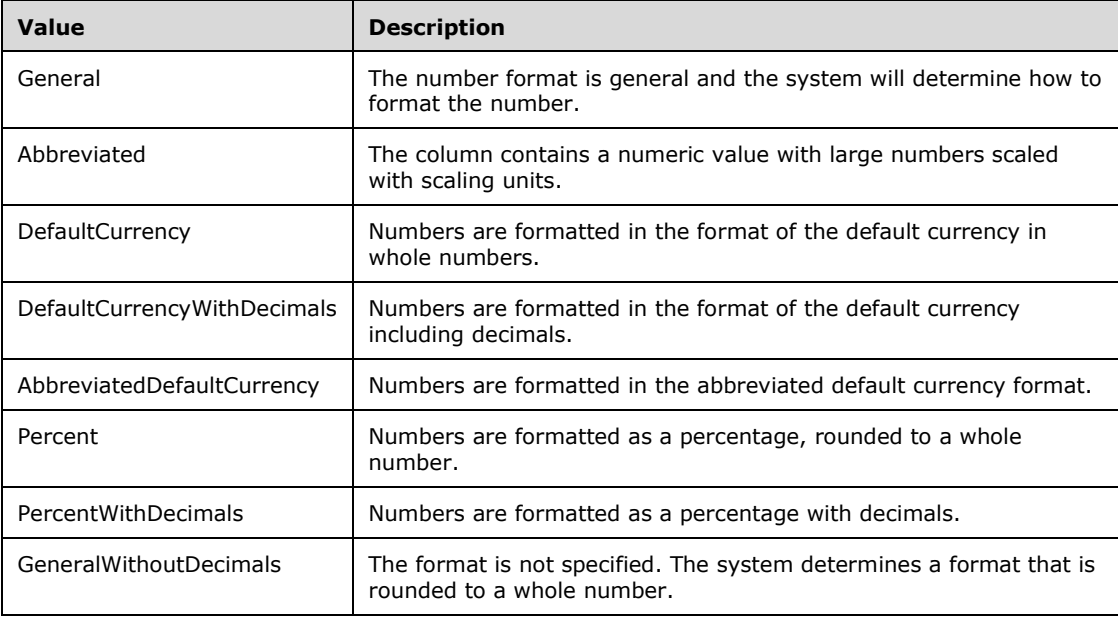

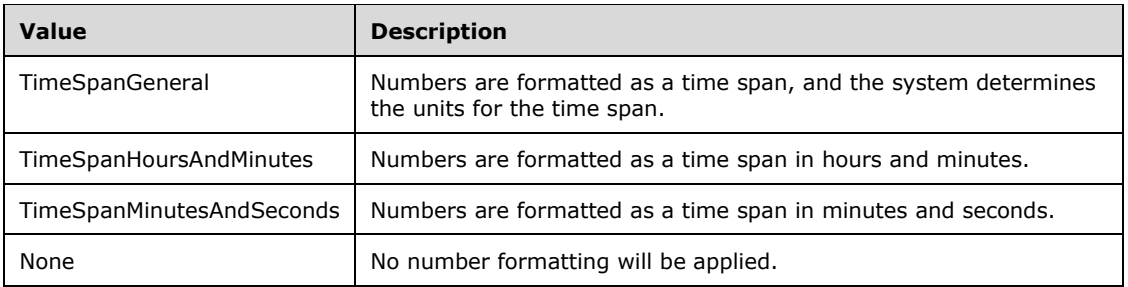

## **2.2.5.2.12 GalleryElementRingTypeEnum**

The **GalleryElementRingTypeEnum** simple type is an enumeration that specifies the available types of rings available in a gallery element.

The following is the XSD for the **GalleryElementRingTypeEnum** simple type.

```
 <xs:simpleType name="GalleryElementRingTypeEnum">
  <xs:restriction base="xs:string" >
    <xs:enumeration value="HalfRing" />
     <xs:enumeration value="FullRing" />
  </xs:restriction>
 </xs:simpleType>
```
The following table describes the enumeration values for the **GalleryElementRingTypeEnum** simple type.

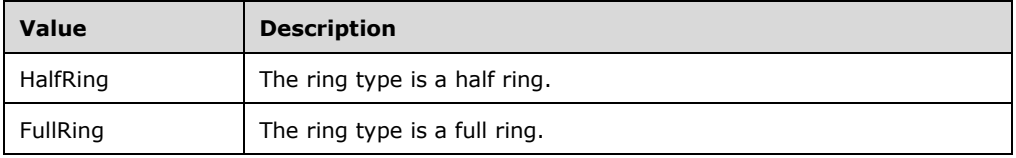

# **2.2.5.2.13 GalleryElementOrientationEnum**

The **GalleryElementOrientationEnum** simple type is an enumeration that specifies the orientation for a gallery element.

The following is the XSD for the **GalleryElementOrientationEnum** simple type.

```
 <xs:simpleType name="GalleryElementOrientationEnum">
  <xs:restriction base="xs:string" >
    <xs:enumeration value="Horizontal" />
     <xs:enumeration value="Vertical" />
   </xs:restriction>
 </xs:simpleType>
```
The following table describes the enumeration values for the **GalleryElementOrientationEnum** simple type.

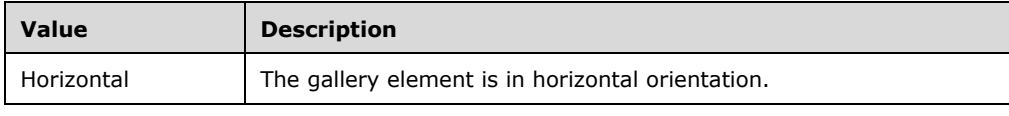

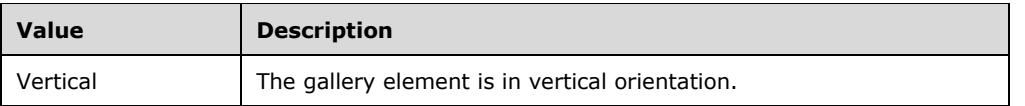

#### **2.2.5.2.14 GalleryElementRowNumbersEnum**

The **GalleryElementRowNumbersEnum** simple type is an enumeration that specifies whether row numbers appear in a gallery element in a dashboard.

The following is the XSD for the **GalleryElementRowNumbersEnum** simple type.

```
 <xs:simpleType name="GalleryElementRowNumbersEnum">
   <xs:restriction base="xs:string" >
     <xs:enumeration value="Hide" />
     <xs:enumeration value="Show" />
     <xs:enumeration value="Auto" />
  \langle xs: \text{restriction}\rangle </xs:simpleType>
```
The following table describes the enumeration values for the **GalleryElementRowNumbersEnum**  simple type.

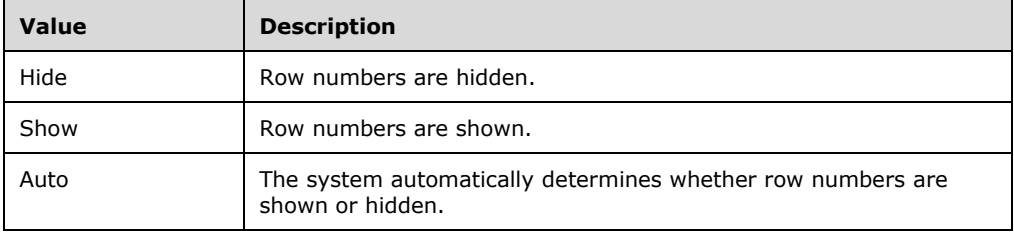

### **2.2.5.2.15 GalleryElementSortingEnum**

The **GalleryElementSortingEnum** simple type is an enumeration that specifies the type of sorting to be done on a gallery element.

The following is the XSD for the **GalleryElementSortingEnum** simple type.

```
 <xs:simpleType name="GalleryElementSortingEnum">
  <xs:restriction base="xs:string" >
     <xs:enumeration value="None" />
     <xs:enumeration value="AlphabeticAscending" />
    <xs:enumeration value="AlphabeticDescending" />
     <xs:enumeration value="NumericAscending" />
     <xs:enumeration value="NumericDescending" />
   </xs:restriction>
 </xs:simpleType>
```
The following table describes the enumeration values for the **GalleryElementSortingEnum** simple type.

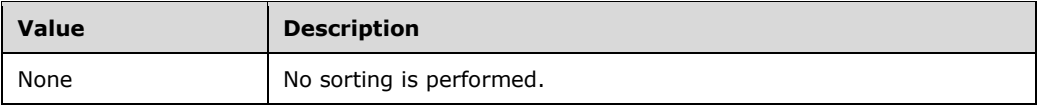

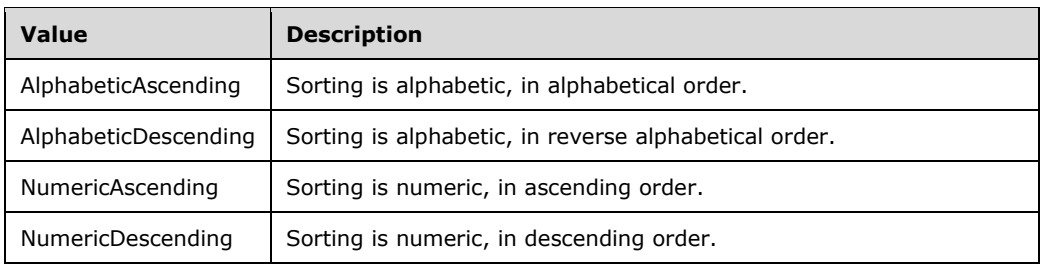

#### **2.2.5.2.16 GalleryElementStructureEnum**

The **GalleryElementStructureEnum** simple type is an enumeration that specifies whether the structure of a gallery element is as a list or as a tree.

The following is the XSD for the **GalleryElementStructureEnum** simple type.

```
 <xs:simpleType name="GalleryElementStructureEnum">
  <xs:restriction base="xs:string" >
    <xs:enumeration value="List" />
    <xs:enumeration value="Tree" />
  </xs:restriction>
 </xs:simpleType>
```
The following table describes the enumeration values for the **GalleryElementStructureEnum** simple type.

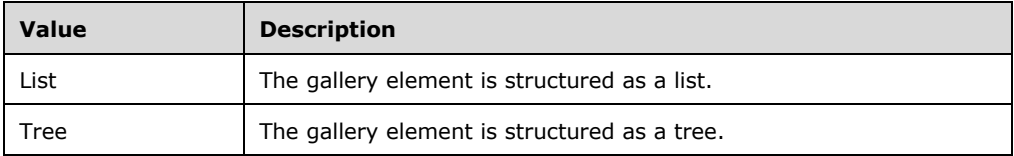

### **2.2.5.2.17 GalleryElementTimeLevelsEnum**

The **GalleryElementTimeLevelsEnum** simple type is an enumeration that specifies time levels in a gallery element of a dashboard.

The following is the XSD for the **GalleryElementTimeLevelsEnum** simple type.

```
 <xs:simpleType name="GalleryElementTimeLevelsEnum">
  <xs:restriction base="xs:string" >
    <xs:enumeration value="None" />
     <xs:enumeration value="Years" />
     <xs:enumeration value="Quarters" />
    <xs:enumeration value="Months" />
    <xs:enumeration value="Weeks" />
    <xs:enumeration value="Days" />
     <xs:enumeration value="Hours" />
  </xs:restriction>
 </xs:simpleType>
```
The following table describes the enumeration values for the **GalleryElementTimeLevelsEnum**  simple type.

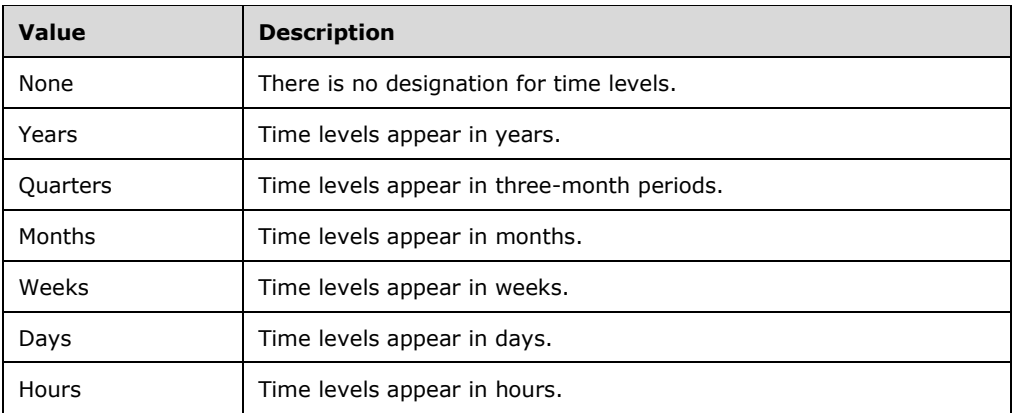

## **2.2.5.2.18 GalleryElementTimeRangePresetsEnum**

The **GalleryElementTimeRangePresetsEnum** simple type is an enumeration that specifies preset values that a user can easily use to view different time periods in the dashboard.

The following is the XSD for the **GalleryElementTimeRangePresetsEnum** simple type.

```
 <xs:simpleType name="GalleryElementTimeRangePresetsEnum">
   <xs:restriction base="xs:string" >
    <xs:enumeration value="None" />
     <xs:enumeration value="All" />
     <xs:enumeration value="LastYear" />
     <xs:enumeration value="ThisYear" />
     <xs:enumeration value="YearToDate" />
     <xs:enumeration value="Last6Months" />
     <xs:enumeration value="Last3Months" />
     <xs:enumeration value="LastQuarter" />
     <xs:enumeration value="ThisQuarter" />
     <xs:enumeration value="QuarterToDate" />
     <xs:enumeration value="Last30Days" />
     <xs:enumeration value="LastMonth" />
     <xs:enumeration value="ThisMonth" />
     <xs:enumeration value="MonthToDate" />
     <xs:enumeration value="Last7Days" />
     <xs:enumeration value="LastWeek" />
     <xs:enumeration value="ThisWeek" />
     <xs:enumeration value="WeekToDate" />
     <xs:enumeration value="Yesterday" />
     <xs:enumeration value="Today" />
   </xs:restriction>
 </xs:simpleType>
```
The following table describes the enumeration values for the **GalleryElementTimeRangePresetsEnum** simple type.

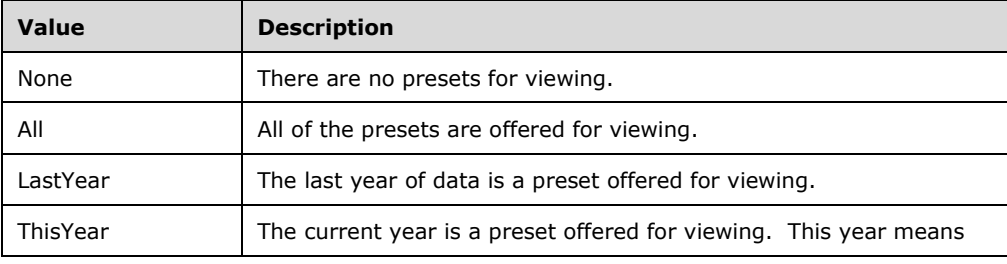

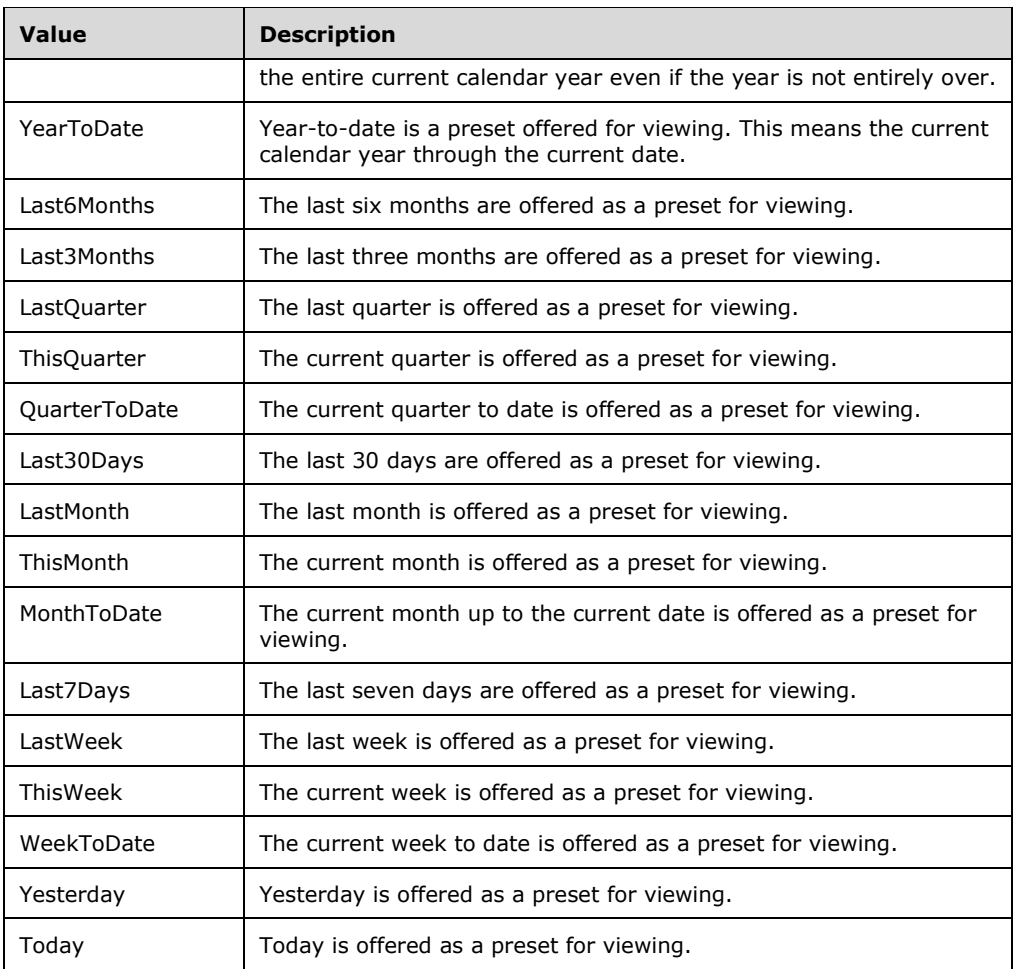

# **2.2.5.2.19 GalleryElementTimeRangeVisualization**

The **GalleryElementTimeRangeVisualization** simple type is an enumeration that specifies the types of displays that appear in a dashboard to visualize a trend over a range of time.

The following is the XSD for the **GalleryElementTimeRangeVisualization** simple type.

```
 <xs:simpleType name="GalleryElementTimeRangeVisualization">
  <xs:restriction base="xs:string" >
     <xs:enumeration value="Bar" />
    <xs:enumeration value="Line" />
    <xs:enumeration value="Area" />
     <xs:enumeration value="StepArea" />
   </xs:restriction>
 </xs:simpleType>
```
The following table describes the enumeration values for the **GalleryElementTimeRangeVisualization** simple type.

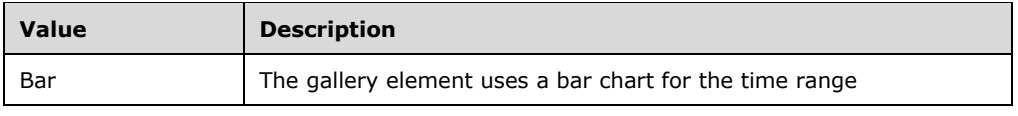

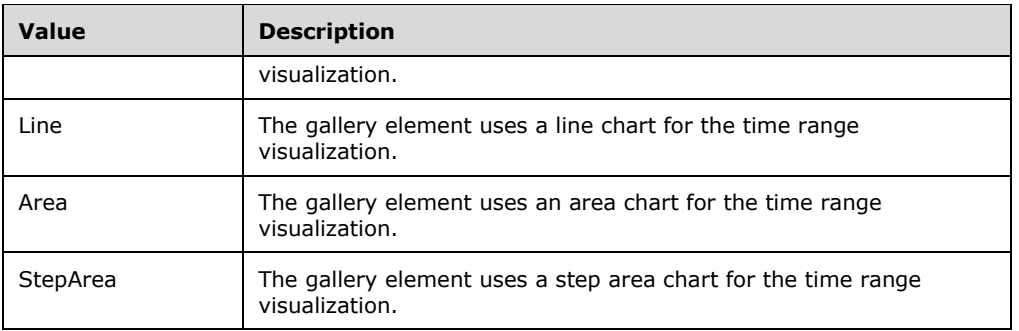

## **2.2.5.2.20 GalleryElementTypeOfInputDataEnum**

The **GalleryElementTypeOfInputDataEnum** simple type is an enumeration that specifies whether a gallery item that appears in a dashboard contains delta values or total values for input.

The following is the XSD for the **GalleryElementTypeOfInputDataEnum** enumeration.

```
 <xs:simpleType name="GalleryElementTypeOfInputDataEnum">
  <xs:restriction base="xs:string" >
    <xs:enumeration value="InputContainsDeltaValues" />
     <xs:enumeration value="InputContainsTotalValues" />
   </xs:restriction>
 </xs:simpleType>
```
The following table describes the enumeration values for the **GalleryElementTypeOfInputDataEnum** simple type.

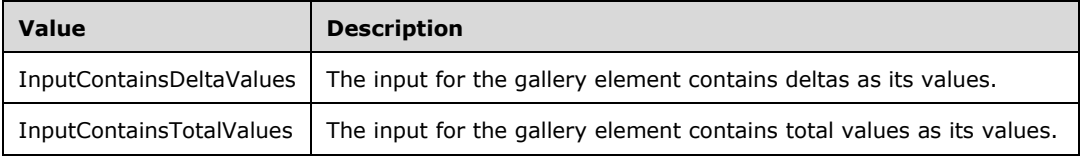

### **2.2.5.2.21 GalleryElementValueOrientationEnum**

The **GalleryElementValueOrientationEnum** simple type is an enumeration that specifies whether a gallery element contains values where higher is better or lower is better.

The following is the XSD for the **GalleryElementValueOrientationEnum** simple type.

```
 <xs:simpleType name="GalleryElementValueOrientationEnum">
  <xs:restriction base="xs:string" >
    <xs:enumeration value="HigherValuesAreBetter" />
     <xs:enumeration value="LowerValuesAreBetter" />
   </xs:restriction>
 </xs:simpleType>
```
The following table describes the enumeration values for the **GalleryElementValueOrientationEnum** simple type.

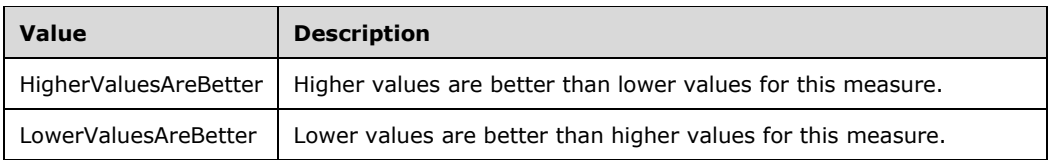

### **2.2.5.2.22 ScoreCardColumnTypeEnum**

The **ScoreCardColumnTypeEnum** simple type is an enumeration that specifies the type of visual change that is used in the scorecard to illustrate a status change in a value.

The following is the XSD for the **ScoreCardColumnTypeEnum** simple type.

```
 <xs:simpleType name="ScorecardColumnTypeEnum">
  <xs:restriction base="xs:string" >
     <xs:enumeration value="Delta Arrow" />
    <xs:enumeration value="Delta Indicator" />
     <xs:enumeration value="Delta Background" />
    <xs:enumeration value="Delta Foreground" />
    <xs:enumeration value="Progress Bar" />
   </xs:restriction>
 </xs:simpleType>
```
The following table describes the enumeration values for the **ScorecardColumnTypeEnum** simple type.

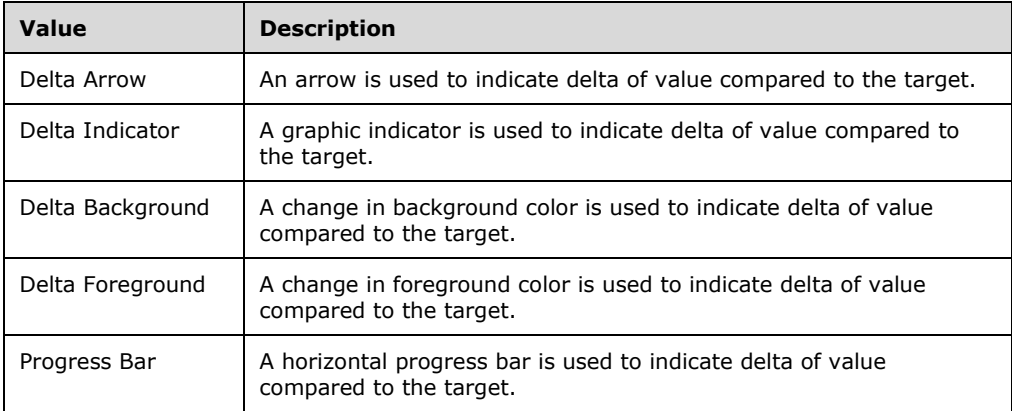

### **2.2.5.3 JSON Simple Types**

The simple types defined in this section flow through the protocol in JSON. They are not part of the OData implementation [\[OData-Protocol\].](http://go.microsoft.com/fwlink/?LinkId=397415)

### **2.2.5.3.1 RowsetColumnTypesType**

The **RowsetColumnTypesType** enumeration specifies the available column types.

The following JSON schema defines the **RowsetColumnTypesEnum** simple type.

```
 "RowsetColumnTypesType": {
  "properties": {
```

```
 "type": { "enum": [ "Double", "Boolean", "DateTime", "String" ] }
  }
 }
```
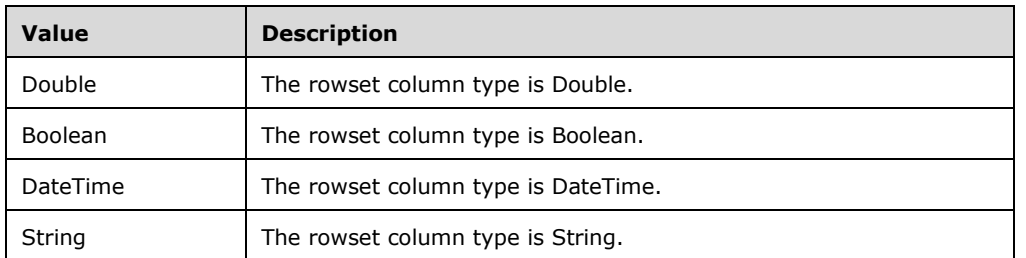

The following table describes the values for the **RowsetColumnTypesType** enumeration.

## **2.2.6 Data Structures**

#### **2.2.6.1 CSDL Data Structures**

All data structures defined in this section flow through the protocol in JSON and are defined in CSDL [\[MC-CSDL\].](%5bMC-CSDL%5d.pdf#Section_c03ad8c3e8b74306af96a9e52bb3df12) They are part of the OData implementation [\[OData-Protocol\].](http://go.microsoft.com/fwlink/?LinkId=397415)

### **2.2.6.1.1 CatalogItem**

The **CatalogItem** data structure is an abstract base type that specifies the properties of a catalog item entry. Catalog items of a specific type derive from these base properties of a catalog item, and add additional properties specific to other specific catalog item types.

The following CSDL defines the **CatalogItem** data structure.

```
<EntityType Name="CatalogItem" Abstract="true">
    <Key>
         <PropertyRef Name="Id" />
    \langle/Key>
     <Property Name="Id" Type="Edm.Guid" Nullable="false" />
     <Property Name="Name" Type="Edm.String" />
     <Property Name="Description" Type="Edm.String" />
     <Property Name="Path" Type="Edm.String" />
     <Property Name="Type" Type="Model.CatalogItemType" 
              Nullable="false" />
     <Property Name="Hidden" Type="Edm.Boolean" Nullable="false" />
     <Property Name="Size" Type="Edm.Int64" Nullable="false" />
     <Property Name="ModifiedBy" Type="Edm.String" />
     <Property Name="ModifiedDate" Type="Edm.DateTimeOffset" 
               Nullable="false" />
     <Property Name="CreatedBy" Type="Edm.String" />
     <Property Name="CreatedDate" Type="Edm.DateTimeOffset" 
               Nullable="false" />
     <Property Name="ParentFolderId" Type="Edm.Guid" />
     <Property Name="ContentType" Type="Edm.String" />
     <Property Name="Content" Type="Edm.Binary" />
 <Property Name="Properties" Type="Collection(Model.Property)" />
 <Property Name="IsFavorite" Type="Edm.Boolean" 
              Nullable="false" />
    <NavigationProperty Name="ParentFolder" Type="Model.Folder" />
</EntityType>
```
The following table describes the properties of the **CatalogItem** data structure.

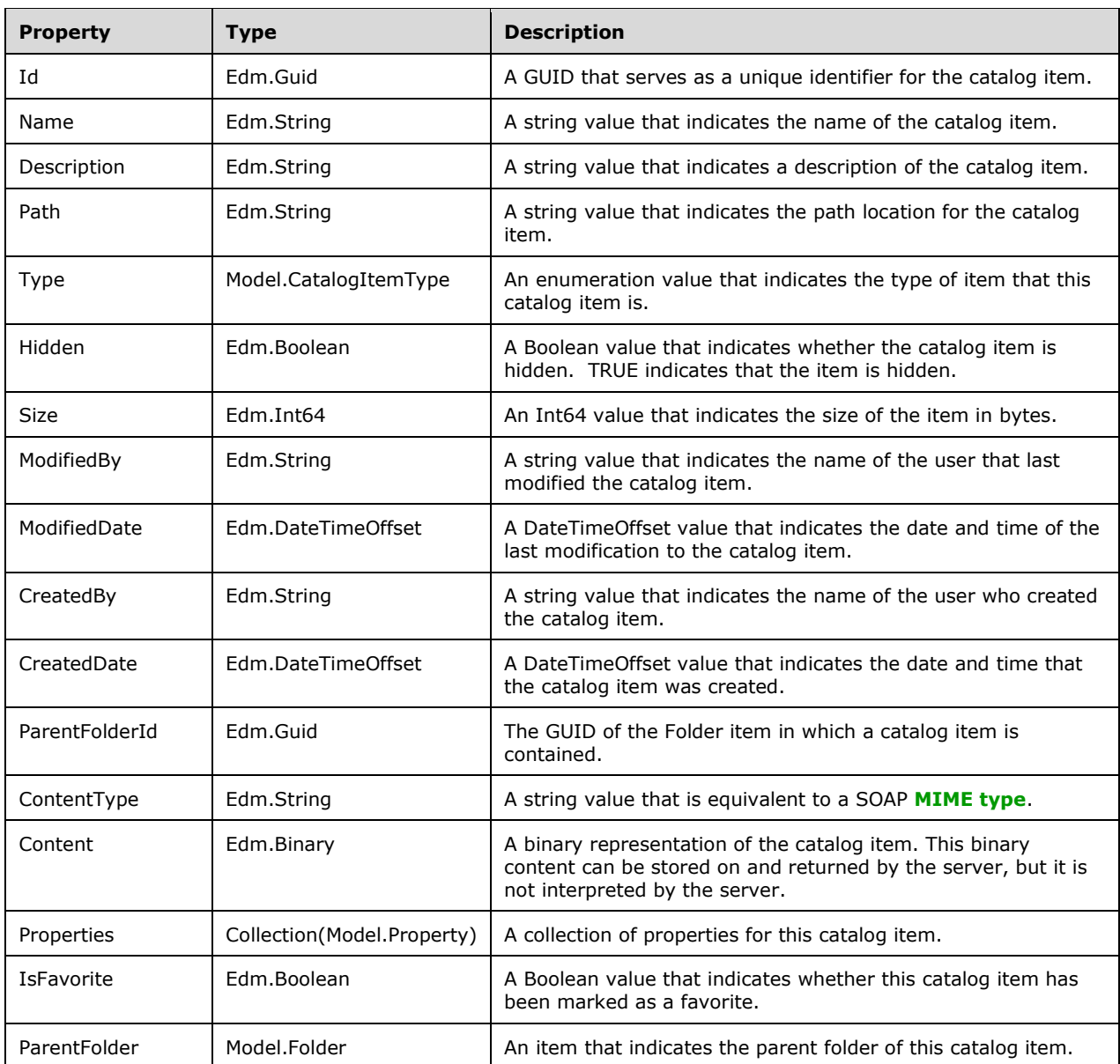

### **2.2.6.1.2 Folder**

The **Folder** data structure specifies a folder within a **[report server](#page-8-1)**. **Folder** is one of the types of a catalog item, and so it is derived from the **CatalogItem** abstract type.

The following CSDL defines the **Folder** data structure.

```
 <EntityType Name="Folder" BaseType="Model.CatalogItem">
 <NavigationProperty Name="CatalogItems" 
 Type="Collection(Model.CatalogItem)" />
    </EntityType>
```
The **Folder** data structure contains all of the properties of the abstract type **CatalogItem**, and does not contain additional properties in its structure. However, its definition contains a navigation property to reference its association with a collection of **ModelCatalogItem** items.

# **2.2.6.1.3 MobileReport**

The **MobileReport** data structure represents a mobile report within a report server. **MobileReport** is one of the types of a catalog item, and so it is derived from the **CatalogItem** abstract type.

The following CSDL defines the **MobileReport** data structure.

```
 <EntityType Name="MobileReport" BaseType="Model.CatalogItem">
    <Property Name="AllowCaching" Type="Edm.Boolean" 
          Nullable="false" />
    <Property Name="Manifest" Type="Model.MobileReportManifest" />
 </EntityType>
```
The **MobileReport** data structure contains all of the properties of the abstract type **CatalogItem**, and contains the additional properties described in the following table.

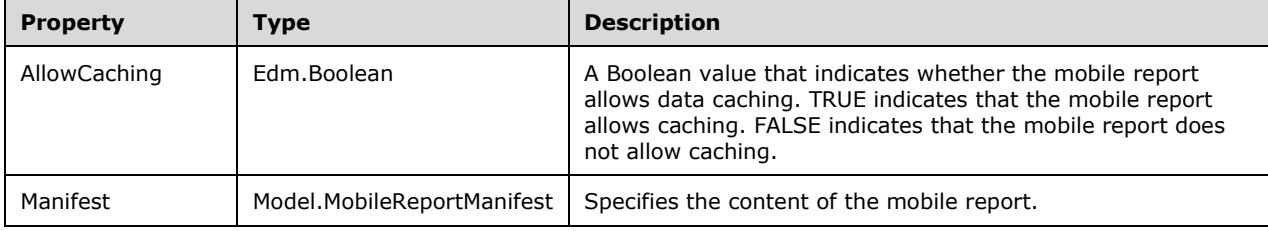

#### **2.2.6.1.4 Resource**

The **Resource** data structure is an available resource of another item.

The following CSDL defines the **Resource** data structure.

<EntityType Name="Resource" BaseType="Model.CatalogItem" />

The **Resource** structure has no additional properties beyond those of its base type, **CatalogItem.**

#### **2.2.6.1.5 SystemResource**

The **SystemResource** data structure specifies a system resource. A system resource is a representation of a heterogeneous set of possible resources of different types. These types are specified in **SystemResourceType** (see section [2.2.5.1.11\)](#page-54-0).

The following CSDL defines the **SystemResource** data structure.

```
 <EntityType Name="SystemResource">
 <Key>
    <PropertyRef Name="Id" />
  </Key>
  <Property Name="Id" Type="Edm.Guid" Nullable="false" />
  <Property Name="Type" Type="Model.SystemResourceType" 
            Nullable="false" />
  <Property Name="TypeName" Type="Edm.String" />
  <Property Name="Name" Type="Edm.String" />
```

```
 <Property Name="Version" Type="Edm.String" />
 <Property Name="IsEmbedded" Type="Edm.Boolean" Nullable="false" />
 <NavigationProperty Name="PackageContent" Type="Model.CatalogItem" />
 <NavigationProperty Name="Items" 
                     Type="Collection(Model.SystemResourceItem)" />
```

```
 </EntityType>
```
The following table describes the properties of the **SystemResource** data structure.

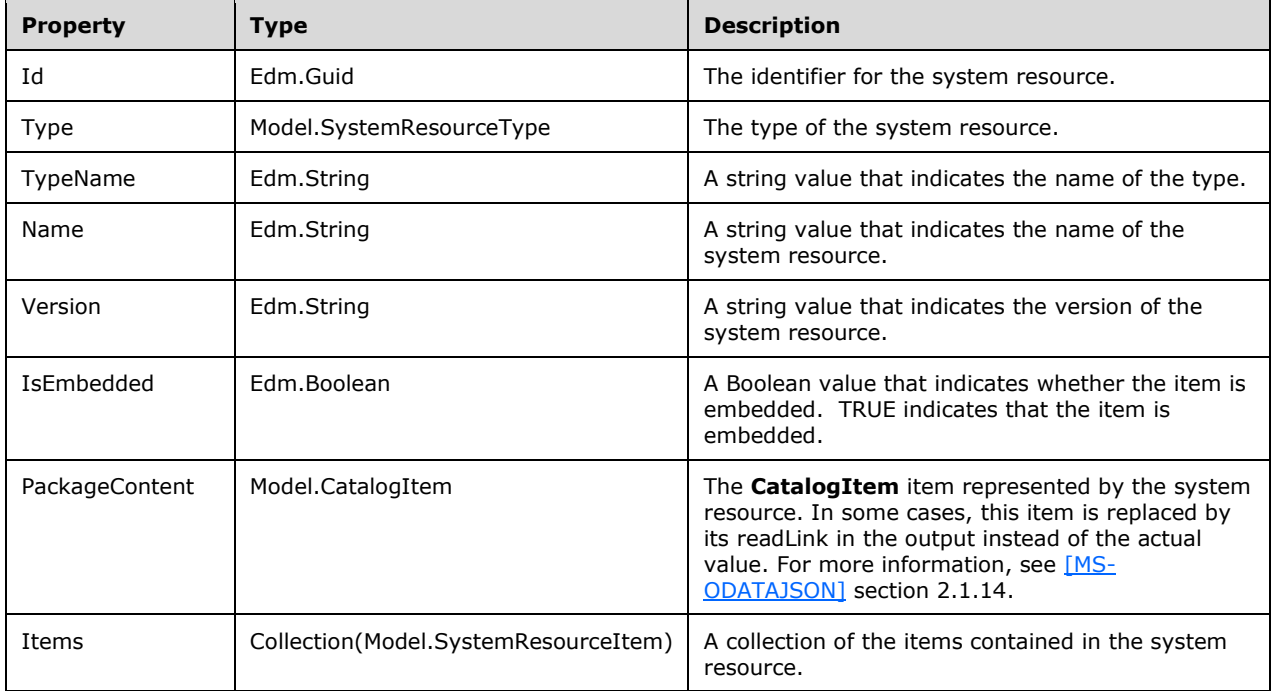

# **2.2.6.1.5.1 SystemResourceItem**

The **SystemResourceItem** data structure specifies a single item that is a system resource.

The following CSDL defines the **SystemResourceItem** data structure.

```
 <EntityType Name="SystemResourceItem">
       <Key>
         <PropertyRef Name="Id" />
       \langle/Key> <Property Name="Id" Type="Edm.Guid" Nullable="false" />
 <Property Name="Key" Type="Edm.String" />
 <NavigationProperty Name="ItemContent" Type="Model.CatalogItem" />
      </EntityType>
```
The following table describes the properties of the **SystemResourceItem** data structure.

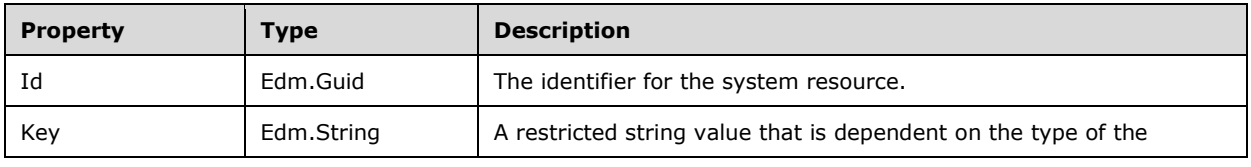

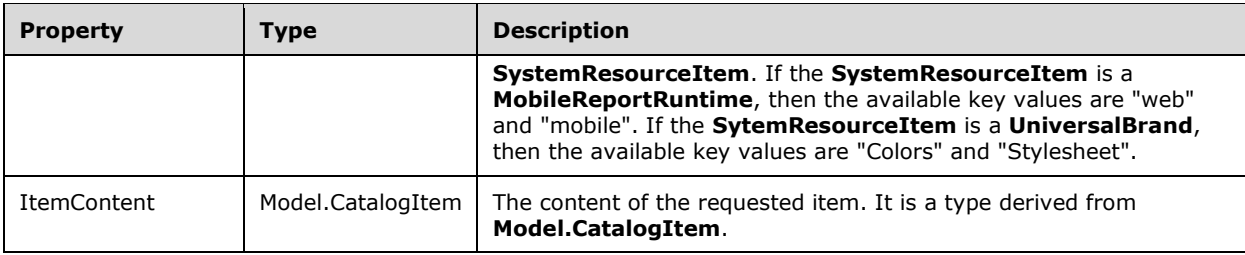

#### <span id="page-74-0"></span>**2.2.6.1.6 User**

The **User** data structure specifies information about a system user.

The following CSDL defines the **User** data structure.

```
 <EntityType Name="User">
  <Key> <PropertyRef Name="Id" />
  \langleKey>
   <Property Name="Id" Type="Edm.Guid" Nullable="false" />
   <Property Name="Username" Type="Edm.String" />
   <Property Name="DisplayName" Type="Edm.String" />
   <Property Name="MyReportsPath" Type="Edm.String"/>
 </EntityType>
```
The following table describes the properties of the **User** data structure.

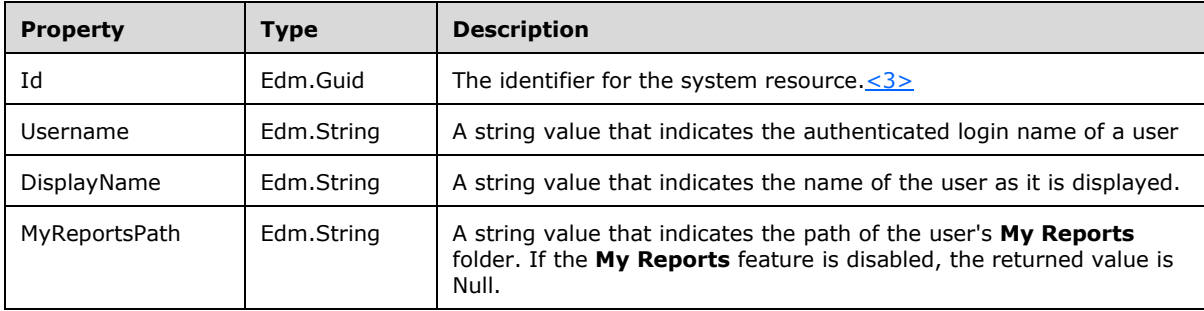

#### **2.2.6.1.7 Kpi**

The **Kpi** data structure specifies a KPI within a report server. **Kpi** is one of the types of a catalog item, and so it is derived from the **CatalogItem** abstract type.

The following CSDL defines the **Kpi** data structure.

```
 <EntityType Name="Kpi" BaseType="Model.CatalogItem">
        <Property Name="ValueFormat" Type="Model.KpiValueFormat" 
                  Nullable="false"/>
        <Property Name="Visualization" Type="Model.KpiVisualization" 
                 Nullable="false"/>
        <Property Name="DrillthroughTarget" Type="Model.DrillthroughTarget"/>
 <Property Name="Currency" Type="Edm.String"/>
 <Property Name="Values" Type="Model.KpiValues"/>
        <Property Name="Data" Type="Model.KpiData"/>
```
The **Kpi** data structure contains all of the properties of the abstract type **CatalogItem**, and contains the additional properties described in the following table.

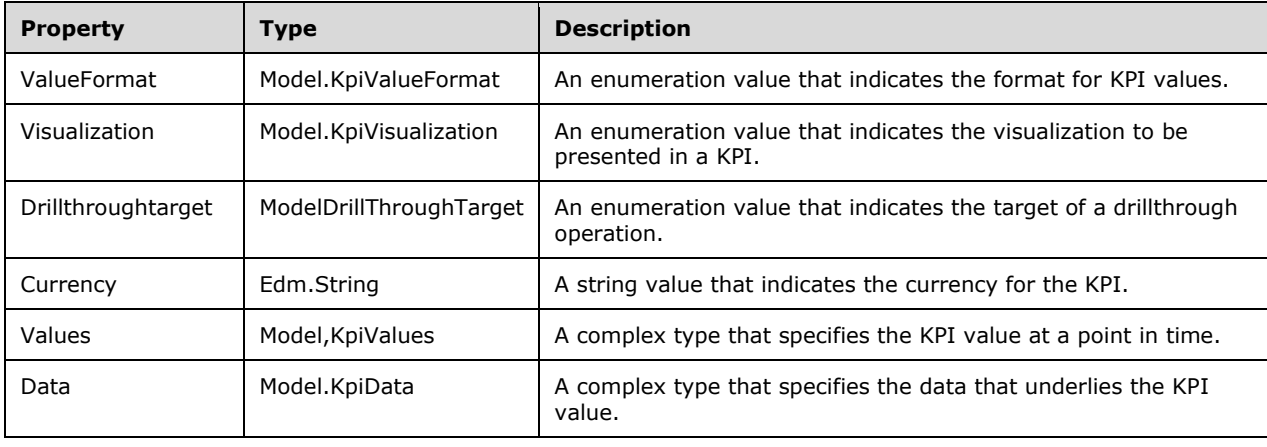

#### **2.2.6.2 XML Data Structures**

All data structures defined in this section flow through the protocol in XML and are defined in XSD.

#### <span id="page-75-0"></span>**2.2.6.2.1 DatazenDashboard**

The **DatazenDashboard** data structure contains a description of the elements to paint on the screen to display a mobile report. The structure is represented in XML.

The following is the XSD for the **DatzenDashboard** data structure.

```
 <xs:element name="DatazenDashboard">
    <xs:complexType>
      <xs:sequence>
        <xs:element name="DashboardTitle" type="xs:string" />
        <xs:element name="DashboardGroup" type="xs:string" />
        <xs:element name="DashboardTexture" type="xs:string" />
        <xs:element name="DashboardStyle" type="xs:string" />
        <xs:element name="DashboardAccent" type="xs:boolean" />
        <xs:element name="Currency" type="xs:string" />
        <xs:element name="FiscalMonthOffset" type="xs:int" />
        <xs:element name="FiscalDayOffset" type="xs:int" />
        <xs:element name="FirstDayOfWeek" type="FirstDayOfWeekEnum" />
        <xs:element name="EffectiveDate" type="xs:date" />
 <xs:element name="EnableDataCaching" type="xs:boolean" />
 <xs:element name="EncryptServerData" type="xs:boolean" />
        <xs:element name="DashboardParameters" type="DashboardParametersType" 
                   minOccurs="0" />
        <xs:element name="Elements" type="DashboardElementsType" />
        <xs:element name="Layouts" type="DashboardLayoutsType" />
        <xs:element name="DataSourceConnections" type="DataSourceConnectionsType" 
                    minOccurs="0" />
      </xs:sequence>
      <xs:attribute name="Version" type="xs:string" use="required" />
    </xs:complexType>
  </xs:element>
```
The following table describes the XML elements of the **DatazenDashboard** data structure.

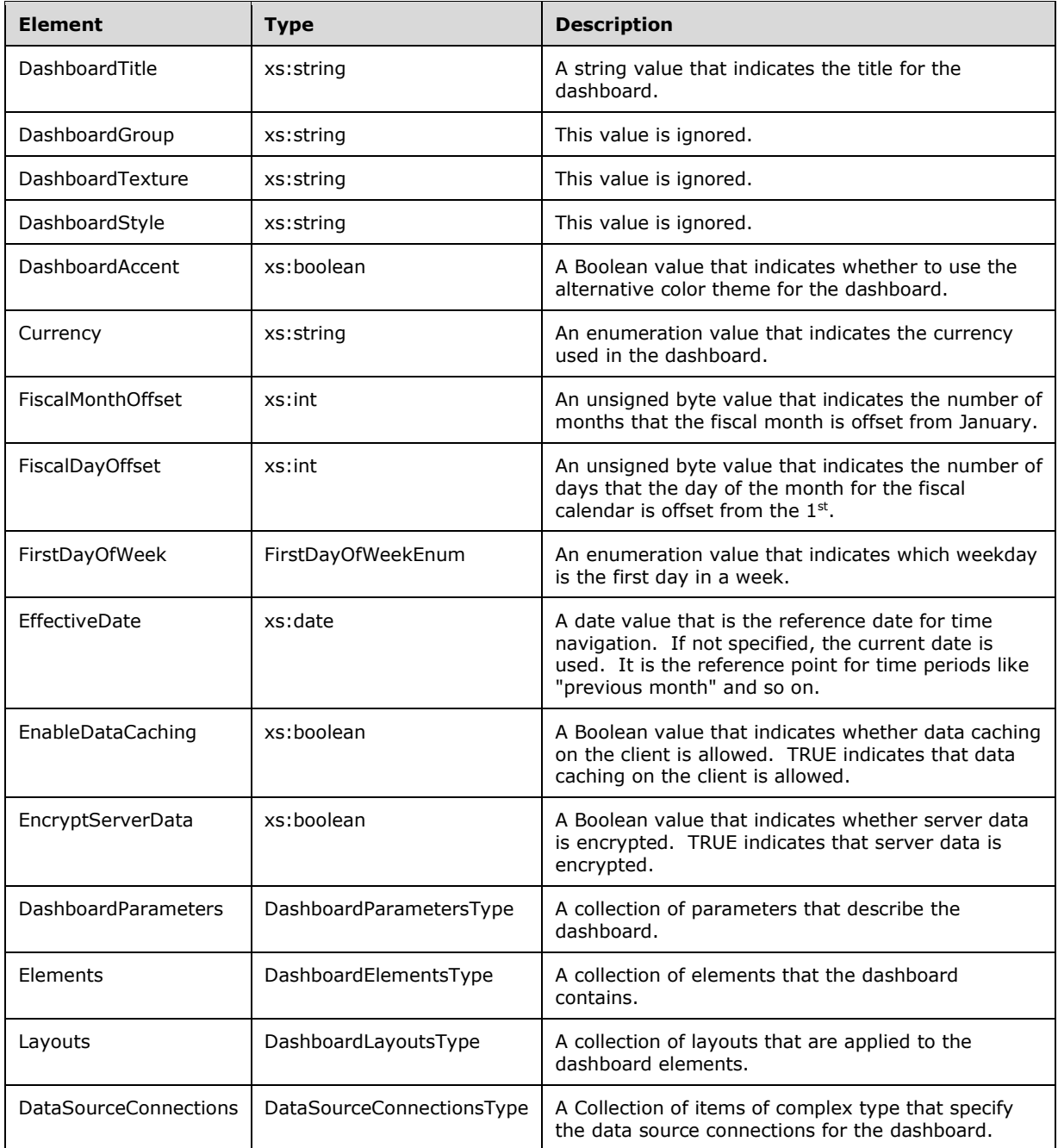

The following table describes the XML attributes for the **DatazenDashboard** data structure.

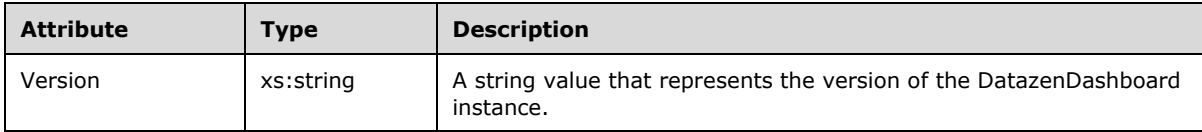

# **2.2.6.2.1.1 DashboardParametersType Complex Type**

The **DashboardParametersType** complex type specifies a collection of **DashboardParameter** elements that describe parameters for a dashboard.

The following is the XSD for the **DashboardParametersType** complex type.

```
 <xs:complexType name="DashboardParametersType">
     <xs:sequence>
      <xs:element name="DashboardParameter" type="DashboardParameterType" 
                  minOccurs="0" maxOccurs="unbounded" >
      </xs:element>
     </xs:sequence>
 </xs:complexType>
```
The following table describes the XML elements for the **DashboardParametersType** complex type.

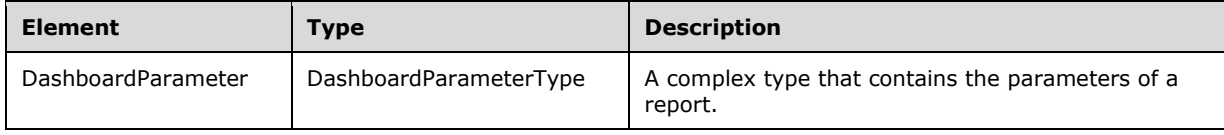

## **2.2.6.2.1.2 DashboardElements Complex Type**

The **DashboardElementsType** complex type specifies a collection of **DashboardElement** elements that describe the elements to be included in a dashboard.

The following is the XSD for the **DashboardElementsType** complex type.

```
 <xs:complexType name="DashboardElementsType">
  <xs:sequence>
    <xs:element name="DashboardElement" type="DashboardElementType"
                minOccurs="0" maxOccurs="unbounded" >
    </xs:element>
  </xs:sequence>
 </xs:complexType>
```
The following table describes the XML elements for the **DashboardElementsType** complex type.

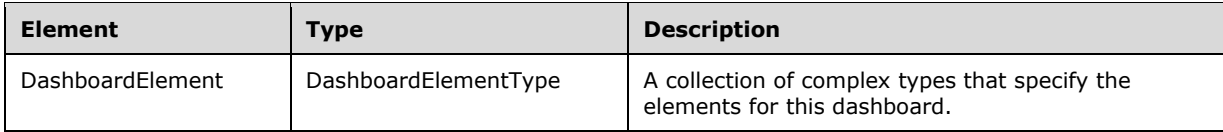

#### **2.2.6.2.1.3 DashboardLayoutsType Complex Type**

The **DashboardLayoutsType** complex type specifies a collection of **DashboardLayout** elements that together describe the layout of a dashboard.

The following is the XSD for the **DashboardLayoutsType** complex type.

```
 <xs:complexType name="DashboardLayoutsType">
  <xs:sequence>
     <xs:element name="DashboardLayout" type="DashboardLayoutType"
```

```
 maxOccurs="unbounded" >
     </xs:element>
   </xs:sequence>
 </xs:complexType>
```
The following table describes the XML elements for the **DashboardLayoutsType** complex type.

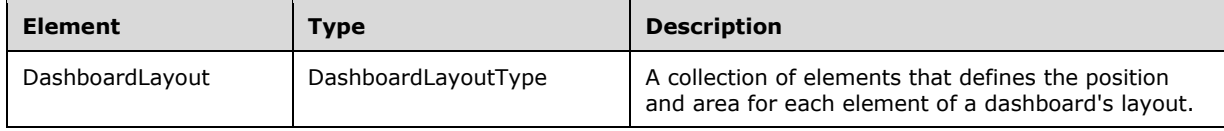

## **2.2.6.2.1.4 DataSourceConnectionsType Complex Type**

The **DataSourceConnectionsType** complex type specifies a collection of **DataSource** elements that define external data sources for the dashboard.

The following is the XSD for the **DataSourceConnectionsType** complex type.

```
 <xs:complexType name="DataSourceConnectionsType">
   <xs:sequence>
    <xs:element name="DataSource" type="DataSourceType" 
                maxOccurs="unbounded" />
  </xs:sequence>
 </xs:complexType>
```
The following table describes the XML elements for the **DataSourceConnectionsType** complex type.

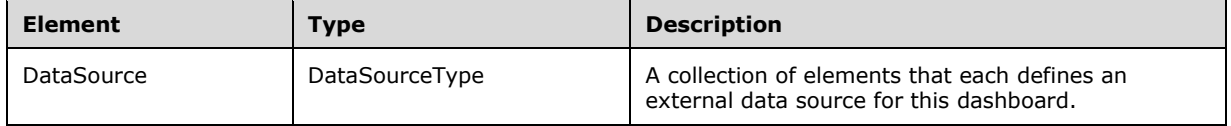

#### <span id="page-78-0"></span>**2.2.6.3 JSON Data Structures**

Data structures defined in this section flow through the protocol in JSON. They are not part of the OData implementation [\[OData-Protocol\].](http://go.microsoft.com/fwlink/?LinkId=397415)

#### <span id="page-78-1"></span>**2.2.6.3.1 Rowset**

The **Rowset** JSON data structure specifies a rowset of a tabular data structure.

The following JSON schema defines the **Rowset** data structure.

```
{
  "type": "object",
  "required": [ "Rows", "Columns", "Name" ],
  "properties": {
    "Rows": { "$ref": "#/definitions/RowsetRowType" },
   "Columns": { "$ref": "#/definitions/RowsetColumnType" },
    "Name": {
     "description": "Name of the rowset",
       "type": "string"
    }
```
*[MS-RSREST] - v20160510 Reporting Services REST API Copyright © 2016 Microsoft Corporation Release: May 10, 2016*

}

The following table describes the properties of the **RowestEntity** data structure.

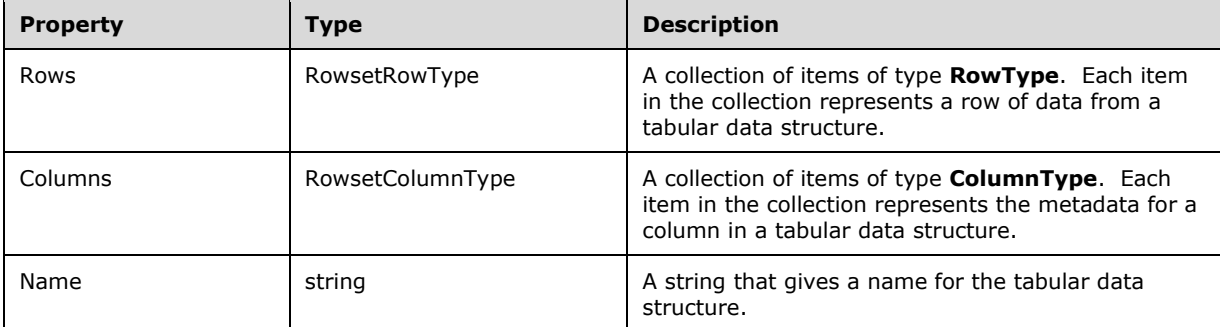

# <span id="page-79-0"></span>**2.2.6.3.2 Style**

The **Style** JSON data structure specifies sets of colors assigned to specific purposes that together form a presentation for display of a report.

The following JSON schema defines the **Style** data structure.

```
{
   "type": "object",
   "required": [ "Name", "Version", "Interface", "Theme" ],
   "properties": {
     "Name": {
       "description": "The name of the stylesheet",
       "type": "string"
     },
     "Version": {
       "description": "The version of the stylesheet",
       "type": "string"
     },
     "Interface": {
       "type": "object",
       "description": "Defines colors in a user interface theme",
       "$ref": "#/definitions/ColorsInterfaceType"
     },
     "Theme": {
       "type": "object",
       "description": "Defines colors in a user interface theme",
       "$ref": "#/definitions/ColorsThemeType"
     }
  }
}
```
The following table describes the properties of the **Style** data structure.

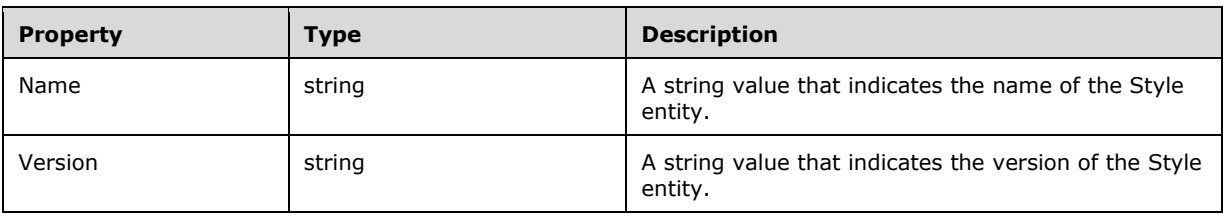

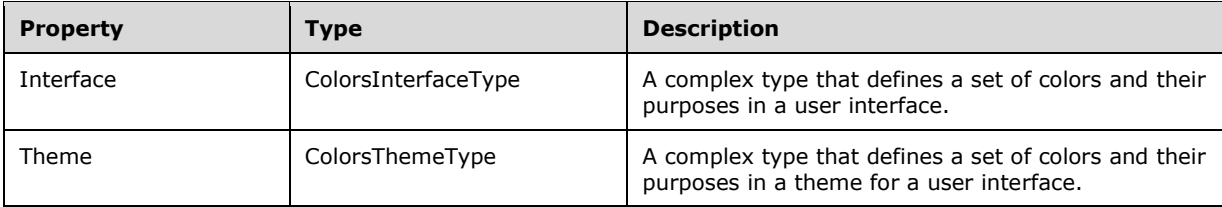

# <span id="page-80-0"></span>**2.2.6.3.3 Endpoints**

The **Endpoints** JSON data structure specifies which versions of the protocol are supported by a server, and which versions have had support discontinued by a server.

The following JSON schema defines the **Endpoints** data structure.

```
{
  "type": "object",
 "required": [ "supportedEndpoints" ],
 "properties": {
     "supportedEndpoints": {
       "type": "array",
"items": { "type": "string" },
 "minItems": 1,
      "uniqueItems": true,
       "description": "Endpoints supported by this server version"
     },
     "discontinuedEndpoints": {
       "type": "array",
      "items": { "type": "string" },
       "minItems": 0,
      "uniqueItems": true,
       "description": "Endpoints no longer supported"
    }
  }
}
```
The following table describes the properties of the **Endpoints** data structure.

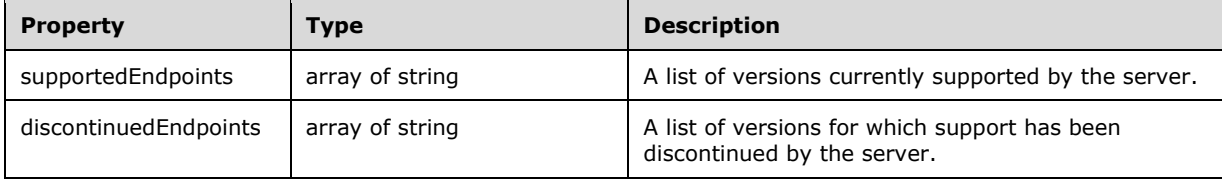

# **2.2.6.3.4 ErrorMessage**

The **ErrorMessage** data structure is used by the server to transmit information about an error to the calling client when the system encounters an error.

The following JSON schema defines the **ErrorMessage** data structure.

```
{
  "type": "object",
  "required": [ "DisplayMessage", "Description" , "Code" ],
  "properties": {
    "DisplayMessage": {
```

```
 "type": "string",
      "description": "Message text for display"
    },
 "Description": {
 "type": "string",
 "description": "Message Description"
 },
 "Code": {
 "type": "integer",
 "description": "Error code"
 }
  }
}
```
The following table describes the properties of the **ErrorMessage** data structure.

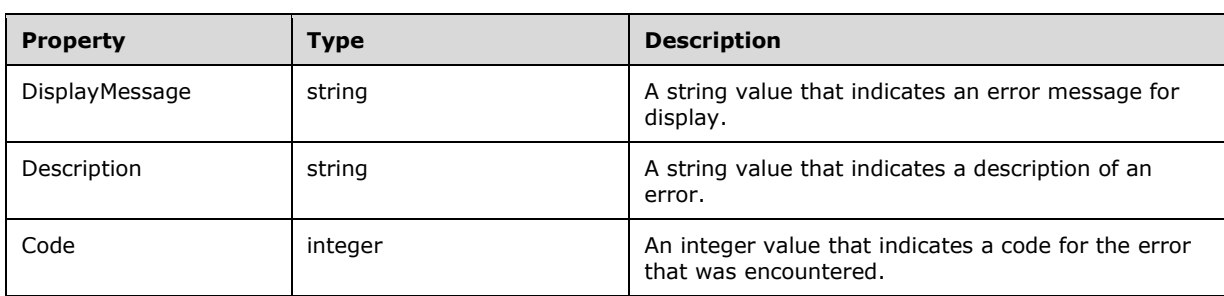

# **3 Protocol Details**

# **3.1 Client and Server Details**

The protocol server receives request messages from the protocol client in the URL which can contain parameters, and in the HTTP Body in JSON format. The request messages can be for the purposes of requesting a list of items available in a catalog, requesting the content of one of the available items in a catalog, or for adding or removing an available catalog item to or from the Favorites list. The protocol server processes the request, and then returns the result to the protocol client. The protocol server never initiates communication with other endpoints of the protocol.

# **3.1.1 Abstract Data Model**

A report server maintains items that are available to a client for viewing.

The server can provide the client, upon request, a listing of the available items and whether any available item is marked as a Favorite. The server can provide a thumbnail representation of those available items and, upon request, the content of those items.

# **3.1.2 Timers**

All protocol requests are initiated by the client.

# **3.1.3 Initialization**

In order for a client to utilize this protocol, the report server MUST be running and be listening for requests.

## **3.1.4 Higher-Layer Triggered Events**

None.

# **3.1.5 Message Processing Events and Sequencing Rules**

Request headers are encoded according to the rules prescribed by the Open Data (OData) protocol [\[OData-Protocol\]](http://go.microsoft.com/fwlink/?LinkId=397415) and by the mapping defined in the CSDL specification [\[MC-CSDL\].](%5bMC-CSDL%5d.pdf#Section_c03ad8c3e8b74306af96a9e52bb3df12)

For this protocol, the URL is formed by a concatenation of the following components.

- The absolute URI to the local report server root.
- The string "/api/".
- A string that represents the endpoint to access (see section [3.1.5.1\)](#page-83-0).
- The rest of the desired HTTP URL as described in this document containing specific API calls and any desired parameters that appear within the URL.

The only exception is a call to the Endpoints API itself, where the client can retrieve the list of available endpoints, which does not require that an endpoint be part of the requesting URL. It is recommended that most sessions begin with this call to the Endpoints API (section 3.1.5.1) in order to correctly construct the rest of the URLs for a session.

The fact that all HTTP POST, PUT, or DELETE operations MUST contain a custom HTTP Header (see section [2.2.3\)](#page-11-0) implies that the client cannot initiate contact with the server by using an HTTP POST, PUT, or DELETE operation.

# <span id="page-83-0"></span>**3.1.5.1 Endpoints**

The **Endpoints** HTTP request is used for a client to understand the versions supported by a server and which versions the server no longer supports.

The **Endpoints** request URL is the only URL in this protocol that does not require an Endpoint to appear within the URL. All other HTTP URLs in this protocol will contain an endpoint encoded into the URL. Usually a protocol user uses this API call first in a session to determine the available endpoints, and then encodes the rest of the API calls with the desired endpoint, selected from among those available as indicated by the return result to this API call.

The **Endpoints** request is not part of the OData implementation [\[OData-Protocol\].](http://go.microsoft.com/fwlink/?LinkId=397415)

The HTTP GET request URL is formed as " $\sim$ /api/endpoints" where the " $\sim$ " is replaced with the HTTP absolute URI to the report server. For an example, see section  $4.1.1$ .

#### **3.1.5.1.1 Request Body**

The HTTP GET operation is used. The request body is empty. There are no parameters.

#### **3.1.5.1.2 Response Body**

The response body contains a response in JSON of type **Endpoints** (see section [2.2.6.3.3\)](#page-80-0).

#### **3.1.5.1.3 Processing Details**

There are no special processing details. The request is received by the server and the response is returned.

#### **3.1.5.2 CatalogItemByPath**

The **CatalogItemByPath** function is used to request a listing of available catalog items by referencing the path.

The following CSDL defines the **CatalogItemByPath** function.

```
 <Function Name="CatalogItemByPath">
   <Parameter Name="path" Type="Edm.String" Unicode="false" />
   <ReturnType Type="Model.CatalogItem" />
 </Function>
```
#### **3.1.5.2.1 Request Body**

The HTTP GET operation is used. The request body is empty. The **path** parameter appears within the URL, as defined by the CSDL. For an example, see section  $4.1.4$ .

#### **3.1.5.2.2 Response Body**

The response body contains the requested entity, a **Model.CatalogItem** item in JSON format (see section [2.2.6.1.1.](#page-70-0))

#### **3.1.5.2.3 Processing Details**

There are no special processing details. The request is received by the server and the response is returned.

## **3.1.5.3 CatalogItem**

Any **CatalogItem** can be retrieved by using an HTTP GET operation that uses the OData standard and references the **CatalogItem** by its **Id** property for the construction of the URL. For more information, see [\[OData-Protocol\]](http://go.microsoft.com/fwlink/?LinkId=397415) section 11.2.

## **3.1.5.3.1 Request Body**

The HTTP GET operation is used. The request body is empty. There are no parameters. The URL contains all the information needed to access the specific requested item from the system. For an example, see section [4.4.](#page-101-0)

#### **3.1.5.3.2 Response Body**

The response body contains the requested entity, a **Model.CatalogItem** item in JSON format (see section [2.2.6.3\)](#page-78-0). The **CatalogItem** is of the type that is requested in the request.

#### **3.1.5.3.3 Processing Details**

There are no special processing details. The request is received by the server and the response is returned.

#### **3.1.5.4 Me**

The **Me** request is used to request information about the current user.

**Me** is a singleton within an entity container. The following CSDL defines the **Me** singleton.

```
 <Singleton Name="Me" Type="Model.User" />
```
#### **3.1.5.4.1 Request Body**

The HTTP GET operation is used. The request body is empty. There are no parameters. For an example, see section  $4.3$ .

#### **3.1.5.4.2 Response Body**

The response body is in JSON and contains an entity of type **Model.User** in JSON format (see section [2.2.6.1.6\)](#page-74-0).

#### **3.1.5.4.3 Processing Details**

There are no special processing details. The request is received by the server and the response is returned.

#### <span id="page-84-0"></span>**3.1.5.5 SafeGetSystemResourceContent**

The **SafeGetSystemResourceContent** function is used to retrieve a system resource. The HTTP GET operation is used. If the requested system resource does not exist, this request will return an empty result, instead of an error.

The following CSDL defines the **SafeGetSystemResourceContent** function.

```
 <Function Name="SafeGetSystemResourceContent">
        <Parameter Name="type" Type="Edm.String" Unicode="false" />
        <Parameter Name="key" Type="Edm.String" Unicode="false" />
```

```
 <ReturnType Type="Edm.Binary" />
 </Function>
```
# **3.1.5.5.1 Request Body**

The request is formed by using the CSDL function signature and the OData protocol [\[OData-Protocol\].](http://go.microsoft.com/fwlink/?LinkId=397415) The HTTP GET operation is used. The **type** parameter and the **key** parameter appear within the URL. The request body is empty.

## **3.1.5.5.2 Response Body**

The response body contains a response of type **Edm.Binary**. The client interprets the response on the basis of the type that is it expecting from the requested item.

Although a system resource is defined as binary and therefore can be any stream of bytes that is originally stored on the server as a resource, the following two specific objects described in this protocol document are stored as system resources and therefore are retrieved by using the **SafeGetSystemResourceContent** function.

- A **Style** object (JSON format). See section [2.2.6.3.2.](#page-79-0)
- A **DatazenDashboard** object (XML content). See section [2.2.6.2.1.](#page-75-0)

## **3.1.5.5.3 Processing Details**

There are no special processing details. The request is received by the server and the response is returned.

## **3.1.5.6 AddToFavorites**

The **AddToFavorites** action is used to mark a catalog item as a favorite. The HTTP POST command is used.

The following CSDL defines the **AddToFavorites** action.

```
 <Action Name="AddToFavorites" IsBound="true">
        <Parameter Name="bindingParameter" Type="Model.CatalogItem" />
        <ReturnType Type="Edm.Boolean" Nullable="false" />
 </Action>
```
# **3.1.5.6.1 Request Body**

The request body is empty. The **bindingParameter** for a **CatalogItem** appears within the URL. For an example, see section  $4.2$ .

#### **3.1.5.6.2 Response Body**

The response body contains a Boolean return result in JSON format. The result represents the success or failure of the operation.

# **3.1.5.6.3 Processing Details**

The request is received by the server. The requested referenced item is marked as a Favorite.

# **3.1.5.7 RemoveFromFavorites**

The **RemoveFromFavorites** action is used to remove a catalog item's designation as a favorite. The HTTP POST command is used.

The following CSDL defines the **RemoveFromFavorites** action.

```
 <Action Name="RemoveFromFavorites" IsBound="true">
       <Parameter Name="bindingParameter" Type="Model.CatalogItem" />
       <ReturnType Type="Edm.Boolean" Nullable="false" />
 </Action>
```
# **3.1.5.7.1 Request Body**

The request body is empty. The **bindingParameter** for a **CatalogItem** appears within the URL.

# **3.1.5.7.2 Response Body**

The response body contains a Boolean return result in JSON format. The result represents the success or failure of the operation.

## **3.1.5.7.3 Processing Details**

The request is received by the server. The requested referenced item is removed from being marked as a Favorite.

## **3.1.5.8 SystemResources**

The **SystemResources** HTTP GET operation is used to request the contents of a system resource.

#### **3.1.5.8.1 Request Body**

The **SystemResources** request contains no parameters. The request body is empty. The request URL is formed according to OData rules [\[OData-Protocol\].](http://go.microsoft.com/fwlink/?LinkId=397415) Normally, the system resources request will contain a filter in the URL so that a specific type of requested system resource is returned. If no filter is used, all available system resources are returned as a collection.

#### **3.1.5.8.2 Response Body**

The response body contains a collection of the requested system resources in JSON format. If the requesting URL had a filter, the returned collection would reflect that filtering. This call will return an error if the requested system resource is not found. To avoid an error return in the case that a resource is not found, use the **SafeGetSystemResourceContent** function (see section [3.1.5.5\)](#page-84-0).

#### **3.1.5.8.3 Processing Details**

There are no special processing details. The request is received by the server and the response is returned.

#### **3.1.5.9 GetData**

The **GetData** action is used to retrieve data from an external data source. The HTTP POST command is used.

The following CSDL defines the **GetData** action.

```
 <Action Name="GetData" IsBound="true">
 <Parameter Name="bindingParameter" Type="Model.DataSet"/>
 <Parameter Name="Parameters" Type="Collection(Model.DataSetParameter)"/>
        <Parameter Name="maxRows" Type="Edm.Int32"/>
        <ReturnType Type="RowsetEntity" />
      </Action>
```
# **3.1.5.9.1 Request Body**

The HTTP POST request URL is formed by using the CSDL function signature and the OData protocol [\[OData-Protocol\].](http://go.microsoft.com/fwlink/?LinkId=397415) The parameter named **bindingParameter** appears within the URL. The request body optionally contains the **Parameters** and **maxRows** parameters. If those parameters are present in the request body, they are in JSON format. For an example see section [4.1.6.](#page-95-0)

#### **3.1.5.9.2 Response Body**

The response body is in JSON format. The result is of type **Rowset** (see section [2.2.6.3.1\)](#page-78-1).

#### **3.1.5.9.3 Processing Details**

The request is received by the server. The requested external data is retrieved and returned to the client. This operation can result in use of network access to retrieve data from a remote server.

## **3.1.5.10 FavoriteItems**

The **FavoriteItems** action is used to retrieve all items in a user's catalog that are designated as Favorite. The HTTP GET command is used.

The following CSDL defines the **FavoriteItems** action.

```
 <Function Name="FavoriteItems">
  <ReturnType Type="Collection(Model.CatalogItem)"/>
 </Function>
```
#### **3.1.5.10.1 Request Body**

The HTTP GET request URL is formed by using the CSDL function signature and the OData protocol [\[OData-Protocol\].](http://go.microsoft.com/fwlink/?LinkId=397415) The **FavoriteItems** request contains no parameters.

#### **3.1.5.10.2 Response Body**

The response body is in JSON format. The result is a collection of items of type **CatalogItem**. See section [2.2.6.1.1.](#page-70-0)

#### **3.1.5.10.3 Processing Details**

There are no special processing details. The request is received by the server. The requested favorite item list is retrieved and returned to the client.

## **3.1.5.11 ServiceState**

The **ServiceState** function is used to retrieve information about the service state of the server. The HTTP GET command is used.

The following CSDL defines the **ServiceState** action.

```
 <Function Name="ServiceState">
  <ReturnType Type="Model.ServiceState"/>
 </Function>
```
# **3.1.5.11.1 Request Body**

The HTTP GET request URL is formed by using the CSDL function signature and the OData protocol [\[OData-Protocol\].](http://go.microsoft.com/fwlink/?LinkId=397415) The **ServiceState** request contains no parameters. For an example, see section [4.1.2.](#page-89-1)

# **3.1.5.11.2 Response Body**

The response body is in JSON format. The return result is a JSON object of type **ServiceState**. See section [2.2.6.1.1.](#page-70-0)

# **3.1.5.11.3 Processing Details**

There are no special processing details. The request is received by the server. The requested information is retrieved and returned to the client.

# **3.1.6 Timer Events**

None.

# **3.1.7 Other Local Events**

None.

# **4 Protocol Examples**

#### **4.1 Session to Retrieve Contents of a Mobile Report**

In this example, the client requests the contents of a mobile report in order to display it. A sequence of multiple requests is used to retrieve the contents of the mobile report. These requests are described in sections  $4.1.1$  through  $4.1.7$ .

## <span id="page-89-0"></span>**4.1.1 Client Requests List of Endpoints Available on Server**

The first request of the sequence to retrieve the contents of a mobile report is to obtain a list of endpoints that are available on the server.

## **4.1.1.1 HTTP Request**

```
GET / reports preview/api/endpoints HTTP/1.1
```
## **4.1.1.2 Server Response**

The server responds in JSON format. This response indicates that the only version supported is v1.0. The string that represents this supported endpoint ("v1.0") becomes part of the URL in all subsequent communications between the client and server.

```
 { "supportedEndpoints": [ "v1.0" ] }
```
## <span id="page-89-1"></span>**4.1.2 Client Checks Service State of Server**

The client verifies that the server is available, which features are restricted from the current user, and which allowed system actions the current user can perform.

# **4.1.2.1 HTTP Request**

```
GET /reports/api/v1.0/ServiceState HTTP/1.1
```
# **4.1.2.2 Server Response**

The server responds in JSON format with an object of type **Model.ServiceState**.

```
{
  "@odata.context": "http://rsportal/reports/api/v1.0/$metadata#Model.ServiceState",
   "IsAvailable": true,
  "RestrictedFeatures": [
\Box,
   "AllowedSystemActions": [
     "Create Roles",
     "Delete Roles",
     "Read Role Properties",
    "Update Role Properties",
     "Read System Properties",
     "Update System Properties",
    "Create Schedules",
    "Delete Schedules",
    "Read Schedules",
```

```
 "Update Schedules",
     "List Jobs",
     "Cancel Jobs",
    "Execute Report Definition",
     "Read System Security Policies",
     "Update System Security Policies"
  ],
  "TimeZone": "(UTC-07:00) Pacific Daylight Time"
}
```
# **4.1.3 Client Requests List of Mobile Reports in a Folder**

This request is for a list of all the mobile reports in the folder that has the specified **Id**.

## **4.1.3.1 HTTP Request**

```
GET /reports/api/v1.0/catalogitems(d46848ed-3e31-440f-81d4-
a424199f2850)/Model.Folder/catalogitems/Model.MobileReport?$orderby=name%20ASC HTTP/1.1
```
# **4.1.3.2 Server Response**

The following example uses placeholders for the user's domain and alias.

```
{
  "@odata.context": 
"http://rsportal/reports/api/v1.0/$metadata#CatalogItems/Model.MobileReport",
  "value": [
    {
      "Id": "d843452d-be0c-4b66-a7bb-a450ce038ad4",
      "Name": "Marketing Dashboard",
      "Description": null,
      "Path": "/OIPI/MobRepFold/Marketing Dashboard",
      "Type": "MobileReport",
      "Hidden": false,
      "Size": 1689,
      "ModifiedBy": "domain\\useralias",
      "ModifiedDate": "2016-03-21T18:50:59.2-07:00",
      "CreatedBy": "domain\\useralias",
      "CreatedDate": "2016-03-21T18:44:14.857-07:00",
      "ParentFolderId": null,
       "ContentType": null,
      "Content": "",
      "Properties": [
        {
           "Name": "PackageId",
           "Value": "b8cb3a52-0d09-481c-92ae-7727515411bb"
         },
\{ "Name": "PackageName",
          "Value": "Marketing Dashboard.rsmobile"
 }
 ],
       "IsFavorite": false,
       "AllowCaching": true,
       "Manifest": {
         "Definition": {
          "Id": "04922748-b93c-436d-9fae-53e99766176b",
           "Path": "/OIPI/Marketing Dashboard/contents/Definition",
           "Name": "Definition",
          "Hash": "701382451f73a4b495e651d79079adb595d282b1383db1d33aa71606ae1e2517"
         },
         "Resources": [
          {
```

```
 "Name": "UniversalBrand",
             "Type": "Style",
             "Items": [
 {
                 "Key": "colors",
                 "Id": "a9864a8f-2e9c-48fe-b276-5e44c4b7e4ea",
                 "Path": "/OIPI/Marketing Dashboard/contents/UniversalBrand.colors",
                "Name": "UniversalBrand.colors",
                 "Hash": "8f1bb5a9c26952864228e383b72940960af5b23843c1770bbb03f95a4a9cc005"
 }
            ]
          }
 ],
 "DataSets": [
\{ "Type": "Embedded",
            "TimeUnit": null,
            "DateTimeColumn": null,
            "IsParameterized": false,
            "Id": "fe55223a-f9c9-490f-89c5-e36faecd32d0",
            "Path": "/OIPI/Marketing Dashboard/contents/MainTable",
            "Name": "MainTable",
            "Hash": "68221e3f5cdc3669b13f9c02e4164e82ef8a9a23f6da25ce74c5f93705966e10"
          }
        ],
        "Thumbnails": [
\{ "Type": "Landscape",
            "Id": "f1fe5576-527c-492f-adeb-512afb5e4185",
            "Path": "/OIPI/Marketing Dashboard/contents/Landscape",
            "Name": "Landscape",
            "Hash": "cbf362e59cc2897511f7b6864884fc6e961346f0e928db15aaf4c7a0dcf96acf"
          },
\{ "Type": "Portrait",
            "Id": "c7b950fb-d0ba-43ed-81ed-a2b6b4873753",
            "Path": "/OIPI/Marketing Dashboard/contents/Portrait",
            "Name": "Portrait",
            "Hash": "02c39a8245778109a68b9ad99bd307638cb061528720245176e3ea20bf70fab1"
          }
        ]
      }
    },
      "Id": "de7b1313-4cc7-4330-b76a-87e3a85786b4",
      "Name": "New Mobile Report",
      "Description": null,
      "Path": "/OIPI/MobRepFold/New Mobile Report",
      "Type": "MobileReport",
      "Hidden": false,
      "Size": 996,
      "ModifiedBy": "domain\\useralias",
      "ModifiedDate": "2016-02-10T16:14:46.01-08:00",
      "CreatedBy": "domain\\useralias",
      "CreatedDate": "2016-02-10T16:14:45.93-08:00",
      "ParentFolderId": null,
      "ContentType": null,
      "Content": "",
      "Properties": [
      ],
       "IsFavorite": false,
      "AllowCaching": true,
      "Manifest": {
        "Definition": {
          "Id": "a969dbff-4e58-4adc-a711-79df26afdf40",
          "Path": "/OIPI/folder1/New Mobile Report/Definition",
          "Name": "Definition",
          "Hash": "83294d34f0a15ede6497840f04521fbb72520e7c0a843ae713735f33d938244f"
```
{

```
 },
         "Resources": [
\{ "Name": "Style",
             "Type": "Style",
             "Items": [
\{ "Key": "Windows8-Style.xaml",
                 "Id": "7bd48e39-2612-4ae3-af9e-5e426129190a",
                 "Path": "/OIPI/folder1/New Mobile Report/Resources/Style.Windows8-
Style.xaml",
                 "Name": "Style.Windows8-Style.xaml",
                 "Hash": "d1987eb460d29d423afcbfb5297f45ba833f1d15bf31ee26f50306a0c88b3efb"
 }
            ]
          }
 ],
         "DataSets": [
        ],
         "Thumbnails": [
\{ "Type": "Landscape",
            "Id": "df90142d-21b6-42ce-b913-8cd9a451d610",
            "Path": "/OIPI/folder1/New Mobile Report/Thumbnails/Landscape",
            "Name": "Landscape",
            "Hash": "9a424cf318a90b3d0da5763692e6ba38d678ca6c28402116b230367ab00326a4"
           },
\{ "Type": "Portrait",
            "Id": "0868f908-bd37-480d-b38d-5f364488f542",
            "Path": "/OIPI/folder1/New Mobile Report/Thumbnails/Portrait",
            "Name": "Portrait",
             "Hash": "40dbe5642fac293186bb0eb9855ae6b2b7a4de07842ea91aea3039171a50f4a8"
          }
       \Box\rightarrow }
  ]
}
```
# <span id="page-92-0"></span>**4.1.4 Client Requests JSON Representation of the Mobile Report as a CatalogItem**

In this request, the client uses **CatalogItemByPath** to reference a specific mobile report.

#### **4.1.4.1 HTTP Request**

```
GET 
/reports/api/v1.0/CatalogItemByPath(path=@path)?@path=%27%2FOIPI%2FMobRepFold%2FMarketing%20D
ashboard%27 HTTP/1.1
```
# **4.1.4.2 Server Response**

The server responds in JSON format with the definition of the metadata for the requested **MobileReport** object. The **Id** of the resources in this response is used in the URL of subsequent requests to retrieve a specific resource. The following example uses placeholders for the user's domain and alias.

```
{
  "@odata.context": "http://rsportal/reports/api/v1.0/$metadata#CatalogItems/$entity",
  "@odata.type": "#Model.MobileReport",
  "Id": "d843452d-be0c-4b66-a7bb-a450ce038ad4",
```

```
 "Name": "Marketing Dashboard",
  "Description": null,
 "Path": "/OIPI/MobRepFold/Marketing Dashboard",
 "Type": "MobileReport",
  "Hidden": false,
  "Size": 1689,
  "ModifiedBy": "domain\\useralias",
  "ModifiedDate": "2016-03-21T18:50:59.2-07:00",
  "CreatedBy": "domain\\useralias",
  "CreatedDate": "2016-03-21T18:44:14.857-07:00",
  "ParentFolderId": null,
  "ContentType": null,
  "Content": "",
  "Properties": [
    {
      "Name": "PackageId",
      "Value": "b8cb3a52-0d09-481c-92ae-7727515411bb"
    },
    {
      "Name": "PackageName",
      "Value": "Marketing Dashboard.rsmobile"
    }
  ],
  "IsFavorite": false,
  "AllowCaching": true,
  "Manifest": {
    "Definition": {
      "Id": "04922748-b93c-436d-9fae-53e99766176b",
      "Path": "/OIPI/Marketing Dashboard/contents/Definition",
      "Name": "Definition",
      "Hash": "701382451f73a4b495e651d79079adb595d282b1383db1d33aa71606ae1e2517"
    },
     "Resources": [
      {
        "Name": "UniversalBrand",
         "Type": "Style",
         "Items": [
         \{ "Key": "colors",
             "Id": "a9864a8f-2e9c-48fe-b276-5e44c4b7e4ea",
             "Path": "/OIPI/Marketing Dashboard/contents/UniversalBrand.colors",
             "Name": "UniversalBrand.colors",
             "Hash": "8f1bb5a9c26952864228e383b72940960af5b23843c1770bbb03f95a4a9cc005"
 }
        ]
      }
    ],
     "DataSets": [
      {
         "Type": "Embedded",
         "TimeUnit": null,
         "DateTimeColumn": null,
         "IsParameterized": false,
         "Id": "fe55223a-f9c9-490f-89c5-e36faecd32d0",
         "Path": "/OIPI/Marketing Dashboard/contents/MainTable",
         "Name": "MainTable",
         "Hash": "68221e3f5cdc3669b13f9c02e4164e82ef8a9a23f6da25ce74c5f93705966e10"
      }
     ],
     "Thumbnails": [
      {
         "Type": "Landscape",
         "Id": "f1fe5576-527c-492f-adeb-512afb5e4185",
         "Path": "/OIPI/Marketing Dashboard/contents/Landscape",
         "Name": "Landscape",
         "Hash": "cbf362e59cc2897511f7b6864884fc6e961346f0e928db15aaf4c7a0dcf96acf"
      },
       {
         "Type": "Portrait",
```
*[MS-RSREST] - v20160510 Reporting Services REST API Copyright © 2016 Microsoft Corporation Release: May 10, 2016*

```
 "Id": "c7b950fb-d0ba-43ed-81ed-a2b6b4873753",
         "Path": "/OIPI/Marketing Dashboard/contents/Portrait",
         "Name": "Portrait",
         "Hash": "02c39a8245778109a68b9ad99bd307638cb061528720245176e3ea20bf70fab1"
       }
    ]
  }
}
```
## **4.1.5 Client Requests Content of the Style Resource for the Mobile Report**

Using the **Id** property obtained in the server response in section [4.1.4,](#page-92-0) the client now uses the **CatalogItems(Id)** API to request the content of each resource contained in the report. This call requests the content of the **Style** resource.

# **4.1.5.1 HTTP Request**

```
GET /reports/api/v1.0/CatalogItems(a9864a8f-2e9c-48fe-b276-
5e44c4b7e4ea)/Model.Resource/Content/$value HTTP/1.1
```
# **4.1.5.2 Server Response**

The server response is the JSON **Style** data structure (see section [2.2.6.3.2\)](#page-79-0).

```
{
   "version": "1.0",
   "name": "Default",
   "interface": {
     "primary": "#ffffff",
     "primaryAlt": "#ffffff",
     "primaryAlt2": "#ffffff",
     "primaryAlt3": "#ffffff",
     "primaryAlt4": "#ffffff",
     "primaryContrast": "#ffffff",
     "secondary": "#ffffff",
     "secondaryAlt": "#ffffff",
     "secondaryAlt2": "#ffffff",
     "secondaryAlt3": "#ffffff",
     "secondaryContrast": "#ffffff",
     "neutralPrimary": "#ffffff",
     "neutralPrimaryAlt": "#ffffff",
     "neutralPrimaryAlt2": "#ffffff",
     "neutralPrimaryAlt3": "#ffffff",
     "neutralPrimaryContrast": "#ffffff",
     "neutralSecondary": "#ffffff",
     "neutralSecondaryAlt": "#ffffff",
     "neutralSecondaryAlt2": "#ffffff",
     "neutralSecondaryAlt3": "#ffffff",
     "neutralSecondaryContrast": "#ffffff",
     "neutralTertiary": "#ffffff",
     "neutralTertiaryAlt": "#ffffff",
     "neutralTertiaryAlt2": "#ffffff",
     "neutralTertiaryAlt3": "#ffffff",
     "neutralTertiaryContrast": "#ffffff",
     "danger": "#ffffff",
     "success": "#ffffff",
     "warning": "#ffffff",
     "info": "#ffffff",
     "dangerContrast": "#ffffff",
     "successContrast": "#ffffff",
     "warningContrast": "#ffffff",
     "infoContrast": "#ffffff",
```

```
 "kpiGood": "#ffffff",
   "kpiBad": "#ffffff",
   "kpiNeutral": "#ffffff",
   "kpiNone": "#ffffff",
   "kpiGoodContrast": "#ffffff",
   "kpiBadContrast": "#ffffff",
   "kpiNeutralContrast": "#ffffff",
   "kpiNoneContrast": "#ffffff"
 },
 "theme": {
   "dataPoints": [
     "#01b8aa",
     "#374649",
     "#fd625e",
     "#f2c80f",
     "#5f6b6d",
     "#8ad4eb",
     "#fe9666",
     "#a66999",
     "#3599b8",
     "#dfbfbf",
     "#4ac5bb",
     "#5f6b6d"
   ],
   "good": "#3bb44a",
   "bad": "#e92031",
   "neutral": "#ddb53b",
   "none": "#7f7f7f",
   "background": "#eaeaea",
   "foreground": "#000000",
   "mapBase": "#01b8aa",
   "panelBackground": "#ffffff",
   "panelForeground": "#212121",
   "panelAccent": "#888888",
   "tableAccent": "#888888",
   "altBackground": "#eaeaea",
   "altForeground": "#ffffff",
   "altMapBase": "#01b8aa",
   "altPanelBackground": "#212121",
   "altPanelForeground": "#212121",
   "altPanelAccent": "#888888",
   "altTableAccent": "#888888"
 }
```
# <span id="page-95-0"></span>**4.1.6 Client Requests Content of the DataSet Resource for the Mobile Report**

This request uses the **Id** for the **DataSet** resource that was obtained in the example in section [4.1.4.](#page-92-0)

#### **4.1.6.1 HTTP Request**

}

```
GET /reports/api/v1.0/CatalogItems(fe55223a-f9c9-490f-89c5-
e36faecd32d0)/Model.Resource/Content/$value HTTP/1.1
```
# **4.1.6.2 Server Response**

The server response is a JSON **Rowset** data structure (see section [2.2.6.3.1\)](#page-78-1).

```
{
  "Name": "MainTable",
  "Columns": [
    {
       "Name": "Date",
```

```
 "Type": "DateTime"
     },
     {
       "Name": "Online Leads",
       "Type": "Double"
     },
     {
       "Name": "Print Leads",
       "Type": "Double"
     },
     {
       "Name": "Tradeshow Leads",
       "Type": "Double"
     },
     {
       "Name": "Reference Leads",
       "Type": "Double"
     },
\left\{\begin{array}{ccc} \end{array}\right\} "Name": "Total Leads",
       "Type": "Double"
     },
     {
       "Name": "Lead Targets",
       "Type": "Double"
     },
     {
       "Name": "Total Leads Previous Year",
       "Type": "Double"
     },
     {
       "Name": "Scheduled Demos",
       "Type": "Double"
     },
     {
       "Name": "Evaluation",
       "Type": "Double"
     },
     {
       "Name": "Negotiation",
       "Type": "Double"
     },
     {
       "Name": "Sales",
       "Type": "Double"
     }
   ],
   "Rows": [
     [ "2012-01-01T00:00:00", 43.0, 22.0, 18.0, 8.0, 91.0, 200.0, 83.0, 31.0, 16.0, 8.0, 4.0 
],
     [ "2012-02-01T00:00:00", 47.0, 18.0, 12.0, 1.0, 78.0, 200.0, 80.0, 26.0, 13.0, 7.0, 4.0 
],
     [ "2012-03-01T00:00:00", 41.0, 14.0, 10.0, 5.0, 70.0, 200.0, 62.0, 24.0, 12.0, 6.0, 3.0 
],
      [ "2012-04-01T00:00:00", 55.0, 32.0, 20.0, 12.0, 119.0, 200.0, 89.0, 40.0, 20.0, 10.0, 
5.0 ],
 [ "2012-05-01T00:00:00", 75.0, 44.0, 34.0, 25.0, 178.0, 200.0, 130.0, 60.0, 30.0, 15.0, 
8.0 ],
    \frac{1}{1} "2012-06-01T00:00:00", 45.0, 30.0, 22.0, 6.0, 103.0, 120.0, 93.0, 35.0, 18.0, 9.0, 5.0
],
     [ "2012-07-01T00:00:00", 41.0, 21.0, 8.0, 15.0, 85.0, 120.0, 80.0, 29.0, 15.0, 8.0, 4.0 
],
     [ "2012-08-01T00:00:00", 63.0, 32.0, 17.0, 10.0, 122.0, 120.0, 130.0, 41.0, 21.0, 11.0, 
6.0 ],
     [ "2012-09-01T00:00:00", 56.0, 25.0, 10.0, 4.0, 95.0, 120.0, 80.0, 32.0, 16.0, 8.0, 4.0
\cdot [ "2012-10-01T00:00:00", 72.0, 51.0, 32.0, 21.0, 176.0, 120.0, 124.0, 59.0, 30.0, 15.0, 
8.0 ],
```
 [ "2012-11-01T00:00:00", 98.0, 61.0, 37.0, 12.0, 208.0, 120.0, 200.0, 70.0, 35.0, 18.0, 9.0 ], [ "2012-12-01T00:00:00", 95.0, 42.0, 30.0, 17.0, 184.0, 120.0, 180.0, 62.0, 31.0, 16.0, 8.0 ], [ "2013-01-01T00:00:00", 89.0, 58.0, 48.0, 26.0, 221.0, 150.0, 220.0, 74.0, 37.0, 19.0, 10.0 ], [ "2013-02-01T00:00:00", 115.0, 61.0, 34.0, 30.0, 240.0, 150.0, 47.0, 80.0, 40.0, 20.0, 10.0 ], [ "2013-03-01T00:00:00", 99.0, 78.0, 54.0, 41.0, 272.0, 150.0, 41.0, 91.0, 46.0, 23.0, 12.0 ], [ "2013-04-01T00:00:00", 82.0, 24.0, 32.0, 21.0, 159.0, 150.0, 38.0, 53.0, 27.0, 14.0, 7.0 ], [ "2013-05-01T00:00:00", 120.0, 17.0, 21.0, 16.0, 174.0, 150.0, 35.0, 58.0, 29.0, 15.0, 8.0 ], [ "2013-06-01T00:00:00", 92.0, 32.0, 14.0, 6.0, 144.0, 150.0, 32.0, 48.0, 24.0, 12.0, 6.0 ], [ "2013-07-01T00:00:00", 111.0, 61.0, 35.0, 31.0, 238.0, 150.0, 41.0, 80.0, 40.0, 20.0, 10.0 ], [ "2013-08-01T00:00:00", 71.0, 52.0, 39.0, 15.0, 177.0, 150.0, 63.0, 59.0, 30.0, 15.0, 8.0 ], [ "2013-09-01T00:00:00", 132.0, 43.0, 21.0, 19.0, 215.0, 150.0, 56.0, 72.0, 36.0, 18.0, 9.0 ], [ "2013-10-01T00:00:00", 90.0, 61.0, 26.0, 9.0, 186.0, 150.0, 72.0, 62.0, 31.0, 16.0, 8.0 ], [ "2013-11-01T00:00:00", 85.0, 85.0, 44.0, 12.0, 226.0, 150.0, 112.0, 76.0, 38.0, 19.0, 10.0 ], [ "2013-12-01T00:00:00", 123.0, 72.0, 5.0, 9.0, 209.0, 150.0, 95.0, 70.0, 35.0, 18.0, 9.0 ], [ "2014-01-01T00:00:00", 76.0, 81.0, 71.0, 23.0, 251.0, 200.0, 89.0, 84.0, 42.0, 21.0, 11.0 ], [ "2014-02-01T00:00:00", 82.0, 61.0, 40.0, 29.0, 212.0, 200.0, 115.0, 71.0, 36.0, 18.0, 9.0 ], [ "2014-03-01T00:00:00", 145.0, 100.0, 51.0, 31.0, 327.0, 200.0, 99.0, 109.0, 55.0, 28.0, 14.0 ], [ "2014-04-01T00:00:00", 120.0, 82.0, 57.0, 24.0, 283.0, 200.0, 82.0, 95.0, 48.0, 24.0, 12.0 ], [ "2014-05-01T00:00:00", 92.0, 71.0, 60.0, 27.0, 250.0, 200.0, 120.0, 84.0, 42.0, 21.0, 11.0 ], [ "2014-06-01T00:00:00", 81.0, 73.0, 58.0, 31.0, 243.0, 200.0, 92.0, 81.0, 41.0, 21.0, 11.0 ], [ "2014-07-01T00:00:00", 145.0, 99.0, 34.0, 28.0, 306.0, 200.0, 111.0, 102.0, 51.0, 26.0, 13.0 ], [ "2014-08-01T00:00:00", 152.0, 112.0, 28.0, 20.0, 312.0, 200.0, 71.0, 104.0, 52.0, 26.0, 13.0 ], [ "2014-09-01T00:00:00", 139.0, 108.0, 38.0, 30.0, 315.0, 200.0, 132.0, 105.0, 53.0, 27.0, 14.0 ], [ "2014-10-01T00:00:00", 181.0, 156.0, 49.0, 40.0, 426.0, 200.0, 90.0, 142.0, 71.0, 36.0, 18.0 ], [ "2014-11-01T00:00:00", 130.0, 109.0, 62.0, 31.0, 332.0, 200.0, 85.0, 111.0, 56.0, 28.0, 14.0 ], [ "2014-12-01T00:00:00", 122.0, 82.0, 55.0, 23.0, 282.0, 200.0, 123.0, 94.0, 47.0, 24.0, 12.0 ] ] }

#### <span id="page-97-0"></span>**4.1.7 Client Requests Content of the Definition Resource for the Mobile Report**

This request uses the **Id** for the **Definition** resource that was obtained in the example in section [4.1.4.](#page-92-0)

#### **4.1.7.1 HTTP Request**

```
GET /reports/api/v1.0/CatalogItems(04922748-b93c-436d-9fae-
53e99766176b)/Model.Resource/Content/$value HTTP/1.1
```
## **4.1.7.2 Server Response**

The server response is the **DatazenDashboard** XML structure (see section [2.2.6.2.1\)](#page-75-0).

```
<DatazenDashboard Version="1.0.3626.0">
<DashboardTitle>Marketing Dashboard</DashboardTitle>
<DashboardGroup></DashboardGroup>
<DashboardTexture></DashboardTexture>
<DashboardStyle>Custom</DashboardStyle>
<DashboardAccent>False</DashboardAccent>
<Currency>JPY</Currency>
<FiscalMonthOffset>0</FiscalMonthOffset>
<FiscalDayOffset>0</FiscalDayOffset>
<FirstDayOfWeek>Sunday</FirstDayOfWeek>
<EffectiveDate>2014-12-30T00:00:00</EffectiveDate>
<EnableDataCaching>True</EnableDataCaching>
<EncryptServerData>False</EncryptServerData>
<DashboardParameters>
   <DashboardParameter ObjectName="TimeNavigator" Name="SelectedStartTime" Kind="DateTime" 
                       ObjectDescription="Time Navigator 1" />
   <DashboardParameter ObjectName="TimeNavigator" Name="SelectedEndTime" Kind="DateTime" 
                       ObjectDescription="Time Navigator 1" />
   <DashboardParameter ObjectName="TimeNavigator" Name="ViewportStartTime" Kind="DateTime" 
                       ObjectDescription="Time Navigator 1" />
   <DashboardParameter ObjectName="TimeNavigator" Name="ViewportEndTime" Kind="DateTime" 
                       ObjectDescription="Time Navigator 1" />
   <DashboardParameter ObjectName="TimeNavigator" Name="TimeUnit" Kind="String" 
                       ObjectDescription="Time Navigator 1" />
</DashboardParameters>
<Elements>
   <GalleryElement Name="TimeNavigator" 
Type="Microsoft.ReportingServices.MobileReportPublisher.Gallery.
                   SimpleTimeNavigator, 
Microsoft.ReportingServices.MobileReportPublisher.Gallery
                    , Version=1.0.3626.0, Culture=neutral, PublicKeyToken=89845dcd8080cc91" 
                  Accent="False" NumberFormat="General" ShowComparisonDelta="False" 
                  ValueOrientation="HigherValuesAreBetter" AdjustYRangeToValues="False" 
                  MinimumRangeStop="0" MaximumRangeStop="1.5" NeutralStartRangeStop="0.75" 
                  NeutralEndRangeStop="1">
     <SchemaItem Id="MainSeries" Input="MainTable.Online Leads,MainTable.Print Leads,
                 MainTable.Tradeshow Leads,MainTable.Reference Leads" AggregationRule="Sum" 
Filters="" />
     <Title>Time Navigator 1</Title>
     <TimeLevels>Years, Months</TimeLevels>
     <TimeRangePresets>All, LastYear, ThisYear, YearToDate, Last6Months, 
LastQuarter</TimeRangePresets>
     <DefaultTimeRangePreset>All</DefaultTimeRangePreset>
     <TimeRangeVisualization>Line</TimeRangeVisualization>
   </GalleryElement>
   <GalleryElement Name="Number" Type="Microsoft.ReportingServices.MobileReportPublisher.
                   Gallery.Number, Microsoft.ReportingServices.MobileReportPublisher.Gallery,
                  Version=1.0.3626.0, Culture=neutral, PublicKeyToken=89845dcd8080cc91" 
                  Accent="False" NumberFormat="General">
     <SchemaItem Id="Value" Input="MainTable.Total Leads" AggregationRule="Sum" 
                 Filters="TimeNavigator" />
     <Title>Total Leads</Title>
     <SubTitle></SubTitle>
   </GalleryElement>
   <GalleryElement Name="DeltaIndicator" 
Type="Microsoft.ReportingServices.MobileReportPublisher.
                   Gallery.DeltaIndicator, 
Microsoft.ReportingServices.MobileReportPublisher.Gallery,
                   Version=1.0.3626.0, Culture=neutral, PublicKeyToken=89845dcd8080cc91" 
                  Accent="False" ValueOrientation="HigherValuesAreBetter" 
NumberFormat="DefaultCurrency" 
                   DeltaFormat="ValueAndPercentageFromTarget" MinimumRangeStop="0" 
MaximumRangeStop="2" 
                   NeutralStartRangeStop="1" NeutralEndRangeStop="1">
```

```
 <SchemaItem Id="Value" Input="MainTable.Total Leads" AggregationRule="Sum" 
Filters="TimeNavigator" />
     <SchemaItem Id="ComparisonValue" Input="MainTable.Lead Targets" AggregationRule="Sum" 
                Filters="TimeNavigator" />
     <Title>vs. Target</Title>
     <SubTitle></SubTitle>
   </GalleryElement>
   <GalleryElement Name="DeltaIndicator2" 
Type="Microsoft.ReportingServices.MobileReportPublisher.
                   Gallery.DeltaIndicator, 
Microsoft.ReportingServices.MobileReportPublisher.Gallery,
                   Version=1.0.3626.0, Culture=neutral, PublicKeyToken=89845dcd8080cc91" 
                   Accent="False" ValueOrientation="HigherValuesAreBetter" 
NumberFormat="DefaultCurrency" 
                   DeltaFormat="ValueAndPercentageFromTarget" MinimumRangeStop="0" 
MaximumRangeStop="2" 
                   NeutralStartRangeStop="1" NeutralEndRangeStop="1">
     <SchemaItem Id="Value" Input="MainTable.Total Leads" AggregationRule="Sum" 
                 Filters="TimeNavigator" />
     <SchemaItem Id="ComparisonValue" Input="MainTable.Total Leads Previous Year" 
AggregationRule="Sum" 
                 Filters="TimeNavigator" />
     <Title>vs. Prev Year</Title>
     <SubTitle></SubTitle>
   </GalleryElement>
   <GalleryElement Name="FunnelChart" Type="Microsoft.ReportingServices.MobileReportPublisher.
                   Gallery.FunnelChart, 
Microsoft.ReportingServices.MobileReportPublisher.Gallery,
                   Version=1.0.3626.0, Culture=neutral, PublicKeyToken=89845dcd8080cc91" 
                   Accent="False" DisplayMode="ByColumns" Is3D="False" HasReflection="False" 
                   NumberFormat="General" ShowLegend="False">
     <SchemaItem Id="MainSeries" Input="MainTable.Total Leads,MainTable.Scheduled 
Demos,MainTable.
                 Evaluation,MainTable.Negotiation,MainTable.Sales" AggregationRule="Sum" 
                 Filters="TimeNavigator" />
     <Title>Lead Conversion Funnel</Title>
     <SubTitle></SubTitle>
   </GalleryElement>
   <GalleryElement Name="TimeChart" Type="Microsoft.ReportingServices.MobileReportPublisher.
                   Gallery.TimeChart, 
Microsoft.ReportingServices.MobileReportPublisher.Gallery,
                   Version=1.0.3626.0, Culture=neutral, PublicKeyToken=89845dcd8080cc91" 
                  Accent="False" NumberFormat="General" DisplayMode="ByColumns" 
                  AdjustYRangeToValues="False" ChartUnit="Auto" 
IndependentAxisAnnotations="No" 
                   Visualization="Line" ShowLegend="True">
     <SchemaItem Id="MainSeries" Input="MainTable.Online Leads,MainTable.Print 
Leads,MainTable.
                 Tradeshow Leads,MainTable.Reference Leads" AggregationRule="Sum" 
Filters="TimeNavigator" />
     <Title>Leads by Origin Over Time</Title>
     <SubTitle></SubTitle>
   </GalleryElement>
</Elements>
<Layouts>
   <DashboardLayout Name="Master" RowCount="5" ColumnCount="11" CellSpacing="6">
     <ElementPosition Name="Number" Row="0" Column="0" RowSpan="1" ColumnSpan="4" />
     <ElementPosition Name="DeltaIndicator" Row="0" Column="4" RowSpan="1" ColumnSpan="1" />
     <ElementPosition Name="DeltaIndicator2" Row="0" Column="5" RowSpan="1" ColumnSpan="1" />
     <ElementPosition Name="TimeNavigator" Row="0" Column="6" RowSpan="1" ColumnSpan="5" />
     <ElementPosition Name="FunnelChart" Row="1" Column="0" RowSpan="4" ColumnSpan="6" />
     <ElementPosition Name="TimeChart" Row="1" Column="6" RowSpan="4" ColumnSpan="5" />
   </DashboardLayout>
   <DashboardLayout Name="TabletPortrait" RowCount="8" ColumnCount="5" CellSpacing="6">
     <ElementPosition Name="TimeNavigator" Row="0" Column="0" RowSpan="1" ColumnSpan="5" />
     <ElementPosition Name="FunnelChart" Row="1" Column="0" RowSpan="3" ColumnSpan="4" />
     <ElementPosition Name="Number" Row="1" Column="4" RowSpan="1" ColumnSpan="1" />
    <ElementPosition Name="DeltaIndicator" Row="2" Column="4" RowSpan="1" ColumnSpan="1" />
     <ElementPosition Name="DeltaIndicator2" Row="3" Column="4" RowSpan="1" ColumnSpan="1" />
```

```
 <ElementPosition Name="TimeChart" Row="4" Column="0" RowSpan="4" ColumnSpan="5" />
   </DashboardLayout>
   <DashboardLayout Name="Phone" RowCount="6" ColumnCount="4" CellSpacing="6">
     <ElementPosition Name="TimeNavigator" Row="0" Column="0" RowSpan="1" ColumnSpan="4" />
     <ElementPosition Name="FunnelChart" Row="1" Column="0" RowSpan="3" ColumnSpan="4" />
     <ElementPosition Name="TimeChart" Row="4" Column="0" RowSpan="2" ColumnSpan="4" />
   </DashboardLayout>
</Layouts>
</DatazenDashboard>
```
#### <span id="page-100-1"></span>**4.2 Add Item to Favorites**

In this example, the client designates an item as a Favorite.

A request to add an item to Favorites is typically preceded by a request to enumerate all of the available items in a folder. The effect of that request is to obtain the **Id** for each item, including the specific **Id** for the item to be added to the Favorites list. This request then references the **CatalogItem** by its **Id**.

#### **4.2.1 HTTP Request**

```
POST /reports preview/api/v1.0/catalogitems(95c169d7-4e8e-40e5-b95f-
68305a39c0ae)/Model.CatalogItem/Model.AddToFavorites HTTP/1.1
```
## **4.2.2 Server Response**

The server responds in JSON format indicating that the request was successfully completed.

```
{
  "@odata.context": "http://rsportal/reports_preview/api/v1.0/$metadata#Edm.Boolean",
  "value":true
}
```
#### <span id="page-100-0"></span>**4.3 Retrieve Information about the Current User**

In this example, the client requests information about the current authenticated user.

#### **4.3.1 HTTP Request**

```
GET / reports preview/api/v1.0/me HTTP/1.1
```
#### **4.3.2 Server Response**

The server responds in JSON format with a **Model.User** data structure. The following example uses placeholders for the user's domain, user name, and display name.

```
{
  "@odata.context": "http://rsportal/reports_preview/api/v1.0/$metadata#Me",
  "Id": "00000000-0000-0000-0000-000000000000",
  "Username": "domain\\useralias",
   "DisplayName": "User Name",
  "MyReportsPath":"/Users Folders/domain useralias/My Reports"
}
```
*[MS-RSREST] - v20160510 Reporting Services REST API Copyright © 2016 Microsoft Corporation Release: May 10, 2016*

#### <span id="page-101-0"></span>**4.4 Retrieve a List of Subfolders for a Folder**

A sequence of multiple requests is used to obtain a list the subfolders of a folder. These requests are described in sections [4.4.1](#page-101-1) and [4.4.2.](#page-101-2)

#### <span id="page-101-1"></span>**4.4.1 Get the Id for the Target Folder**

The initial request obtains the **CatalogItem** contents of the desired folder by referencing it by its path.

## **4.4.1.1 HTTP Request**

GET /reports/api/v1.0/CatalogItemByPath(path=@path)?@path=%27/OIPI%27 HTTP/1.1

## **4.4.1.2 Server Response**

The following example uses placeholders for domain and username.

```
{
  "@odata.context": "http://rsportal/reports/api/v1.0/$metadata#CatalogItems/$entity",
  "@odata.type": "#Model.Folder",
  "Id": "d6fe6f40-bdaf-4519-badd-f4ee81a79ff7",
  "Name": "OIPI",
  "Description": null,
 "Path": "/OIPI",
 "Type": "Folder",
  "Hidden": false,
  "Size": 0,
  "ModifiedBy": "domain\\useralias",
  "ModifiedDate": "2016-03-21T17:21:20.42-07:00",
  "CreatedBy": "domain\\useralias",
  "CreatedDate": "2016-02-08T14:21:48.22-08:00",
  "ParentFolderId": null,
  "ContentType": null,
  "Content": "",
  "Properties": [
  ],
  "IsFavorite": false
}
```
#### <span id="page-101-2"></span>**4.4.2 Request a List of Folders Contained in That Folder**

The **Id** property that was returned in the request in section [4.4.1](#page-101-1) is used to form the HTTP GET command to obtain the list of subfolders.

#### **4.4.2.1 HTTP Request**

```
GET /reports/api/v1.0/catalogitems(d6fe6f40-bdaf-4519-badd-
f4ee81a79ff7)/Model.Folder/catalogitems/Model.Folder?$orderby=name%20ASC HTTP/1.1
```
# **4.4.2.2 Server Response**

The following example uses placeholders for domain and user name.

```
{
  "@odata.context": "http://rsportal/reports/api/v1.0/$metadata#CatalogItems/Model.Folder",
```

```
 "value": [
    {
      "Id": "2908b204-feee-447e-94ff-c49fe4f7327b",
      "Name": "CaptureNewFolder",
      "Description": null,
      "Path": "/OIPI/CaptureNewFolder",
      "Type": "Folder",
      "Hidden": false,
      "Size": -1,
      "ModifiedBy": "domain\\useralias",
      "ModifiedDate": "2016-02-18T18:38:23.907-08:00",
      "CreatedBy": "domain\\useralias",
      "CreatedDate": "2016-02-18T18:38:23.907-08:00",
      "ParentFolderId": null,
      "ContentType": null,
      "Content": "",
      "Properties": [
      ],
      "IsFavorite": false
    },
    {
      "Id": "d46848ed-3e31-440f-81d4-a424199f2850",
      "Name": "MobRepFold",
      "Description": "Folder containing mobile reports",
 "Path": "/OIPI/MobRepFold",
 "Type": "Folder",
      "Hidden": false,
      "Size": -1,
      "ModifiedBy": "domain\\useralias",
       "ModifiedDate": "2016-03-21T17:21:20.42-07:00",
      "CreatedBy": "domain\\useralias",
      "CreatedDate": "2016-02-10T16:09:40.487-08:00",
      "ParentFolderId": null,
      "ContentType": null,
      "Content": "",
      "Properties": [
      ],
      "IsFavorite": false
    },
    {
      "Id": "a2d6b06b-056f-48aa-b4d5-55a87d15e5c9",
      "Name": "TestSubfolder",
       "Description": null,
      "Path": "/OIPI/TestSubfolder",
      "Type": "Folder",
      "Hidden": false,
     "Size": -1,
      "ModifiedBy": "domain\\useralias",
      "ModifiedDate": "2016-02-08T14:36:35.837-08:00",
       "CreatedBy": "domain\\useralias",
      "CreatedDate": "2016-02-08T14:36:35.837-08:00",
      "ParentFolderId": null,
      "ContentType": null,
      "Content": "",
      "Properties": [
\Box "IsFavorite": false
    },
    {
      "Id": "6d4982c3-6c08-48f1-be82-6615f6676ba4",
      "Name": "TestSubfolder2",
      "Description": null,
      "Path": "/OIPI/TestSubfolder2",
      "Type": "Folder",
      "Hidden": false,
      "Size": -1,
```

```
 "ModifiedBy": "domain\\useralias",
 "ModifiedDate": "2016-02-08T14:36:45.407-08:00",
 "CreatedBy": "domain\\useralias",
 "CreatedDate": "2016-02-08T14:36:45.407-08:00",
      "ParentFolderId": null,
 "ContentType": null,
 "Content": "",
      "Properties": [
      ],
      "IsFavorite": false
    }
  ]
```
# **5 Security**

# **5.1 Security Considerations for Implementers**

The response from a server can contain potentially sensitive data. Microsoft SQL Server Reporting Services has a built-in role-based security model by which the security of items can be specified to the individual item level and individual user level, and roles can be defined for groups of users.

Careful administration of roles and security for access to reports, KPIs, and all other items hosted on the server includes the use of HTTPS on servers hosting the protocol, even though the protocol permits HTTP to be used. For example, the **CredentialsStoredInServer** object (see section [2.2.4.1.4\)](#page-16-0) has the sensitive property, **Password**. It will be transmitted in plain text unless HTTPS is used.

# **5.2 Index of Security Parameters**

None.

# **6 Appendix A: Full XML Schema**

```
<?xml version="1.0" encoding="utf-8"?>
<xs:schema targetNamespace="http://tempuri.org/XMLSchema.xsd"
     elementFormDefault="qualified"
     xmlns="http://tempuri.org/XMLSchema.xsd"
     xmlns:mstns="http://tempuri.org/XMLSchema.xsd"
     xmlns:xs="http://www.w3.org/2001/XMLSchema"
>
   <xs:element name="DatazenDashboard">
     <xs:complexType>
       <xs:sequence>
         <xs:element name="DashboardTitle" type="xs:string" />
         <xs:element name="DashboardGroup" type="xs:string" />
         <xs:element name="DashboardTexture" type="xs:string" />
         <xs:element name="DashboardStyle" type="xs:string" />
         <xs:element name="DashboardAccent" type="xs:boolean" />
         <xs:element name="Currency" type="xs:string" />
         <xs:element name="FiscalMonthOffset" type="xs:int" />
         <xs:element name="FiscalDayOffset" type="xs:int" />
         <xs:element name="FirstDayOfWeek" type="FirstDayOfWeekEnum" />
         <xs:element name="EffectiveDate" type="xs:date" />
         <xs:element name="EnableDataCaching" type="xs:boolean" />
         <xs:element name="EncryptServerData" type="xs:boolean" />
         <xs:element name="DashboardParameters" type="DashboardParametersType" 
                     minOccurs="0" />
         <xs:element name="Elements" type="DashboardElementsType" />
         <xs:element name="Layouts" type="DashboardLayoutsType" />
         <xs:element name="DataSourceConnections" 
                     type="DataSourceConnectionsType" 
                    minOccurs="0" />
       </xs:sequence>
       <xs:attribute name="Version" type="xs:string" use="required" />
     </xs:complexType>
   </xs:element>
   <xs:complexType name="DashboardParametersType">
       <xs:sequence>
         <xs:element name="DashboardParameter" type="DashboardParameterType" 
                     minOccurs="0" maxOccurs="unbounded" >
         </xs:element>
       </xs:sequence>
   </xs:complexType>
   <xs:complexType name="DashboardElementsType">
     <xs:sequence>
       <xs:element name="DashboardElement" type="DashboardElementType"
                  minOccurs="0" maxOccurs="unbounded" >
       </xs:element>
     </xs:sequence>
   </xs:complexType>
   <xs:complexType name="DashboardLayoutsType">
     <xs:sequence>
       <xs:element name="DashboardLayout" type="DashboardLayoutType" 
                   maxOccurs="unbounded" >
       </xs:element>
     </xs:sequence>
   </xs:complexType>
   <xs:complexType name="DashboardLayoutType">
     <xs:sequence>
       <xs:element name="ElementPosition" type="ElementPositionType" 
                  minOccurs="0" maxOccurs="unbounded" > 
       </xs:element>
     </xs:sequence>
```

```
 <xs:attribute name="Name" type="xs:string" use="required" />
 <xs:attribute name="RowCount" type="xs:int" use="required" />
 <xs:attribute name="ColumnCount" type="xs:int" use="required" />
    <xs:attribute name="CellSpacing" type="xs:int" use="required" />
  </xs:complexType>
  <xs:complexType name="ElementPositionType">
    <xs:attribute name="Name" type="xs:string" use="required" />
 <xs:attribute name="Row" type="xs:int" use="required" />
 <xs:attribute name="Column" type="xs:int" use="required" />
    <xs:attribute name="RowSpan" type="xs:int" use="required" />
    <xs:attribute name="ColumnSpan" type="xs:int" use="required" />
  </xs:complexType>
  <xs:complexType name="DataSourceConnectionsType">
    <xs:sequence>
      <xs:element name="DataSource" type="DataSourceType" 
                maxOccurs="unbounded" />
    </xs:sequence>
  </xs:complexType>
  <xs:complexType name="DataSourceType">
    <xs:sequence>
      <xs:element name="Connection" type="DataSourceConnectionType" 
                 maxOccurs="unbounded" />
    </xs:sequence>
  <xs:attribute name="Name" type="xs:string" />
  </xs:complexType>
  <xs:complexType name="DataSourceConnectionType">
    <xs:simpleContent>
      <xs:extension base="xs:string">
        <xs:attribute name="Parameter" type="xs:string" use="required" />
       </xs:extension>
    </xs:simpleContent>
  </xs:complexType>
  <xs:complexType name="DashboardElementType">
    <xs:sequence>
      <xs:element name="GalleryElement" type="GalleryElementType" 
                  maxOccurs="unbounded" />
    </xs:sequence>
  </xs:complexType>
  <xs:complexType name="GalleryElementType">
    <xs:sequence>
      <xs:element name="SchemaItem" type="SchemaItemType" minOccurs="0"
                  maxOccurs="unbounded" />
      <xs:element name="Title" type="xs:string" minOccurs="0" />
      <xs:element name="SubTitle" type="xs:string" minOccurs="0" />
      <xs:element name="ColumnDefinitions" type="ColumnDefinitionsType"
                  minOccurs="0" />
      <xs:element name="TimeLevels" type="GalleryElementTimeLevelsEnum"
                  minOccurs="0" />
      <xs:element name="TimeRangePresets"
                   type="GalleryElementTimeRangePresetsEnum" minOccurs="0" />
       <xs:element name="DefaultTimeRangePreset"
                  type="GalleryElementTimeRangePresetsEnum" minOccurs="0" />
       <xs:element name="TimeRangeVisualization"
                  type="GalleryElementTimeRangeVisualization" minOccurs="0" />
       <xs:element name="DrillThroughDashboardSchema"
                  type="DrillThroughDashboardSchemaType" minOccurs="0"/>
     <xs:element name="DataSourceConnections" 
                type="GalleryElementDataSourceConnectionsType" 
                minOccurs="0" />
     </xs:sequence>
    <xs:attribute name="Name" type="xs:string" use="required" />
    <xs:attribute name="Type" type="xs:string" use="required" />
    <xs:attribute name="Accent" type="xs:boolean" use="required" />
```
*[MS-RSREST] - v20160510 Reporting Services REST API Copyright © 2016 Microsoft Corporation Release: May 10, 2016*

```
 <xs:attribute name="NumberFormat" type="GalleryElementNumberFormatEnum"
                use="optional" />
   <xs:attribute name="ShowComparisonDelta" type="xs:boolean" use="optional" />
   <xs:attribute name="ValueOrientation" type="GalleryElementValueOrientationEnum"
                use="optional" />
   <xs:attribute name="AdjustYRangeToValues" type="xs:boolean" use="optional" />
   <xs:attribute name="MinimumRangeStop" type="xs:decimal" use="optional" />
   <xs:attribute name="MaximumRangeStop" type="xs:decimal" use="optional" />
   <xs:attribute name="NeutralStartRangeStop" type="xs:decimal" use="optional" />
   <xs:attribute name="NeutralEndRangeStop" type="xs:decimal" use="optional" />
   <xs:attribute name="AllowMultiSelect" type="xs:boolean" use="optional" />
   <xs:attribute name="SelectAll" type="xs:boolean" use="optional" />
   <xs:attribute name="SelectAllText" type="xs:string"
                use="optional" />
   <xs:attribute name="ShowIcons" type="xs:boolean" use="optional" />
   <xs:attribute name="Structure" type="GalleryElementStructureEnum"
                use="optional" />
   <xs:attribute name="FilterTargets" type="xs:string" use="optional" />
   <xs:attribute name="DeltaFormat" type="GalleryElementDeltaFormatEnum"
                use="optional" />
   <xs:attribute name="Visualization" type="GalleryElementVisualizationEnum"
                use="optional" />
   <xs:attribute name="RingType" type="GalleryElementRingTypeEnum" use="optional" />
   <xs:attribute name="DisplayMode" type="GalleryElementDisplayModeEnum"
                use="optional" />
   <xs:attribute name="ChartUnit" type="GalleryElementChartTimeUnitEnum"
                use="optional" />
   <xs:attribute name="IndependentAxisAnnotations"
                 type="GalleryElementIndependentAxisAnnotationsEnum"
                use="optional" />
   <xs:attribute name="ShowLegend" type="xs:boolean" use="optional" />
   <xs:attribute name="Sorting" type="GalleryElementSortingEnum" use="optional" />
   <xs:attribute name="Orientation" type="GalleryElementOrientationEnum"
                use="optional" />
   <xs:attribute name="ShowPercentageTotals" type="xs:boolean" use="optional" />
   <xs:attribute name="ReuseColorsOnComparisonSeries" type="xs:boolean"
                use="optional" />
   <xs:attribute name="ValueDirection" type="GalleryElementValueOrientationEnum"
                use="optional" />
   <xs:attribute name="TypeOfInputData" type="GalleryElementTypeOfInputDataEnum"
                use="optional" />
   <xs:attribute name="LastColumnLabel" type="xs:string" use="optional" />
   <xs:attribute name="AnnotationVisualization"
                type="GalleryElementAnnotationVisualizationEnum" use="optional" />
   <xs:attribute name="Is3D" type="xs:boolean" use="optional" />
  <xs:attribute name="HasReflection" type="xs:boolean" use="optional" />
   <xs:attribute name="ShowPopup" type="xs:boolean" use="optional" />
   <xs:attribute name="TwoLevel" type="xs:boolean" use="optional" />
   <xs:attribute name="InputDataAggregation" type="xs:boolean" use="optional" />
   <xs:attribute name="ShowHeader" type="xs:boolean" use="optional" />
  <xs:attribute name="Map" type="GalleryElementMapEnum" use="optional" />
   <xs:attribute name="UseDifferentColors" type="xs:boolean" use="optional" />
   <xs:attribute name="AggregateByCategory" type="xs:boolean" use="optional" />
   <xs:attribute name="AggregateByTime" type="xs:boolean" use="optional" />
   <xs:attribute name="RowNumbers" type="GalleryElementRowNumbersEnum"
                use="optional" />
   <xs:attribute name="MapCustomPath" type="xs:string" use="optional" />
 </xs:complexType>
 <xs:complexType name="GalleryElementDataSourceConnectionsType">
   <xs:sequence>
     <xs:element name="Connection"
                 type="GalleryElementDataSourceConnectionsConnectionType"
                maxOccurs="unbounded" />
   </xs:sequence>
 </xs:complexType>
 <xs:complexType name="GalleryElementDataSourceConnectionsConnectionType">
  <xs:attribute name="DataSource" type="xs:string" use="required" />
```
```
 <xs:attribute name="Parameter" type="xs:string" use="required" />
   <xs:attribute name="ConnectionPoint" type="xs:string" use="required" />
 </xs:complexType>
 <xs:complexType name="DrillThroughDashboardSchemaType">
   <xs:sequence>
     <xs:element name="MappingItem" type="MappingItemType"
                 maxOccurs="unbounded" />
     <xs:choice>
      <xs:element name="TargetReport" type="TargetReportType" />
       <xs:element name="TargetUri" type="TargetUriType" />
     </xs:choice>
   </xs:sequence>
 </xs:complexType>
 <xs:complexType name="MappingItemType">
   <xs:sequence>
    <xs:element name="DashboardParameter" type="DashboardParameterType" />
   </xs:sequence>
   <xs:attribute name="DestinationObjectName" type="xs:string" 
                use="required" />
   <xs:attribute name="DestinationName" type="xs:string" use="required" />
 </xs:complexType>
 <xs:complexType name="TargetReportType">
   <xs:attribute name="Id" type="xs:string" use="required" />
   <xs:attribute name="Path" type="xs:string" use="required" />
   <xs:attribute name="Server" type="xs:string" use="required" />
 </xs:complexType>
 <xs:complexType name="TargetUriType">
   <xs:attribute name="Uri" type="xs:string" use="required" />
 </xs:complexType>
 <xs:complexType name="ColumnDefinitionsType" >
   <xs:sequence>
     <xs:choice maxOccurs="unbounded">
       <xs:element name="GridViewTextColumnDefinition" 
                   type="GridViewTextColumnDefinitionType"
                   minOccurs="0" maxOccurs="unbounded"/>
       <xs:element name="GridViewGaugeColumnDefinition" 
                   type="GridViewGaugeColumnDefinitionType"
                  minOccurs="0" maxOccurs="unbounded"/>
       <xs:element name="ScoreCardColumnDefinition" 
                   type="ScoreCardColumnDefinitionType"
                  minOccurs="0" maxOccurs="unbounded"/>
       <xs:element name="GridViewChartColumnDefinition" 
                   type="GridViewChartColumnDefinitionType"
                   minOccurs="0" maxOccurs="unbounded"/>
     </xs:choice>
   </xs:sequence>
 </xs:complexType>
 <xs:complexType name="GridViewChartColumnDefinitionType">
   <xs:attribute name="Title" type="xs:string" use="required" />
   <xs:attribute name="ColumnType" type="ColumnTypeEnum" use="required" />
   <xs:attribute name="AggregationType" type="AggregationTypesEnum" 
                use="required" />
   <xs:attribute name="IsVisible" type="xs:boolean" use="required" />
   <xs:attribute name="DataColumn" type="xs:string" use="required" />
   <xs:attribute name="SourceColumn" type="xs:string" use="required" />
   <xs:attribute name="DestinationColumn" type="xs:string" use="required" />
 </xs:complexType>
 <xs:complexType name="ScoreCardColumnDefinitionType">
   <xs:attribute name="ColumnType" type="ScorecardColumnTypeEnum" 
                use="required" />
   <xs:attribute name="ComparisonField" type="xs:string" use="required" />
   <xs:attribute name="StringFormat" type="xs:string" use="required" />
```

```
 <xs:attribute name="ValueField" type="xs:string" use="required" />
    <xs:attribute name="ValueOrientation" 
                   type="GalleryElementValueOrientationEnum" use="required" />
    <xs:attribute name="Title" type="xs:string" use="required" />
  </xs:complexType>
  <xs:complexType name="GridViewGaugeColumnDefinitionType">
    <xs:attribute name="Title" type="xs:string" use="required" />
 <xs:attribute name="ColumnType" type="ColumnTypeEnum" use="required" />
 <xs:attribute name="AggregationType" type="AggregationTypesEnum" 
                  use="required" />
    <xs:attribute name="IsVisible" type="xs:boolean" use="required" />
    <xs:attribute name="ValueColumn" type="xs:string" use="required" />
    <xs:attribute name="TargetColumn" type="xs:string" use="required" />
    <xs:attribute name="ValueOrientation" type="xs:string" use="required" />
  </xs:complexType>
  <xs:complexType name="GridViewTextColumnDefinitionType">
    <xs:attribute name="Title" type="xs:string" use="required" />
     <xs:attribute name="ColumnType" type="ColumnTypeEnum" use="required" />
    <xs:attribute name="AggregationType" type="AggregationTypesEnum" 
                  use="required" />
    <xs:attribute name="IsVisible" type="xs:boolean" use="required" />
    <xs:attribute name="ValueColumn" type="xs:string" use="required" />
    <xs:attribute name="StringFormat" type="xs:string" use="required" />
  </xs:complexType>
  <xs:complexType name="SchemaItemType">
    <xs:attribute name="Id" type="xs:string" use="required" />
    <xs:attribute name="Input" type="xs:string" use="required" />
    <xs:attribute name="AggregationRule" type="AggregationTypesEnum" 
                  use="required" />
    <xs:attribute name="Filters" type="xs:string" use="required" />
  </xs:complexType>
  <xs:complexType name="DashboardParameterType">
    <xs:attribute name="ObjectName" type="xs:string" use="required" />
     <xs:attribute name="Name" type="xs:string" use="required" />
    <xs:attribute name="Kind" type="DashboardParameterKindEnum" use="required" />
    <xs:attribute name="ObjectDescription" type="xs:string" 
                  use="required" />
  </xs:complexType>
  <xs:simpleType name="ColumnTypeEnum">
    <xs:restriction base="xs:string" >
      <xs:enumeration value="Text" />
      <xs:enumeration value="Number" />
      <xs:enumeration value="Date" />
      <xs:enumeration value="Boolean" />
     </xs:restriction>
  </xs:simpleType>
  <xs:simpleType name="GalleryElementTimeLevelsEnum">
    <xs:restriction base="xs:string" >
     <xs:enumeration value="None"
      <xs:enumeration value="Years" />
      <xs:enumeration value="Quarters" />
      <xs:enumeration value="Months" />
      <xs:enumeration value="Weeks" />
      <xs:enumeration value="Days" />
      <xs:enumeration value="Hours" />
     </xs:restriction>
  </xs:simpleType>
  <xs:simpleType name="GalleryElementTimeRangePresetsEnum">
    <xs:restriction base="xs:string" >
      <xs:enumeration value="None" />
      <xs:enumeration value="All" />
      <xs:enumeration value="LastYear" />
```
*[MS-RSREST] - v20160510 Reporting Services REST API Copyright © 2016 Microsoft Corporation Release: May 10, 2016*

```
 <xs:enumeration value="ThisYear" />
     <xs:enumeration value="YearToDate" />
     <xs:enumeration value="Last6Months" />
     <xs:enumeration value="Last3Months" />
     <xs:enumeration value="LastQuarter" />
     <xs:enumeration value="ThisQuarter" />
     <xs:enumeration value="QuarterToDate" />
     <xs:enumeration value="Last30Days" />
     <xs:enumeration value="LastMonth" />
     <xs:enumeration value="ThisMonth" />
     <xs:enumeration value="MonthToDate" />
     <xs:enumeration value="Last7Days" />
     <xs:enumeration value="LastWeek" />
     <xs:enumeration value="ThisWeek" />
     <xs:enumeration value="WeekToDate" />
     <xs:enumeration value="Yesterday" />
     <xs:enumeration value="Today" />
   </xs:restriction>
 </xs:simpleType>
 <xs:simpleType name="GalleryElementTimeRangeVisualization">
   <xs:restriction base="xs:string" >
     <xs:enumeration value="Bar" />
     <xs:enumeration value="Line" />
     <xs:enumeration value="Area" />
     <xs:enumeration value="StepArea" />
   </xs:restriction>
 </xs:simpleType>
 <xs:simpleType name="AggregationTypesEnum">
   <xs:restriction base="xs:string" >
    <xs:enumeration value="None" />
     <xs:enumeration value="Sum" />
     <xs:enumeration value="Avg" />
     <xs:enumeration value="Count" />
     <xs:enumeration value="Min" />
     <xs:enumeration value="Max" />
     <xs:enumeration value="First" />
     <xs:enumeration value="Last" />
   </xs:restriction>
 </xs:simpleType>
 <xs:simpleType name="GalleryElementNumberFormatEnum">
  <xs:restriction base="xs:string" >
     <xs:enumeration value="General" />
     <xs:enumeration value="Abbreviated" />
     <xs:enumeration value="DefaultCurrency" />
     <xs:enumeration value="DefaultCurrencyWithDecimals" />
     <xs:enumeration value="AbbreviatedDefaultCurrency" />
     <xs:enumeration value="Percent" />
     <xs:enumeration value="PercentWithDecimals" />
     <xs:enumeration value="GeneralWithoutDecimals" />
     <xs:enumeration value="TimeSpanGeneral" />
     <xs:enumeration value="TimeSpanHoursAndMinutes" />
     <xs:enumeration value="TimeSpanMinutesAndSeconds" />
     <xs:enumeration value="None" />
   </xs:restriction>
 </xs:simpleType>
 <xs:simpleType name="GalleryElementOrientationEnum">
  <xs:restriction base="xs:string" >
     <xs:enumeration value="Horizontal" />
     <xs:enumeration value="Vertical" />
   </xs:restriction>
 </xs:simpleType>
 <xs:simpleType name="GalleryElementRowNumbersEnum">
  <xs:restriction base="xs:string" >
     <xs:enumeration value="Hide" />
```

```
 <xs:enumeration value="Show" />
     <xs:enumeration value="Auto" />
   </xs:restriction>
 </xs:simpleType>
 <xs:simpleType name="GalleryElementMapEnum">
   <xs:restriction base="xs:string" >
     <xs:enumeration value="NorthAmerica" />
     <xs:enumeration value="SouthAmerica" />
     <xs:enumeration value="WorldContinents" />
     <xs:enumeration value="WorldRegions" />
     <xs:enumeration value="Australia" />
     <xs:enumeration value="Austria" />
     <xs:enumeration value="Brazil" />
     <xs:enumeration value="Canada" />
     <xs:enumeration value="Cuba" />
     <xs:enumeration value="France" />
     <xs:enumeration value="Germany" />
     <xs:enumeration value="Greece" />
     <xs:enumeration value="Ireland" />
     <xs:enumeration value="Italy" />
     <xs:enumeration value="Mexico" />
     <xs:enumeration value="Netherlands" />
     <xs:enumeration value="Poland" />
     <xs:enumeration value="Portugal" />
     <xs:enumeration value="Switzerland" />
     <xs:enumeration value="UnitedKingdom" />
     <xs:enumeration value="USA" />
     <xs:enumeration value="Custom" />
   </xs:restriction>
 </xs:simpleType>
 <xs:simpleType name="GalleryElementAnnotationVisualizationEnum">
   <xs:restriction base="xs:string" >
     <xs:enumeration value="None" />
     <xs:enumeration value="ValueOnChart" />
     <xs:enumeration value="PercentageOnChart" />
     <xs:enumeration value="ValueOnLegend" />
     <xs:enumeration value="ValueOnChartPercentageOnLegend" />
     <xs:enumeration value="PercentageOnChartValueOnLegend" />
   </xs:restriction>
 </xs:simpleType>
 <xs:simpleType name="GalleryElementTypeOfInputDataEnum">
   <xs:restriction base="xs:string" >
     <xs:enumeration value="InputContainsDeltaValues" />
     <xs:enumeration value="InputContainsTotalValues" />
   </xs:restriction>
 </xs:simpleType>
 <xs:simpleType name="GalleryElementValueOrientationEnum">
  <xs:restriction base="xs:string" >
     <xs:enumeration value="HigherValuesAreBetter" />
     <xs:enumeration value="LowerValuesAreBetter" />
   </xs:restriction>
 </xs:simpleType>
 <xs:simpleType name="GalleryElementSortingEnum">
   <xs:restriction base="xs:string" >
     <xs:enumeration value="None" />
     <xs:enumeration value="AlphabeticAscending" />
     <xs:enumeration value="AlphabeticDescending" />
     <xs:enumeration value="NumericAscending" />
     <xs:enumeration value="NumericDescending" />
   </xs:restriction>
 </xs:simpleType>
 <xs:simpleType name="GalleryElementIndependentAxisAnnotationsEnum">
  <xs:restriction base="xs:string" >
```

```
 <xs:enumeration value="No" />
     <xs:enumeration value="Yes" />
     <xs:enumeration value="Auto" />
   </xs:restriction>
 </xs:simpleType>
 <xs:simpleType name="GalleryElementChartTimeUnitEnum">
   <xs:restriction base="xs:string" >
     <xs:enumeration value="Auto" />
     <xs:enumeration value="Decade" />
     <xs:enumeration value="Year" />
     <xs:enumeration value="Quarter" />
     <xs:enumeration value="Month" />
     <xs:enumeration value="Week" />
     <xs:enumeration value="Day" />
     <xs:enumeration value="Hour" />
   </xs:restriction>
 </xs:simpleType>
 <xs:simpleType name="GalleryElementDisplayModeEnum">
  <xs:restriction base="xs:string" >
     <xs:enumeration value="ByColumns" />
     <xs:enumeration value="ByRows" />
  </xs:restriction>
 </xs:simpleType>
 <xs:simpleType name="GalleryElementRingTypeEnum">
   <xs:restriction base="xs:string" >
     <xs:enumeration value="HalfRing" />
     <xs:enumeration value="FullRing" />
   </xs:restriction>
 </xs:simpleType>
 <xs:simpleType name="GalleryElementVisualizationEnum">
   <xs:restriction base="xs:string" >
     <xs:enumeration value="Default" />
     <xs:enumeration value="FullBackground" />
     <xs:enumeration value="HeatMap" />
     <xs:enumeration value="HeatMapWithCustomCenterValue" />
     <xs:enumeration value="ColorGroups" />
     <xs:enumeration value="BarsStacked" />
     <xs:enumeration value="BarsSideBySide" />
     <xs:enumeration value="BarsStacked100" />
     <xs:enumeration value="AreaStacked" />
     <xs:enumeration value="StepAreaStacked" />
     <xs:enumeration value="Pie" />
     <xs:enumeration value="Donut" />
     <xs:enumeration value="DonutWithTotal" />
     <xs:enumeration value="BarVsStepArea" />
     <xs:enumeration value="BarVsThinBar" />
     <xs:enumeration value="LineVsBar" />
     <xs:enumeration value="Bar" />
     <xs:enumeration value="BarVsThinBar" />
     <xs:enumeration value="LineVsBar" />
     <xs:enumeration value="BarVsStepArea" />
     <xs:enumeration value="BarsStacked" />
     <xs:enumeration value="BarsSideBySide" />
     <xs:enumeration value="BartsStacked100" />
     <xs:enumeration value="StepArea" />
   </xs:restriction>
 </xs:simpleType>
 <xs:simpleType name="GalleryElementDeltaFormatEnum">
  <xs:restriction base="xs:string" >
     <xs:enumeration value="None" />
     <xs:enumeration value="Value" />
     <xs:enumeration value="PercentageFromTarget" />
     <xs:enumeration value="PercentageOfTarget" />
     <xs:enumeration value="ValueAndPercentageFromTarget" />
```

```
 </xs:restriction>
 </xs:simpleType>
 <xs:simpleType name="GalleryElementStructureEnum">
   <xs:restriction base="xs:string" >
     <xs:enumeration value="List" />
     <xs:enumeration value="Tree" />
   </xs:restriction>
 </xs:simpleType>
 <xs:simpleType name="DashboardParameterKindEnum">
   <xs:restriction base="xs:string" >
     <xs:enumeration value="Numeric" />
     <xs:enumeration value="String" />
     <xs:enumeration value="DateTime" />
     <xs:enumeration value="Boolean" />
   </xs:restriction>
 </xs:simpleType>
 <xs:simpleType name="FirstDayOfWeekEnum">
   <xs:restriction base="xs:string" >
     <xs:enumeration value="Sunday" />
     <xs:enumeration value="Monday" />
     <xs:enumeration value="Tuesday" />
     <xs:enumeration value="Wednesday" />
     <xs:enumeration value="Thursday" />
     <xs:enumeration value="Friday" />
     <xs:enumeration value="Saturday" />
   </xs:restriction>
 </xs:simpleType>
 <xs:simpleType name="ScorecardColumnTypeEnum">
   <xs:restriction base="xs:string" >
     <xs:enumeration value="Delta Arrow" />
     <xs:enumeration value="Delta Indicator" />
     <xs:enumeration value="Delta Background" />
     <xs:enumeration value="Delta Foreground" />
     <xs:enumeration value="Progress Bar" />
   </xs:restriction>
 </xs:simpleType>
```
</xs:schema>

# <span id="page-114-1"></span>**7 Appendix B: Full JSON Schema**

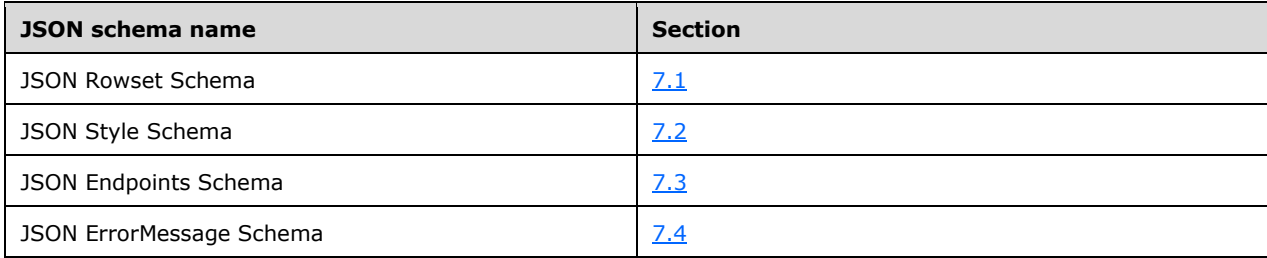

#### <span id="page-114-0"></span>**7.1 Rowset JSON Schema**

```
{
  "$schema": "http://json-schema.org/draft-04/schema#",
  "title": "JSON Rowset Schema",
  "description": "JSON Schema for Rowset data structure",
  "type": "object",
   "required": [ "Rows", "Columns", "Name" ],
  "properties": {
     "Rows": { "$ref": "#/definitions/RowsetRowType" },
     "Columns": { "$ref": "#/definitions/RowsetColumnType" },
     "Name": {
      "description": "Name of the rowset",
      "type": "string"
    }
  },
   "definitions": {
     "RowsetRowType": {
      "properties": {
         "Rows": {
           "description": "The data values for a row of a tabular structure",
 "type": "array",
"items": { "type": "string" },
          "minItems": 1,
          "uniqueItems": false
        }
      }
     },
     "RowsetColumnType": {
      "properties": {
         "Columns": {
          "type": "array",
           "minItems": 1,
           "uniqueItems": true,
 "items": {
 "type": "object",
             "properties": {
               "Name": {
                 "description": "The name of the column",
                "type": "string"
               },
               "Type": { "$ref": "#/definitions/RowsetColumnTypesType" }
            }
          }
        }
      }
     },
     "RowsetColumnTypesType": {
      "properties": {
        "type": { "enum": [ "Double", "Boolean", "DateTime", "String" ] }
```
### <span id="page-115-0"></span>**7.2 Stylesheet JSON Schema**

 } } } }

{

```
 "$schema": "http://json-schema.org/draft-04/schema#",
  "title": "JSON Style Schema",
  "description": "JSON Schema for Style data structure",
  "type": "object",
  "required": [ "Name", "Version", "Interface", "Theme" ],
  "properties": {
    "Name": {
      "description": "The name of the stylesheet",
      "type": "string"
 },
 "Version": {
      "description": "The version of the stylesheet",
      "type": "string"
    },
     "Interface": {
      "type": "object",
      "description": "Defines colors in a user interface theme",
      "$ref": "#/definitions/ColorsInterfaceType"
    },
    "Theme": {
      "type": "object",
     "description": "Defines colors in a user interface theme",
      "$ref": "#/definitions/ColorsThemeType"
    }
  },
  "definitions": {
     "ColorsInterfaceType": {
      "properties": {
         "primary": {
           "type": "string",
           "description": "Primary color for this style"
 },
        "primaryAlt": {
           "type": "string",
           "description": "Alternate primary color for this style"
 },
        "primaryAlt2": {
           "type": "string",
           "description": "Alternate primary color for this style"
 },
        "primaryAlt3": {
           "type": "string",
           "description": "Alternate primary color for this style"
         },
         "primaryAlt4": {
          "type": "string",
           "description": "Alternate primary color for this style"
 },
         "primaryContrast": {
          "type": "string",
           "description": "The contrasting color for the primary color"
         },
         "secondary": {
           "type": "string",
           "description": "Secondary color for this style"
         },
         "secondaryAlt": {
           "type": "string",
           "description": "Alternate secondary color for this style"
```
*[MS-RSREST] - v20160510 Reporting Services REST API Copyright © 2016 Microsoft Corporation Release: May 10, 2016*

```
 },
         "secondaryAlt2": {
          "type": "string",
           "description": "Alternate secondary color for this style"
         },
         "secondaryAlt3": {
          "type": "string",
          "description": "Alternate secondary color for this style"
 },
         "secondaryContrast": {
          "type": "string",
           "description": "Contrast to secondary color for this style"
         },
         "neutralPrimary": {
          "type": "string",
           "description": "A non-impactful complementary color to primary color"
 },
         "neutralPrimaryAlt": {
           "type": "string",
           "description": "An alternate non-impactful complementary color to primary color"
 },
         "neutralPrimaryAlt2": {
          "type": "string",
           "description": "An alternate non-impactful complementary color to primary color"
         },
         "neutralPrimaryAlt3": {
          "type": "string",
           "description": "An alternate non-impactful complementary color to primary color"
         },
         "neutralPrimaryContrast": {
          "type": "string",
          "description": "A non-impactful contrast to the primary color"
         },
         "neutralSecondary": {
          "type": "string",
          "description": "A non-impactful secondary color"
 },
         "neutralSecondaryAlt": {
          "type": "string",
          "description": "An alternate non-impactful secondary color"
         },
         "neutralSecondaryAlt2": {
          "type": "string",
          "description": "An alternate non-impactful secondary color"
 },
         "neutralSecondaryAlt3": {
 "type": "string",
 "description": "An alternate non-impactful secondary color"
 },
        "neutralSecondaryContrast": {
           "type": "string",
           "description": "A non-impactful secondary contrast color"
         },
         "neutralTertiary": {
          "type": "string",
           "description": "A non-impactful tertiary color"
         },
         "neutralTertiaryAlt": {
          "type": "string",
          "description": "A non-impactful alternate tertiary color"
         },
         "neutralTertiaryAlt2": {
          "type": "string",
          "description": "A non-impactful alternate tertiary color"
 },
         "neutralTertiaryAlt3": {
          "type": "string",
          "description": "A non-impactful alternate tertiary color"
        },
```

```
 "neutralTertiaryContrast": {
          "type": "string",
           "description": "A non-impactful tertiary contrast color"
         },
         "danger": {
          "type": "string",
          "description": "Error notification color"
 },
         "success": {
          "type": "string",
          "description": "Success notification color"
         },
 "warning": {
 "type": "string",
          "description": "Warning notification color"
 },
         "info": {
          "type": "string",
          "description": "Informational notification color"
         },
         "dangerContrast": {
          "type": "string",
          "description": "Error notification contrast color"
        },
        "successContrast": {
          "type": "string",
          "description": "Success notification contrast color"
 },
        "warningContrast": {
          "type": "string",
           "description": "Warning notification contrast color"
 },
         "infoContrast": {
          "type": "string",
           "description": "Informational notification contrast color"
         },
         "kpiGood": {
           "type": "string",
           "description": "The good or positive KPI color"
 },
         "kpiBad": {
           "type": "string",
          "description": "The bad or negative KPI color"
 },
         "kpiNeutral": {
          "type": "string",
           "description": "The neutral KPI color"
         },
         "kpiNone": {
          "type": "string",
           "description": "An unspecified KPI color"
 },
         "kpiGoodContrast": {
           "type": "string",
           "description": "The good or positive contrast KPI color"
 },
        "kpiBadContrast": {
           "type": "string",
           "description": "The bad or negative contrast KPI color"
         },
        "kpiNeutralContrast": {
           "type": "string",
           "description": "The neutral contrast KPI color"
 },
         "kpiNoneContrast": {
          "type": "string",
          "description": "The contrasting unspecified KPI color"
        }
      }
```

```
 },
     "ColorsThemeType": {
       "properties": {
         "dataPoints": {
           "description": "The colors to use for each data series",
           "type": "array",
           "minItems": 12,
           "maxItems": 12,
          "items": { "type": "string" }
         },
         "good": {
           "type": "string",
           "description": "Color to indicate good/positive state"
 },
         "bad": {
           "type": "string",
           "description": "Color to indicate bad/negative state"
         },
         "neutral": {
           "type": "string",
           "description": "Color to indicate neutral state"
         },
         "none": {
           "type": "string",
           "description": "Additional unspecified color"
 },
         "background": {
           "type": "string",
           "description": "Background color"
 },
         "foreground": {
           "type": "string",
           "description": "Foreground color"
         },
         "mapBase": {
           "type": "string",
           "description": "Base map color"
         },
         "panelBackground": {
           "type": "string",
           "description": "Panel background color"
 },
         "panelForeground": {
           "type": "string",
           "description": "Panel foreground color"
         },
         "panelAccent": {
           "type": "string",
           "description": "Panel accent color"
         },
         "tableAccent": {
           "type": "string",
           "description": "Table header color"
 },
         "altBackground": {
           "type": "string",
           "description": "Alternate background color"
 },
         "altForeground": {
           "type": "string",
           "description": "Alternate foreground color"
         },
         "altMapBase": {
           "type": "string",
           "description": "Alternate map base color"
         },
         "altPanelBackground": {
           "type": "string",
           "description": "Alternate panel background color"
```

```
 },
         "altPanelForeground": {
           "type": "string",
           "description": "Alternate panel foreground color"
         },
         "altPanelAccent": {
           "type": "string",
           "description": "Alternate panel accent color"
 },
         "altTableAccent": {
           "type": "string",
           "description": "Alternate table accent color"
         }
      }
    }
  }
}
```
## <span id="page-119-0"></span>**7.3 Endpoints JSON Schema**

```
{
   "$schema": "http://json-schema.org/draft-04/schema#",
   "title": "JSON Endpoints Schema",
   "description": "JSON Schema for Endpoint data structure",
   "type": "object",
   "required": [ "supportedEndpoints" ],
   "properties": {
     "supportedEndpoints": {
      "type": "array",
      "items": { "type": "string" },
       "minItems": 1,
       "uniqueItems": true,
       "description": "Endpoints supported by this server version"
     },
     "discontinuedEndpoints": {
       "type": "array",
      "items": { "type": "string" },
       "minItems": 0,
       "uniqueItems": true,
       "description": "Endpoints no longer supported"
     }
  }
}
```
## <span id="page-119-1"></span>**7.4 ErrorMessage JSON Schema**

```
{
  "$schema": "http://json-schema.org/draft-04/schema#",
  "title": "JSON ErrorMessage Schema",
  "description": "JSON Schema for ErrorMessage data structure",
  "type": "object",
  "required": [ "DisplayMessage", "Description" , "Code" ],
   "properties": {
     "DisplayMessage": {
       "type": "string",
       "description": "Message text for display"
     },
     "Description": {
       "type": "string",
       "description": "Message Description"
     },
     "Code": {
      "type": "integer",
       "description": "Error code"
     }
```
 } }

# **8 Appendix C: Full CSDL**

```
<?xml version="1.0" encoding="utf-8"?>
<edmx:Edmx xmlns:edmx="http://docs.oasis-open.org/odata/ns/edmx" Version="4.0">
   <edmx:DataServices>
     <Schema xmlns="http://docs.oasis-open.org/odata/ns/edm" Namespace="Model">
       <ComplexType Name="Property">
         <Property Name="Name" Type="Edm.String"/>
         <Property Name="Value" Type="Edm.String"/>
       </ComplexType>
       <ComplexType Name="MobileReportManifest">
         <Property Name="Definition" Type="Model.DefinitionItem"/>
         <Property Name="Resources" Type="Collection(Model.ResourceGroup)"/>
         <Property Name="DataSets" Type="Collection(Model.DataSetItem)"/>
         <Property Name="Thumbnails" Type="Collection(Model.ThumbnailItem)"/>
       </ComplexType>
       <ComplexType Name="DefinitionItem">
         <Property Name="Id" Type="Edm.Guid" Nullable="false"/>
         <Property Name="Path" Type="Edm.String"/>
         <Property Name="Name" Type="Edm.String"/>
         <Property Name="Hash" Type="Edm.String"/>
       </ComplexType>
       <ComplexType Name="ResourceGroup">
         <Property Name="Name" Type="Edm.String"/>
         <Property Name="Type" Type="Model.MobileReportResourceGroupType"
                   Nullable="false"/>
         <Property Name="Items" Type="Collection(Model.ResourceItem)"/>
       </ComplexType>
       <ComplexType Name="ResourceItem">
         <Property Name="Key" Type="Edm.String"/>
         <Property Name="Id" Type="Edm.Guid" Nullable="false"/>
         <Property Name="Path" Type="Edm.String"/>
         <Property Name="Name" Type="Edm.String"/>
         <Property Name="Hash" Type="Edm.String"/>
       </ComplexType>
       <ComplexType Name="DataSetItem">
         <Property Name="Type" Type="Model.MobileReportDataSetType"
                  Nullable="false" />
         <Property Name="TimeUnit" Type="Edm.String"/>
         <Property Name="DateTimeColumn" Type="Edm.String"/>
         <Property Name="IsParameterized" Type="Edm.Boolean" Nullable="false"/>
         <Property Name="Id" Type="Edm.Guid" Nullable="false"/>
 <Property Name="Path" Type="Edm.String"/>
 <Property Name="Name" Type="Edm.String"/>
         <Property Name="Hash" Type="Edm.String"/>
       </ComplexType>
       <ComplexType Name="ThumbnailItem">
         <Property Name="Type" Type="Model.MobileReportThumbnailType"
                  Nullable="false"/>
         <Property Name="Id" Type="Edm.Guid" Nullable="false"/>
         <Property Name="Path" Type="Edm.String"/>
         <Property Name="Name" Type="Edm.String"/>
         <Property Name="Hash" Type="Edm.String"/>
       </ComplexType>
       <ComplexType Name="CredentialsSuppliedByUser">
         <Property Name="DisplayText" Type="Edm.String"/>
         <Property Name="UseAsWindowsCredentials" Type="Edm.Boolean" 
                   Nullable="false"/>
       </ComplexType>
       <ComplexType Name="CredentialsStoredInServer">
 <Property Name="UserName" Type="Edm.String"/>
 <Property Name="Password" Type="Edm.String"/>
         <Property Name="UseAsWindowsCredentials" Type="Edm.Boolean" 
                   Nullable="false"/>
         <Property Name="ImpersonateAuthenticatedUser" Type="Edm.Boolean" 
                   Nullable="false"/>
       </ComplexType>
       <ComplexType Name="DataSetParameter">
         <Property Name="Name" Type="Edm.String"/>
```

```
 <Property Name="Value" Type="Edm.String"/>
 </ComplexType>
 <ComplexType Name="DrillthroughTarget" Abstract="true">
   <Property Name="Type" Type="Model.DrillthroughTargetType" 
             Nullable="false"/>
 </ComplexType>
 <ComplexType Name="KpiValues">
   <Property Name="Value" Type="Edm.String"/>
   <Property Name="Goal" Type="Edm.Double"/>
   <Property Name="Status" Type="Edm.Double"/>
   <Property Name="TrendSet" Type="Collection(Edm.Double)"/>
 </ComplexType>
 <ComplexType Name="KpiData">
   <Property Name="Value" Type="Model.KpiDataItem"/>
   <Property Name="Goal" Type="Model.KpiDataItem"/>
   <Property Name="Status" Type="Model.KpiDataItem"/>
   <Property Name="TrendSet" Type="Model.KpiDataItem"/>
 </ComplexType>
 <ComplexType Name="KpiDataItem" Abstract="true">
   <Property Name="Type" Type="Model.KpiDataItemType" Nullable="false"/>
 </ComplexType>
 <ComplexType Name="KpiSharedDataItem" BaseType="Model.KpiDataItem">
   <Property Name="Id" Type="Edm.Guid" Nullable="false"/>
   <Property Name="Path" Type="Edm.String"/>
   <Property Name="Parameters" Type="Collection(Model.DataSetParameter)" 
             Nullable="false"/>
   <Property Name="Aggregation" Type="Model.KpiSharedDataItemAggregation" 
             Nullable="false"/>
   <Property Name="Column" Type="Edm.String"/>
 </ComplexType>
 <ComplexType Name="KpiStaticDataItem" BaseType="Model.KpiDataItem">
   <Property Name="Value" Type="Edm.String"/>
 </ComplexType>
 <ComplexType Name="ServiceState">
   <Property Name="IsAvailable" Type="Edm.Boolean" Nullable="false"/>
   <Property Name="RestrictedFeatures" Type="Collection(Edm.String)"/>
   <Property Name="AllowedSystemActions" Type="Collection(Edm.String)"/>
   <Property Name="TimeZone" Type="Edm.String"/>
 </ComplexType>
 <EnumType Name="KpiDataItemType">
   <Member Name="Static" Value="0"/>
   <Member Name="Shared" Value="1"/>
 </EnumType>
 <EnumType Name="SystemResourceType">
   <Member Name="Unknown" Value="0"/>
   <Member Name="Brand" Value="1"/>
   <Member Name="MobileReportRuntime" Value="2"/>
   <Member Name="UniversalBrand" Value="3"/>
 </EnumType>
 <EnumType Name="CatalogItemType">
   <Member Name="Unknown" Value="0"/>
   <Member Name="Folder" Value="1"/>
   <Member Name="Report" Value="2"/>
   <Member Name="DataSource" Value="3"/>
   <Member Name="DataSet" Value="4"/>
   <Member Name="Component" Value="5"/>
   <Member Name="Resource" Value="6"/>
   <Member Name="Kpi" Value="7"/>
   <Member Name="MobileReport" Value="8"/>
   <Member Name="LinkedReport" Value="9"/>
   <Member Name="ReportModel" Value="10"/>
 </EnumType>
 <EnumType Name="MobileReportDataSetType">
   <Member Name="Unknown" Value="0"/>
   <Member Name="Embedded" Value="1"/>
   <Member Name="Shared" Value="2"/>
 </EnumType>
 <EnumType Name="CredentialRetrievalType">
   <Member Name="prompt" Value="0"/>
```
*[MS-RSREST] - v20160510 Reporting Services REST API Copyright © 2016 Microsoft Corporation Release: May 10, 2016*

```
 <Member Name="store" Value="1"/>
   <Member Name="integrated" Value="2"/>
   <Member Name="none" Value="3"/>
 </EnumType>
 <EnumType Name="MobileReportThumbnailType">
   <Member Name="Unknown" Value="0"/>
   <Member Name="Landscape" Value="1"/>
   <Member Name="Portrait" Value="2"/>
 </EnumType>
 <EnumType Name="MobileReportResourceGroupType">
   <Member Name="Unknown" Value="0"/>
   <Member Name="Style" Value="1"/>
   <Member Name="Map" Value="2"/>
 </EnumType>
 <EnumType Name="KpiValueFormat">
   <Member Name="General" Value="0"/>
   <Member Name="Abbreviated" Value="1"/>
   <Member Name="DefaultCurrency" Value="2"/>
   <Member Name="DefaultCurrencyWithDecimals" Value="3"/>
   <Member Name="AbbreviatedDefaultCurrency" Value="4"/>
   <Member Name="Percent" Value="5"/>
   <Member Name="PercentWithDecimals" Value="6"/>
 </EnumType>
 <EnumType Name="KpiVisualization">
   <Member Name="None" Value="0"/>
   <Member Name="Bar" Value="1"/>
   <Member Name="Line" Value="2"/>
   <Member Name="Step" Value="3"/>
   <Member Name="Area" Value="4"/>
 </EnumType>
 <EnumType Name="DrillthroughTargetType">
   <Member Name="Url" Value="0"/>
   <Member Name="CatalogItem" Value="1"/>
 </EnumType>
 <EnumType Name="KpiDataItemType">
   <Member Name="Static" Value="0"/>
   <Member Name="Shared" Value="1"/>
 </EnumType>
 <EntityType Name="CatalogItem" Abstract="true">
   <Key>
     <PropertyRef Name="Id"/>
  \langle/Key>
   <Property Name="Id" Type="Edm.Guid" Nullable="false"/>
   <Property Name="Name" Type="Edm.String"/>
   <Property Name="Description" Type="Edm.String"/>
   <Property Name="Path" Type="Edm.String"/>
   <Property Name="Type" Type="Model.CatalogItemType" Nullable="false"/>
   <Property Name="Hidden" Type="Edm.Boolean" Nullable="false"/>
   <Property Name="Size" Type="Edm.Int64" Nullable="false"/>
   <Property Name="ModifiedBy" Type="Edm.String"/>
   <Property Name="ModifiedDate" Type="Edm.DateTimeOffset" Nullable="false"/>
   <Property Name="CreatedBy" Type="Edm.String"/>
   <Property Name="CreatedDate" Type="Edm.DateTimeOffset" Nullable="false"/>
   <Property Name="ParentFolderId" Type="Edm.Guid"/>
   <Property Name="ContentType" Type="Edm.String"/>
   <Property Name="Content" Type="Edm.Binary"/>
   <Property Name="Properties" Type="Collection(Model.Property)"/>
   <Property Name="IsFavorite" Type="Edm.Boolean" Nullable="false"/>
   <NavigationProperty Name="ParentFolder" Type="Model.Folder"/>
 </EntityType>
 <EntityType Name="Folder" BaseType="Model.CatalogItem">
   <NavigationProperty Name="CatalogItems" 
                       Type="Collection(Model.CatalogItem)"/>
 </EntityType>
 <EntityType Name="MobileReport" BaseType="Model.CatalogItem">
   <Property Name="AllowCaching" Type="Edm.Boolean" Nullable="false"/>
   <Property Name="Manifest" Type="Model.MobileReportManifest"/>
 </EntityType>
 <EntityType Name="Resource" BaseType="Model.CatalogItem"/>
```

```
 <EntityType Name="SystemResource">
        <Key>
          <PropertyRef Name="Id"/>
         </Key>
        <Property Name="Id" Type="Edm.Guid" Nullable="false"/>
         <Property Name="Type" Type="Model.SystemResourceType" 
                  Nullable="false"/>
        <Property Name="TypeName" Type="Edm.String"/>
 <Property Name="Name" Type="Edm.String"/>
 <Property Name="Version" Type="Edm.String"/>
        <Property Name="IsEmbedded" Type="Edm.Boolean" Nullable="false"/>
        <NavigationProperty Name="PackageContent" Type="Model.CatalogItem"/>
        <NavigationProperty Name="Items" 
                             Type="Collection(Model.SystemResourceItem)"/>
      </EntityType>
      <EntityType Name="SystemResourceItem">
        <Key>
          <PropertyRef Name="Id"/>
       \langle/Key>
         <Property Name="Id" Type="Edm.Guid" Nullable="false"/>
        <Property Name="Key" Type="Edm.String"/>
        <NavigationProperty Name="ItemContent" Type="Model.CatalogItem"/>
       </EntityType>
      <EntityType Name="User">
       <Key> <PropertyRef Name="Id"/>
        </Key>
        <Property Name="Id" Type="Edm.Guid" Nullable="false"/>
        <Property Name="Username" Type="Edm.String"/>
        <Property Name="DisplayName" Type="Edm.String"/>
         <Property Name="MyReportsPath" Type="Edm.String"/>
      </EntityType>
      <EntityType Name="EndpointsList">
        <Property Name="supportedEndpoints"
                  Type="Collection(Edm.String)" />
        <Property Name="discontinuedEndpoints"
                  Type="Collection(Edm.String)" />
       </EntityType>
      <EntityType Name="ErrorMessageEntity">
        <Property Name="DisplayMessage" Type="Edm.String" />
        <Property Name="Description" Type="Edm.String" />
        <Property Name="Code" Type="Edm.Int64" />
       </EntityType>
 <EntityType Name="Kpi" BaseType="Model.CatalogItem">
 <Property Name="ValueFormat" Type="Model.KpiValueFormat" 
                  Nullable="false"/>
        <Property Name="Visualization" Type="Model.KpiVisualization" 
                   Nullable="false"/>
        <Property Name="DrillthroughTarget" Type="Model.DrillthroughTarget"/>
        <Property Name="Currency" Type="Edm.String"/>
        <Property Name="Values" Type="Model.KpiValues"/>
         <Property Name="Data" Type="Model.KpiData"/>
      </EntityType>
      <Function Name="CatalogItemByPath">
         <Parameter Name="path" Type="Edm.String" Unicode="false"/>
        <ReturnType Type="Model.CatalogItem"/>
       </Function>
      <Function Name="SafeGetSystemResourceContent">
        <Parameter Name="type" Type="Edm.String" Unicode="false"/>
        <Parameter Name="key" Type="Edm.String" Unicode="false"/>
        <ReturnType Type="Edm.Binary"/>
      </Function>
      <Action Name="AddToFavorites" IsBound="true">
        <Parameter Name="bindingParameter" Type="Model.CatalogItem"/>
        <ReturnType Type="Edm.Boolean" Nullable="false"/>
       </Action>
      <Action Name="RemoveFromFavorites" IsBound="true">
        <Parameter Name="bindingParameter" Type="Model.CatalogItem"/>
        <ReturnType Type="Edm.Boolean" Nullable="false"/>
```

```
 </Action>
      <Action Name="GetData" IsBound="true">
        <Parameter Name="bindingParameter" Type="Model.DataSet"/>
        <Parameter Name="Parameters" Type="Collection(Model.DataSetParameter)"/>
        <Parameter Name="maxRows" Type="Edm.Int32"/>
         <ReturnType Type="RowsetEntity" />
      </Action>
      <Function Name="FavoriteItems">
        <ReturnType Type="Collection(Model.CatalogItem)"/>
       </Function>
      <EntityContainer Name="Container">
         <EntitySet Name="Subscriptions" EntityType="Model.Subscription">
           <NavigationPropertyBinding Path="DataSource" Target="CatalogItems"/>
         </EntitySet>
        <EntitySet Name="CacheRefreshPlan" EntityType="Model.CacheRefreshPlan"/>
         <EntitySet Name="CatalogItems" EntityType="Model.CatalogItem">
           <NavigationPropertyBinding Path="ParentFolder" Target="CatalogItems"/>
           <NavigationPropertyBinding Path="Model.Report/Subscriptions" 
                                      Target="Subscriptions"/>
           <NavigationPropertyBinding Path="Model.Report/CacheRefreshPlans" 
                                      Target="CacheRefreshPlan"/>
           <NavigationPropertyBinding Path="Model.Report/DataSources" 
                                      Target="CatalogItems"/>
           <NavigationPropertyBinding Path="Model.Report/SharedDataSets" 
                                      Target="CatalogItems"/>
           <NavigationPropertyBinding Path="Model.Report/ParameterDefinitions" 
                                      Target="ReportParameters"/>
           <NavigationPropertyBinding Path="Model.LinkedReport/Subscriptions" 
                                      Target="Subscriptions"/>
           <NavigationPropertyBinding Path="Model.LinkedReport/CacheRefreshPlans" 
                                      Target="CacheRefreshPlan"/>
           <NavigationPropertyBinding Path="Model.LinkedReport/ParameterDefinitions" 
                                      Target="ReportParameters"/>
           <NavigationPropertyBinding Path="Model.DataSet/DataSources" 
                                      Target="CatalogItems"/>
           <NavigationPropertyBinding Path="Model.DataSet/CacheRefreshPlans" 
                                      Target="CacheRefreshPlan"/>
           <NavigationPropertyBinding Path="Model.DataSet/ParameterDefinitions" 
                                      Target="ReportParameters"/>
           <NavigationPropertyBinding Path="Model.DataSource/Subscriptions" 
                                      Target="Subscriptions"/>
           <NavigationPropertyBinding Path="Model.Folder/CatalogItems" 
                                      Target="CatalogItems"/>
         </EntitySet>
         <EntitySet Name="ReportParameters" EntityType="Model.ReportParameter"/>
         <EntitySet Name="Schedules" EntityType="Model.Schedule"/>
         <EntitySet Name="SystemResources" EntityType="Model.SystemResource">
          <NavigationPropertyBinding Path="PackageContent" Target="CatalogItems"/>
           <NavigationPropertyBinding Path="Items" Target="SystemResourceItems"/>
         </EntitySet>
         <EntitySet Name="SystemResourceItems" EntityType="Model.SystemResourceItem">
          <NavigationPropertyBinding Path="ItemContent" Target="CatalogItems"/>
         </EntitySet>
         <EntitySet Name="Notifications" EntityType="Model.Notification"/>
         <Singleton Name="ReportServerInfo" Type="Model.ReportServerInfo"/>
         <Singleton Name="Me" Type="Model.User"/>
 <Singleton Name="PowerBIIntegration" Type="Model.PowerBIUserInfo"/>
 <FunctionImport Name="CatalogItemByPath" Function="Model.CatalogItemByPath" 
                         EntitySet="CatalogItems" IncludeInServiceDocument="true"/>
        <FunctionImport Name="FavoriteItems" Function="Model.FavoriteItems" 
                         EntitySet="CatalogItems" IncludeInServiceDocument="true"/>
         <FunctionImport Name="RestrictedFeatures" 
                         Function="Model.RestrictedFeatures" 
                        IncludeInServiceDocument="true"/>
         <FunctionImport Name="ServiceState" Function="Model.ServiceState" 
                         IncludeInServiceDocument="true"/>
        <FunctionImport Name="AllowedActions" Function="Model.AllowedActions" 
                         IncludeInServiceDocument="true"/>
```

```
 <FunctionImport Name="SafeGetSystemResourceContent" 
                         Function="Model.SafeGetSystemResourceContent" 
                        IncludeInServiceDocument="true"/>
       </EntityContainer>
     </Schema>
     <Schema xmlns="http://docs.oasis-open.org/odata/ns/edm" Namespace="PowerBIIntegration">
       <Action Name="Logout" IsBound="true">
         <Parameter Name="bindingParameter" Type="Model.PowerBIUserInfo"/>
       </Action>
       <Function Name="IsEnabled" IsBound="true">
        <Parameter Name="bindingParameter" Type="Model.PowerBIUserInfo"/>
         <ReturnType Type="Edm.Boolean" Nullable="false"/>
       </Function>
     </Schema>
   </edmx:DataServices>
\langle/edmx:Edmx>
```
# <span id="page-127-0"></span>**9 Appendix D: Product Behavior**

The information in this specification is applicable to the following Microsoft products or supplemental software. References to product versions include released service packs.

Microsoft SQL Server 2016

Exceptions, if any, are noted below. If a service pack or Quick Fix Engineering (QFE) number appears with the product version, behavior changed in that service pack or QFE. The new behavior also applies to subsequent service packs of the product unless otherwise specified. If a product edition appears with the product version, behavior is different in that product edition.

Unless otherwise specified, any statement of optional behavior in this specification that is prescribed using the terms SHOULD or SHOULD NOT implies product behavior in accordance with the SHOULD or SHOULD NOT prescription. Unless otherwise specified, the term MAY implies that the product does not follow the prescription.

[<1> Section 2.1:](#page-11-0) In Microsoft SQL Server Reporting Services, authentication is configured in the report server configuration file. See [\[MSDN-RSCONFIG\].](http://go.microsoft.com/fwlink/?LinkId=785001)

[<2> Section 2.2.4.1.9:](#page-20-0) Microsoft implementations use information in the **ServiceState** complex type to determine which features are supported by the installed server edition.

 $\langle$  [<3> Section 2.2.6.1.6:](#page-74-0) In Microsoft implementations, this value is set to 0.

# <span id="page-128-0"></span>**10 Change Tracking**

No table of changes is available. The document is either new or has had no changes since its last release.

## **11 Index**

#### **A**

[Applicability](#page-10-0) 11

#### **C**

[Capability negotiation](#page-10-1) 11 [Change tracking](#page-128-0) 129 Client and server [Abstract data model](#page-82-0) 83 [Higher-layer triggered events](#page-82-1) 83 [Initialization](#page-82-2) 83 [Message processing events and sequencing rules](#page-82-3) 83 [Other local events](#page-88-0) 89 [Timer events](#page-88-1) 89 [Timers](#page-82-4) 83

#### **E**

Examples [Add Item to Favorites example](#page-100-0) 101 [Retrieve a List of Subfolders for a Folder example](#page-101-0) 102 [Retrieve Information about the Current User](#page-100-1)  [example](#page-100-1) 101 [Session to Retrieve Contents of a Mobile Report](#page-89-0)  [example](#page-89-0) 90

#### **F**

Fields - [vendor-extensible](#page-10-2) 11 [Full JSON schema](#page-114-1) 115 [Full XML schema](#page-105-0) 106

#### **G**

[Glossary](#page-7-0) 8

#### **H**

**[HTTP headers](#page-11-1) 12** [HTTP methods](#page-11-2) 12

#### **I**

Implementer - [security considerations](#page-104-0) 105 [Index of security parameters](#page-104-1) 105 [Informative references](#page-9-0) 10 [Introduction](#page-7-1) 8

#### **J**

[JSON schema](#page-114-1) 115

#### **M**

Messages [transport](#page-11-3) 12

#### **N**

[Namespaces](#page-11-4) 12 [Normative references](#page-8-0) 9

#### **O**

[Overview \(synopsis\)](#page-9-1) 10

#### **P**

Parameters - [security index](#page-104-1) 105 [Preconditions](#page-10-3) 11 [Prerequisites](#page-10-3) 11 [Product behavior](#page-127-0) 128 Protocol Details [Client and Server](#page-82-5) 83 Protocol examples [Add Item to Favorites](#page-100-0) 101 [Retrieve a List of Subfolders for a Folder](#page-101-0) 102 [Retrieve Information about the Current User](#page-100-1) 101 [Session to Retrieve Contents of a Mobile Report](#page-89-0) 90

#### **R**

References [informative](#page-9-0) 10 [normative](#page-8-0) 9 [Relationship to other protocols](#page-10-4) 11

#### **S**

**Security**  [implementer considerations](#page-104-0) 105 [parameter index](#page-104-1) 105 [Standards assignments](#page-10-5) 11

#### **T**

[Tracking changes](#page-128-0) 129 [Transport](#page-11-3) 12 **[HTTP headers](#page-11-1) 12**  [HTTP methods](#page-11-2) 12 [namespaces](#page-11-4) 12

#### **V**

[Vendor-extensible fields](#page-10-2) 11 [Versioning](#page-10-1) 11

## **X**

[XML schema](#page-105-0) 106